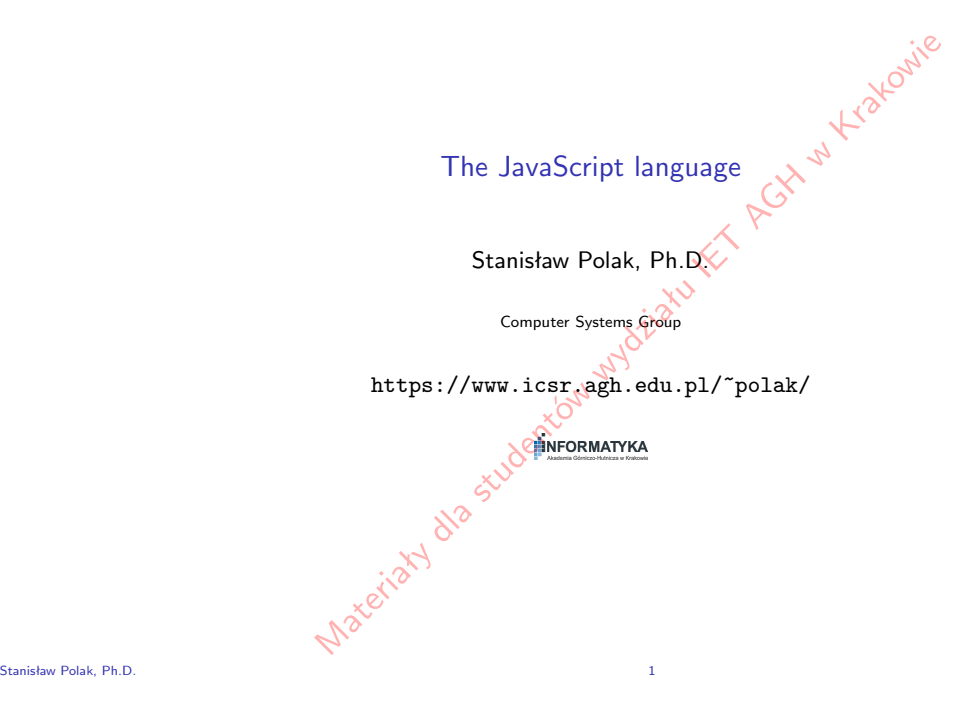

# M

Notatki

**Outline** 

Notatki

 $\blacktriangleright$  Basics of JavaScript Introduction [Data t](#page-1-0)ypes **[Oper](#page-3-0)ators** [Fun](#page-19-0)ctions

- **Document Object Model**
- $\blacktriangleright$  The React library
- $\blacktriangleright$  Basic issues related [to the WWW service](https://www.icsr.agh.edu.pl/~polak/)
- $\blacktriangleright$  Node IS run-time environment

 $\blacktriangleright$  The "Express.js" web framework **Introduction** [The B](#page-43-0)asics [HTT](#page-44-0)[P su](#page-48-0)pport

- AJAX and Fetch API
- $\blacktriangleright$  Basics of the TypeScript language

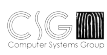

## Organizational information

 $\blacktriangleright$  Lectures every week — each of them is preparation for

Notatki

<span id="page-1-0"></span>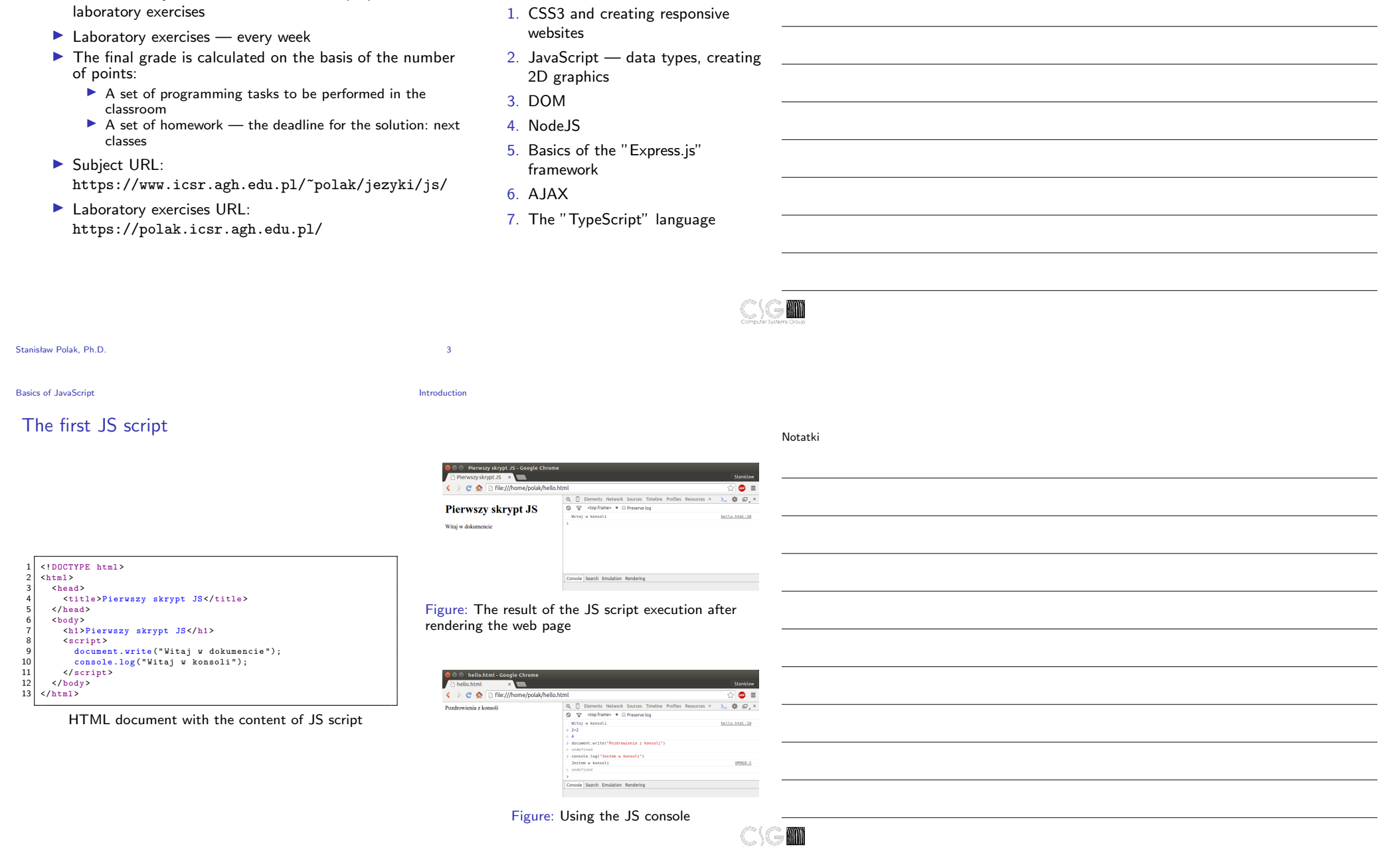

Outline of laboratory exercises

## Embedding JS code

Notatki

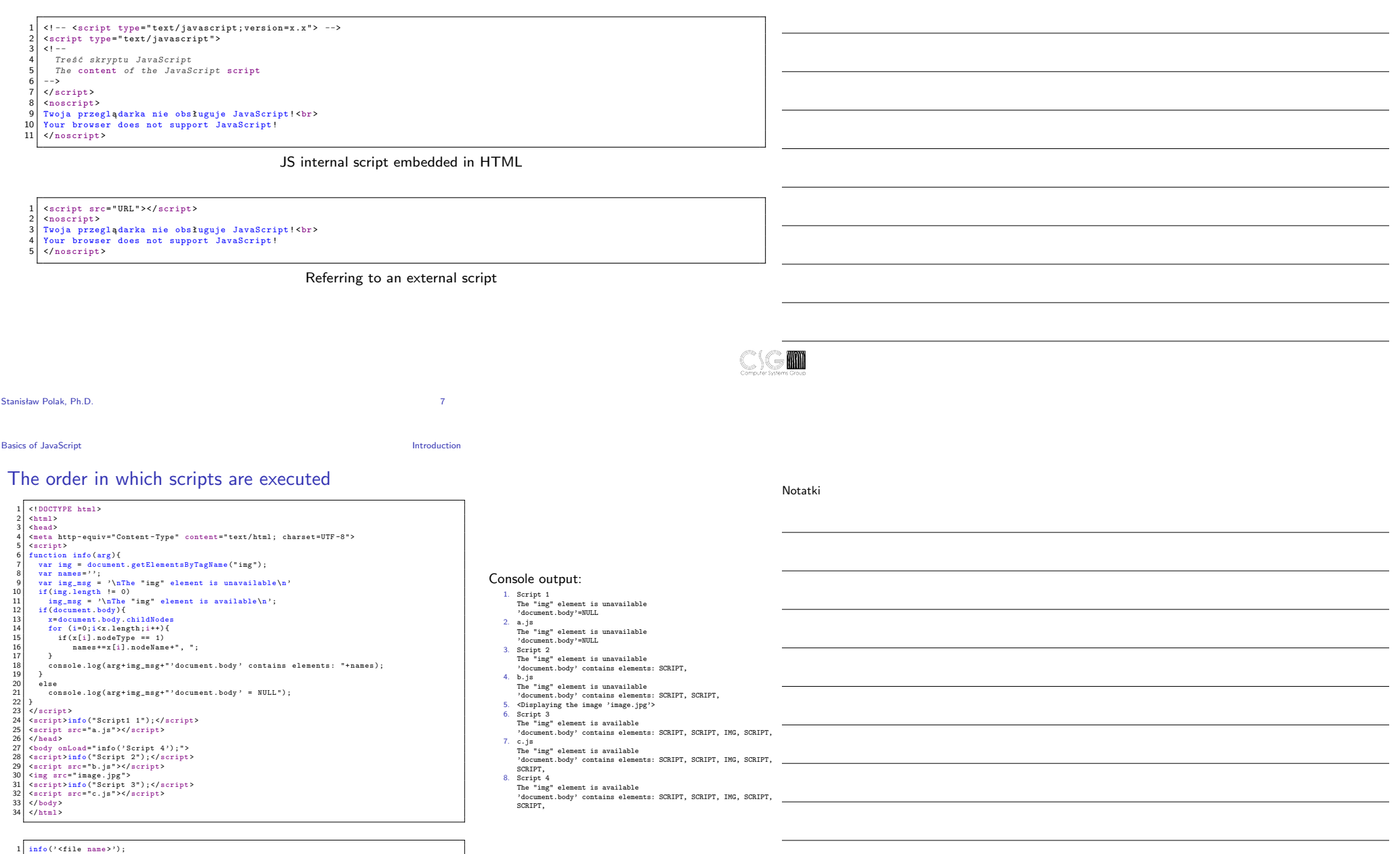

a.js, b.js, c.js

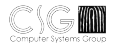

## Asynchronous or deferred execution of external scripts

Notatki

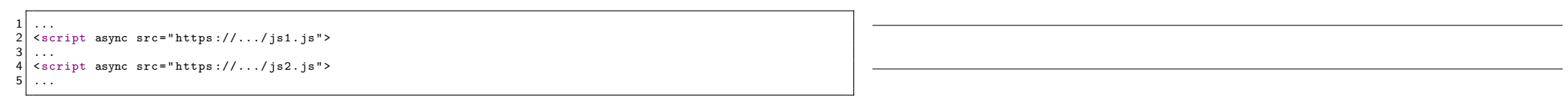

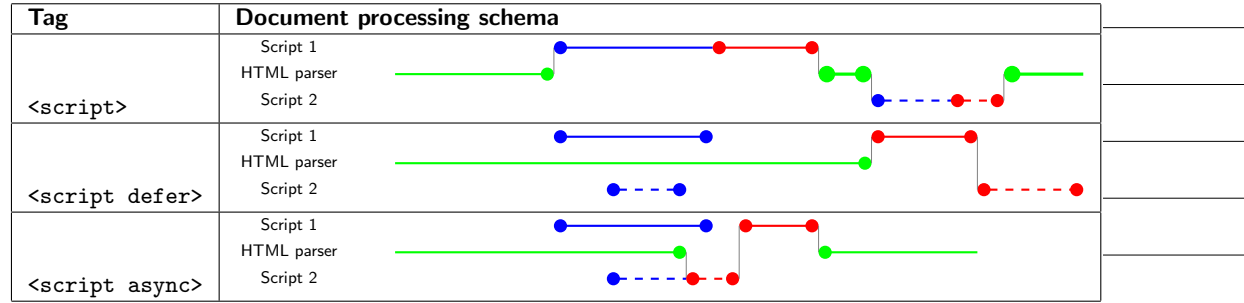

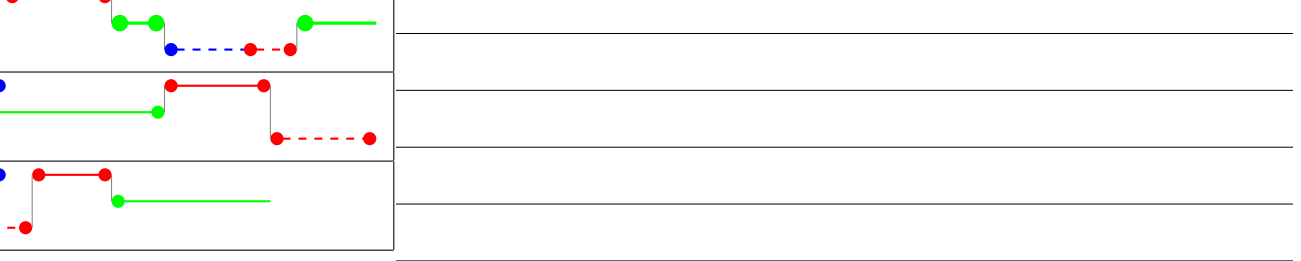

#### Parsing Downloading Execution

<span id="page-3-0"></span>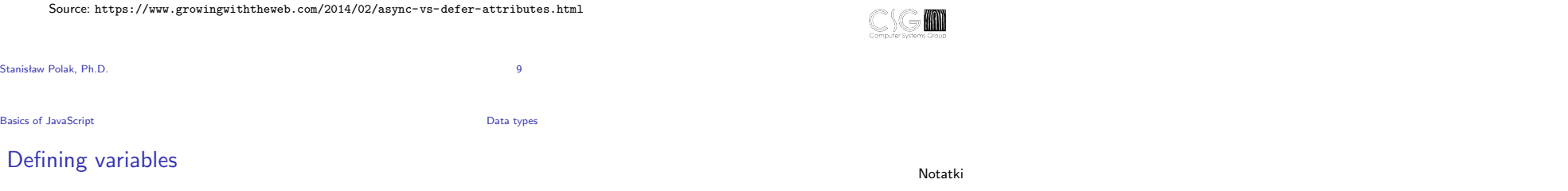

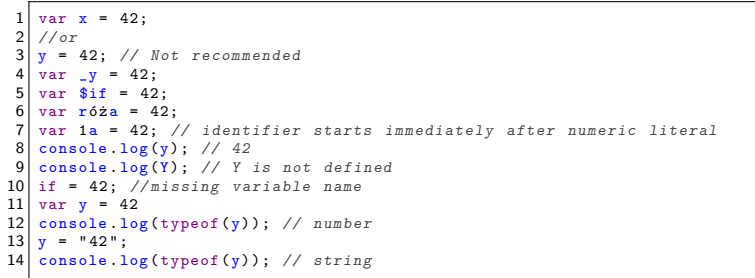

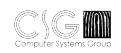

#### Defining constants

Notatki

 $\frac{1}{2}$  const PI = 3.1415926; console .log (PI); *// 3.1415926*  $3 \nvert$  console  $\log$  (typeof (PI)); // *number*<br>4 const PI = 3.14; // *redeclaration*  const PI = 3.14; *// r ed ecl ar at io n of const PI*  $5\begin{bmatrix} \text{PI} = "3.24" \end{bmatrix}$  // An attempt to overwrite a constant value<br>6 console log(PI): // 3.1415926 that is, the attempt to console .log (PI); *// 3.1415926 that is , the attempt to overwrite failed* console .log ( typeof (PI)); *// number* 9 var PI =  $3.14$  // *redeclaration of const PI*<br>10 var zmienna = 1;  $var$  zmienna = 1; const zmienna = 1; *// re de cl ar at io n of var zmienna*

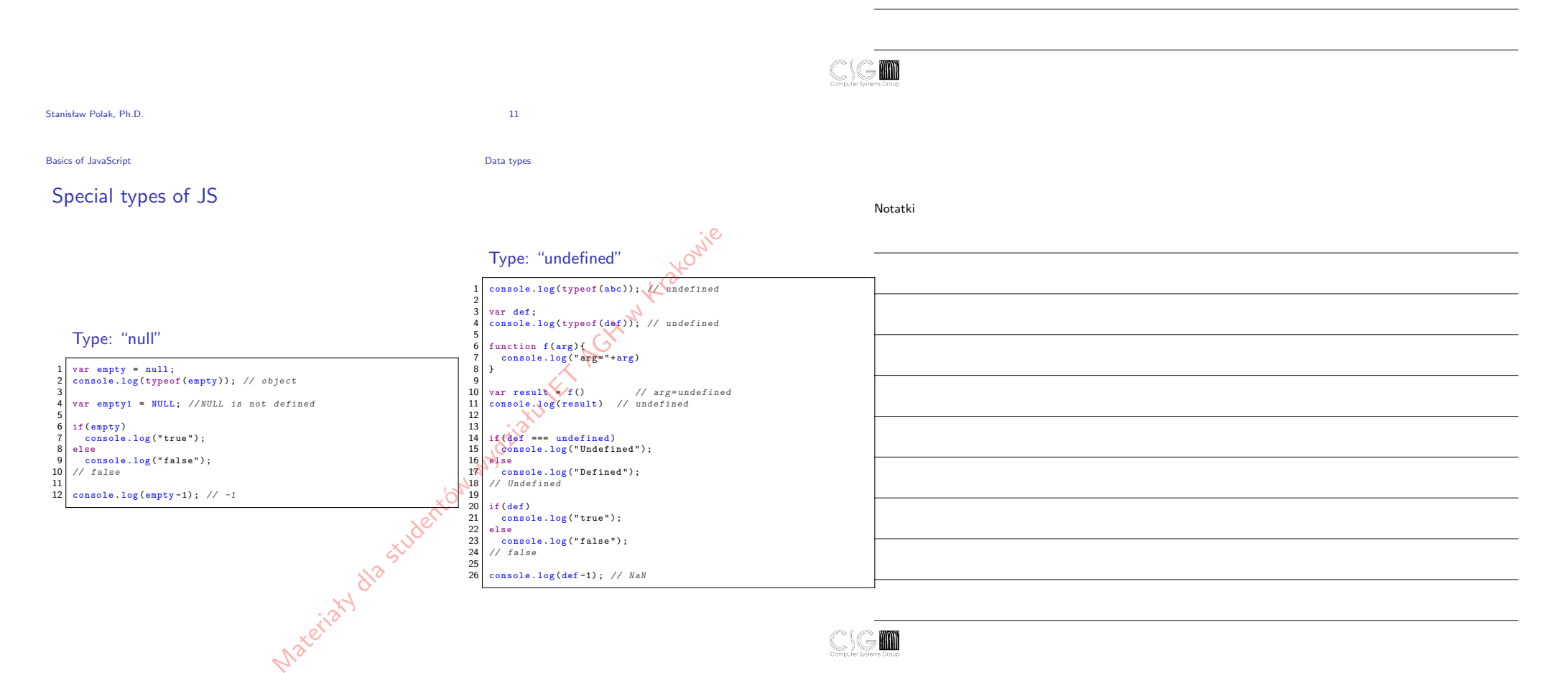

## Simple types and their object-related equivalents

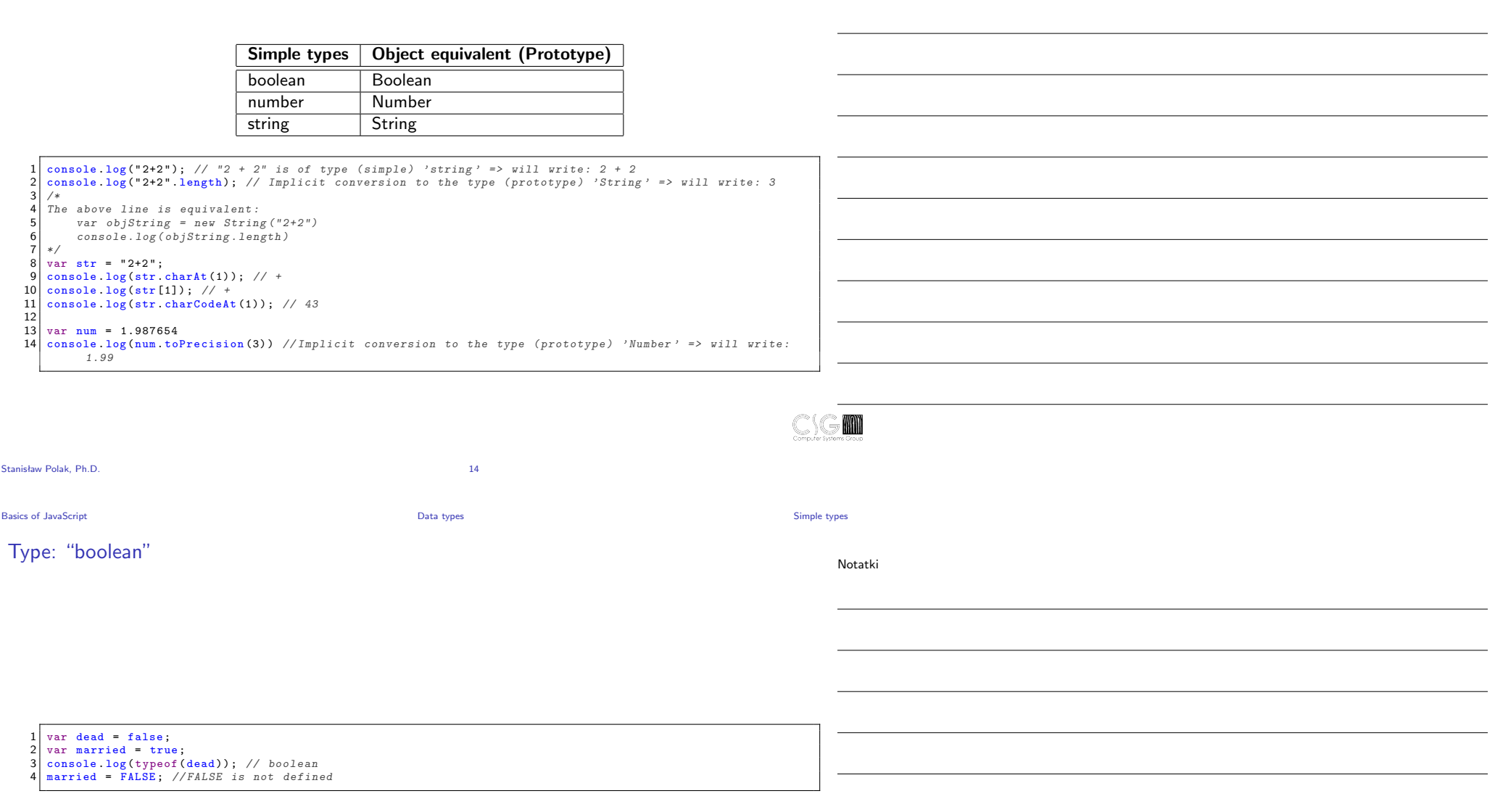

Basics of JavaScript National Simple types (Particle 2018) and the Data types of National Simple types of Data types of Data types (Particle 2019) and the Data types of Data types of Data types of Data types of Data types

#### Notatki

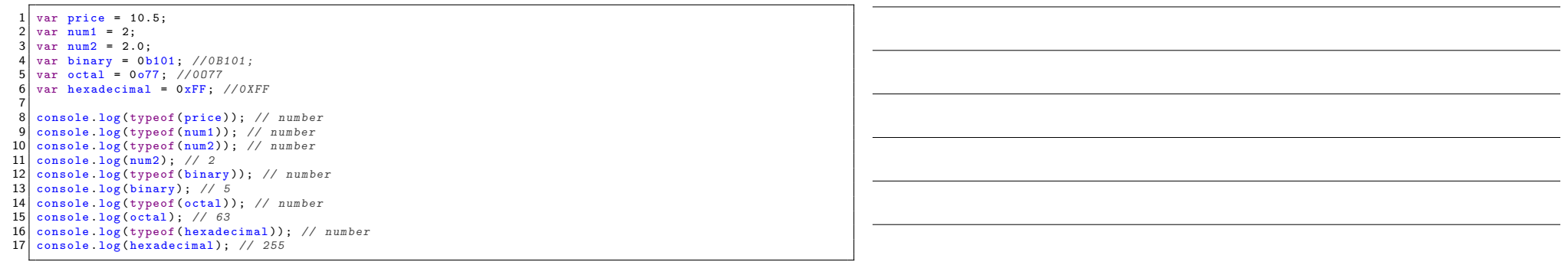

Basics of JavaScript National Simple types (Simple types Simple types Simple types Simple types Simple types Simple types Simple types (Simple types Simple types ) and the state of the state of the state of the state of th

Notatki

WAN

#### Conversion to type: "number"

 console .log( parseInt ( " 3.14 ")); *// 3* 2 console .log(parseInt("3.94")); // 3<br>3 console log(parseInt("3.94.1")); // console .log( parseInt ( " 3.94.1 ") ); *// 3* console .log( parseInt ( " 3.94 a")) ; *// 3* console .log( parseInt ( " a3 .94 ")) ; *// NaN* console .log( parseFloat (" 3.14 ") ); *// 3.14* console .log( parseFloat (" 3.14.1 ")); *// 3.14* 8 console .log( parseFloat ( '0x10')); // 0<br>9 console .log( parseFloat ( '0x10')); // NaN 9 console .log( parseFloat ('')); // *NaN*<br>10 console .log( parseFloat ('')); // *NaN*  console .log( parseFloat ( ' \r\ n\t ') ); *// NaN*  $\begin{vmatrix} 12 \\ 13 \end{vmatrix}$ 13 console .log( parseInt ("101", 2)); // 5<br>14 console .log( parseInt ("FF")); // NaN<br>15 console .log( parseInt ("FF", 16)); // 28 console .log( parseInt ( " FF " )); *// NaN* console .log( parseInt ( " FF " ,16) ) ; *// 255*  $\frac{16}{17}$  console .log( parseInt ( " FF - Firefox ") ); *// NaN* 18 console .log( parseInt ( " FF - Firefox " ,16) ); *// 255* console .log( parseInt ( " false ")) ; *// NaN* console .log( parseInt ( " false " ,16) ); *// 250 - "fa " has been changed to a number !*  $\begin{bmatrix} 21 \\ 22 \end{bmatrix}$ 22 console.log(Number(null)); // 0<br>23 console.log(Number(undefined)); 23 console .log( Number (undefined )); // *NaN*<br>24 console .log( Number (false)); // 0 console .log( Number ( false ) ); *// 0* 25 console .log(Number (true)); // 1<br>26 console .log(Number ("3.14")); // console .log( Number (" 3.14 " )); *// 3.14* console .log( Number (" 3.14.1 ")); *// NaN* 28 console .log(Number ("3")); // 3<br>29 console .log(Number ("3a")); // A console .log( Number ("3 a")) ; *// NaN* 30 console .log(Number ('0x10')); // 16<br>31 console .log(Number ('')); // 0 console .log( Number ( '')); *// 0* console .log( Number ( ' \r\ n\t '); *// 0*

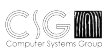

#### Basics of JavaScript **Data types** Data types **Data types** Simple types Simple types

## Type: "string"

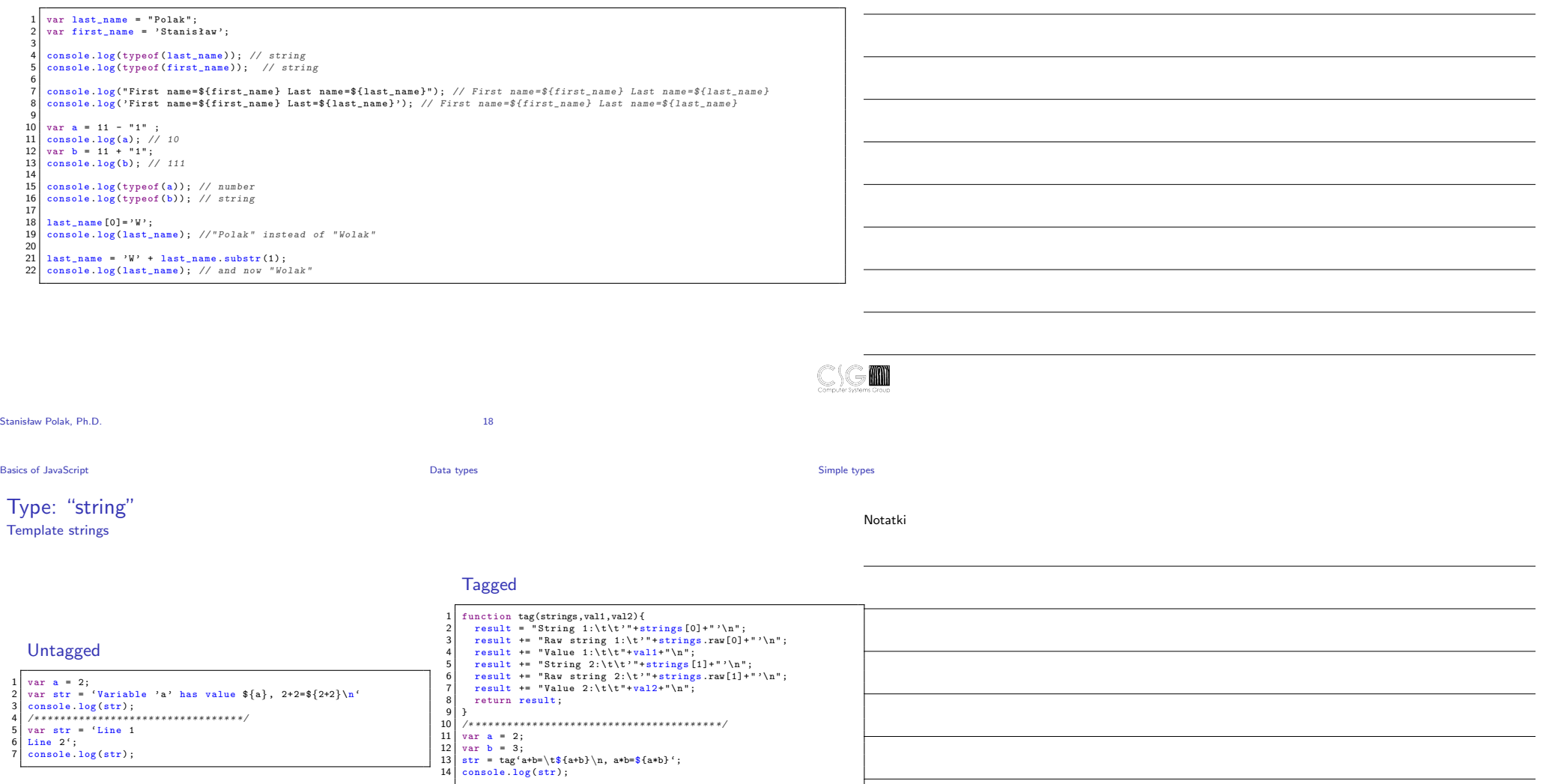

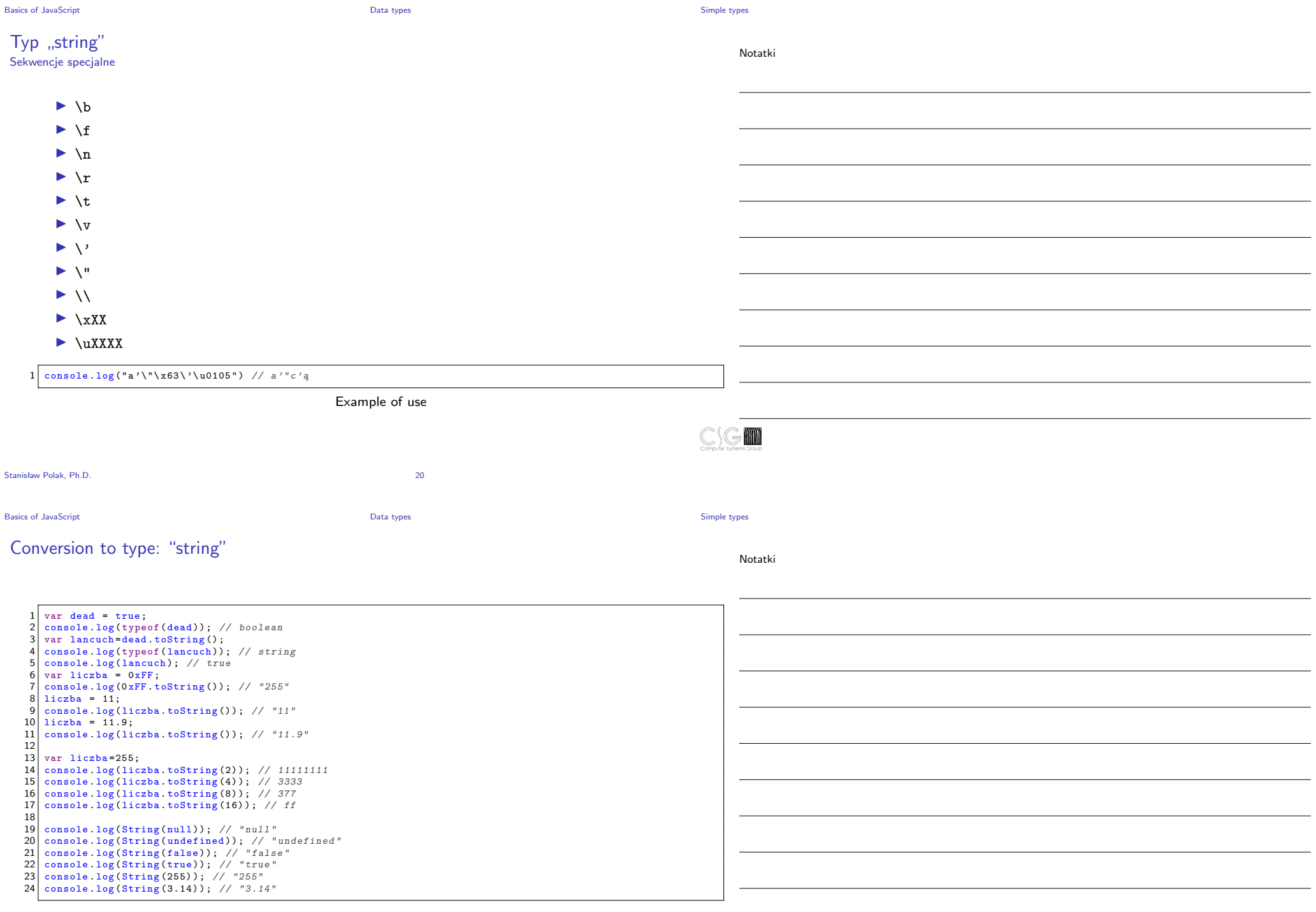

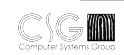

Basics of JavaScript **Data types** Data types **Data types** Simple types Simple types

## Type: "symbol"

Notatki

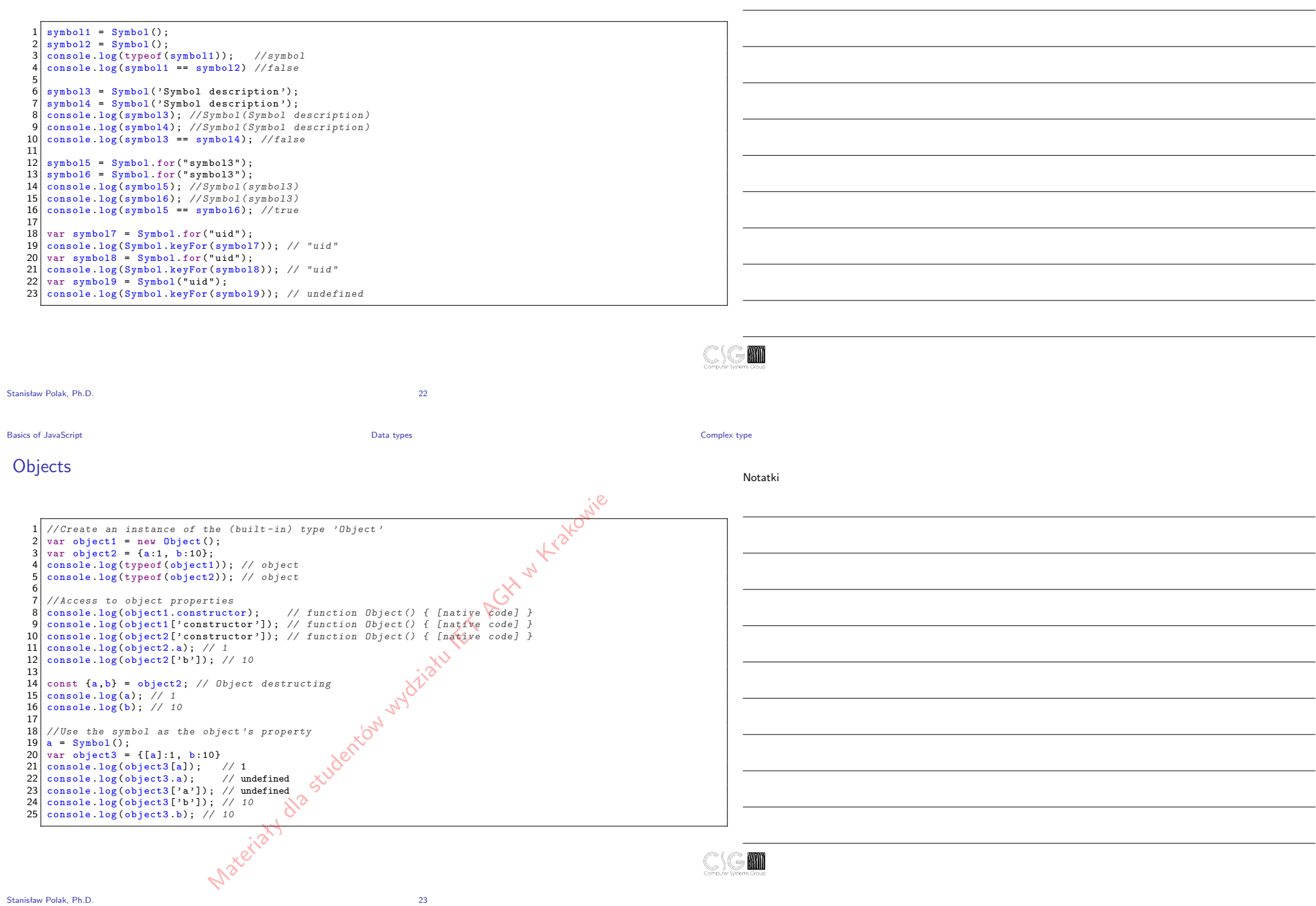

 $C$   $G$   $m$ 

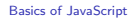

**Basic of Data types** Examples of built-in objects

Notatki

## Hierarchy of built-in objects

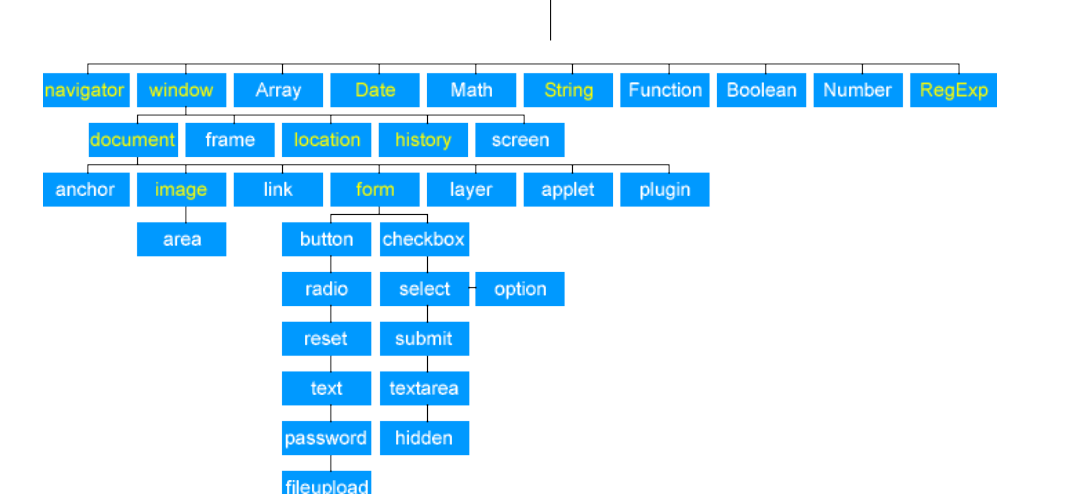

Object

#### Source: http://www.visualtech.ca/javascript/javascript\_object\_model.php

Stanisław Polak, Ph.D. 24

Basics of JavaScript Data types Examples of built-in objects

## The "Array" object

Notatki

 $\geq 100$ 

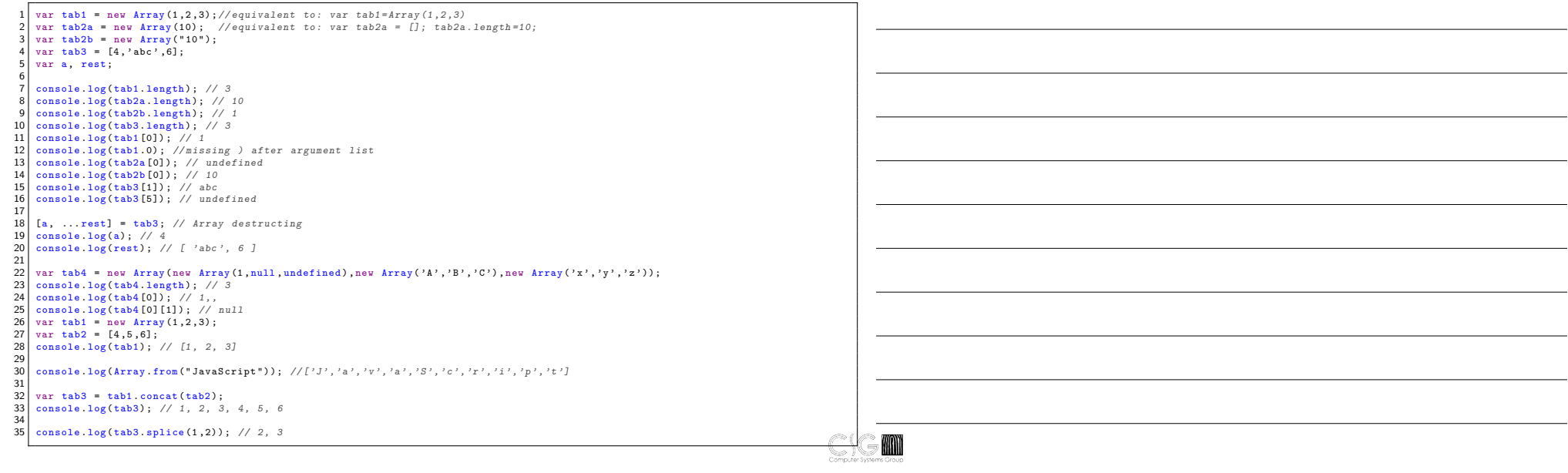

## The "Map" object

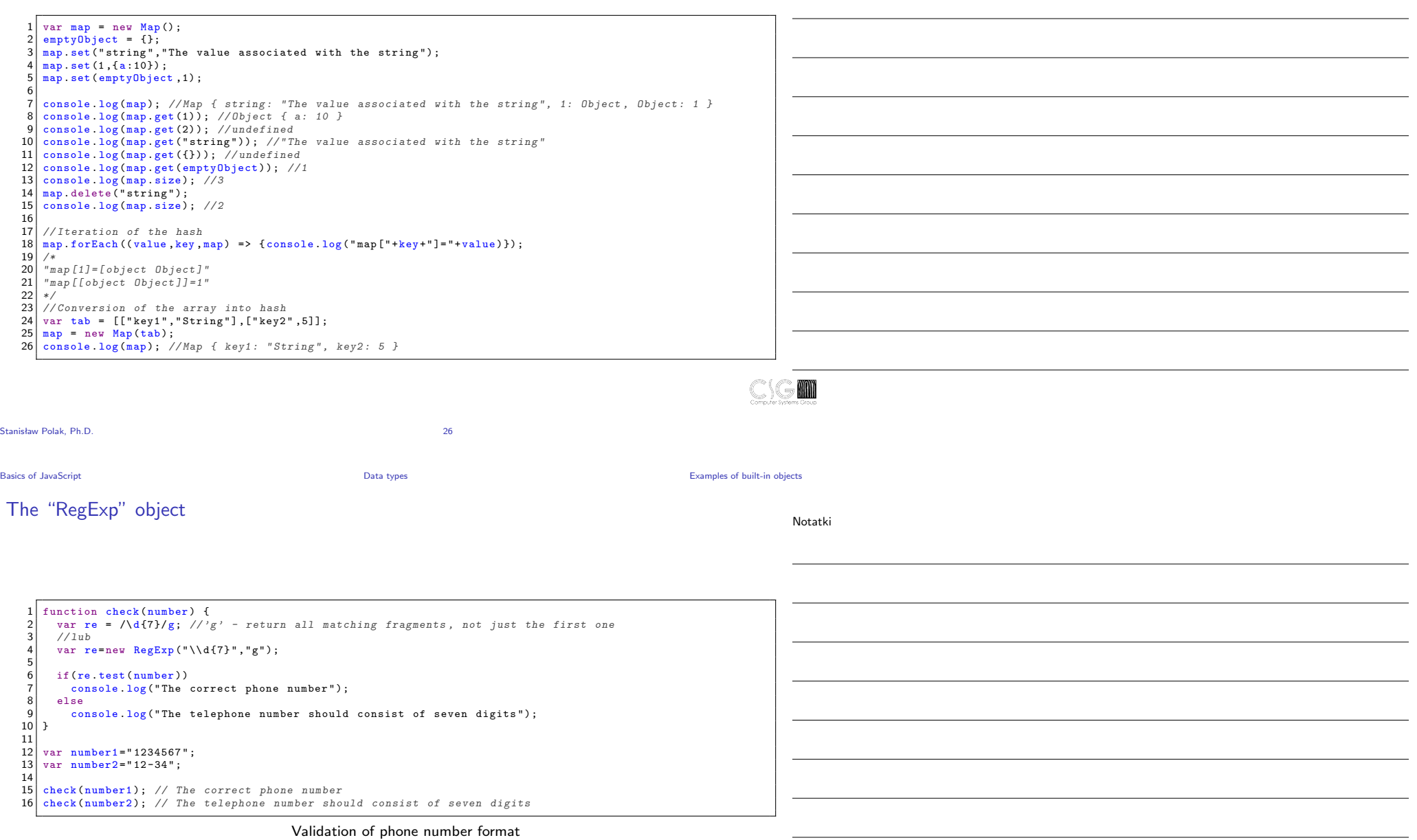

Basics of JavaScript **Data types According the Control** Data types **Data types** Basics of Data types Examples of built-in objects

Notatki

#### The "Function" object

 $\frac{1}{2}$  var adder = new Function ("a", "b", "return a + b");<br>
var result = adder (1.2): 2 var result = adder  $(1,2)$ ;<br>3 console.log(result); //

- 3 console .log ( result ); *// 3*
- 4 console log (adder length); // 2<br>5 var obi =  $\{x: 1, y: 2\}$ :
- $5 \overline{\smash{\big)}\ \text{var} \ \text{obj}} = \{x: 1, y:2\};$ <br> $6 \overline{\smash{\big)}\ \text{adder}} = \text{new Function} (\overline{\smash{\big)}\ \text{r}}$
- 6 adder = new Function (" message " , " console . log ( message + ' '); return this .x + this .y "); 7 console .log ( adder . call ( obj )); *// undefined 3*
- 8 console .log ( adder . call (obj , ' Value = ')); *// Value =3*

Stanisław Polak, Ph.D. 28

Basics of JavaScript **Data types** Data types **Data types Data types Examples of built-in objects** 

Notatki

MM

**MAN** 

## The "Math" object

 $\begin{array}{c} 1 \\ 2 \end{array}$  ... 2 <canvas id=" canvas" width="400" height="100"><br>3 Your browser does not support the "canvas" electrical 3 Your browser does not support the "canvas" element 4 </ canvas > 5  $\begin{array}{c|c}\n6 & \text{script}\n\end{array}$ var canvas = document.getElementById("canvas");<br>8 if (canvas getContext) { 8 if (canvas getContext) {<br>9 var ctx = canvas getContext('2d');  $\begin{array}{c|cc}\n\text{10} & \text{var} & \text{ox} = 0, & \text{oy} = 50; \\
\text{var } & \text{var } & \text{min} = 0, & \text{t} & \text{max}\n\end{array}$ 11 var t\_min = 0, t\_max = 10\*Math.PI;<br>12 var scale = 20, step = 200, inc = var scale = 20, step = 200, inc =  $t_max/step$ ;  $\frac{13}{14}$ 14 ctx beginPath ();<br>15 for (var  $t=t_{min}$ ; 15 for (var  $t=t_{min}$ ;  $t \le t_{max}$ ;  $t+=inc$ ){<br>16 v = scale \* Math.sin(t); 16  $y = scale * Math. sin(t);$ <br>17  $x = (t / t max) * canvas$ 17  $x = (t / t_{max}) * \text{caross width};$ <br>18  $x = (t / t_{max}) * \text{caross width};$  $\frac{1}{2}$  ctx. lineTo (ox+x, oy-y);  $\frac{19}{20}$  $\begin{array}{c} 20 \\ 21 \end{array}$   $\begin{array}{c} \texttt{ctx} \texttt{ stroke();} \\ \texttt{script>} \end{array}$  $\begin{array}{c|c} 21 & \text{{\color{red}<}} \text{{\color{red}<}} \text{script} \\ 22 & \text{{\color{blue}<}} \end{array}$ 22 ...

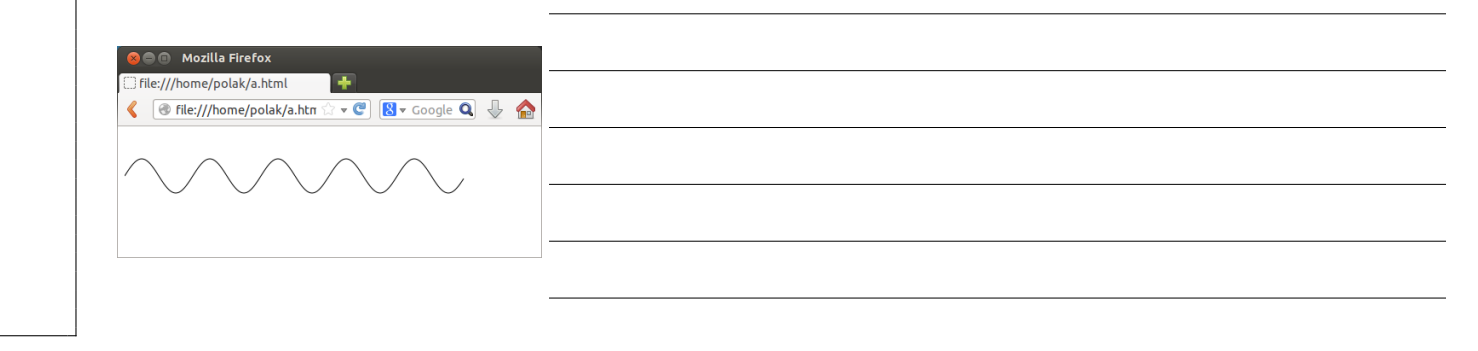

Drawing a function  $y = sin(x)$  for  $x \in [0, 10\pi]$ 

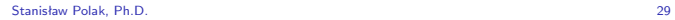

Basics of JavaScript **Data types Data types Data types Data types Data types Examples of built-in objects** 

#### The "Date" object

Notatki

Notatki

**MAN** 

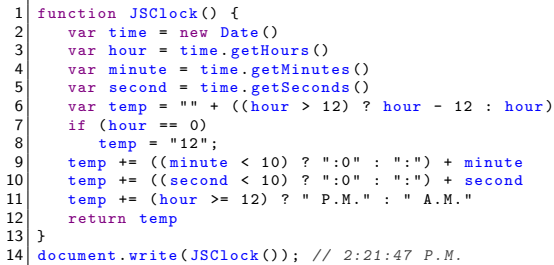

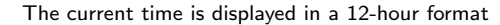

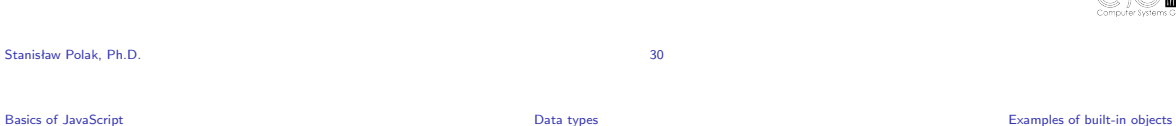

#### The "navigator" object

1 //We assume that 'navigator.userAgent' contains the string "Mozilla/4.0 (compatible; MSIE 7.0; Windows *NT 5.1; . NET CLR 2.0.50727) "*  $\begin{array}{c} 2 \\ 3 \\ 4 \end{array}$ 3| if (/MSIE (\d+\.\d+);/.test(navigator.userAgent)){ //check if the browser is MSIE x.x;<br>4| var ieversion=new Number(RegExp.\$1) // \$1 contains the version number, here: 7.0 5 if ( ieversion >=8)  $\begin{bmatrix} 6 \\ 7 \end{bmatrix}$  document write ("You're using IE8 or above")<br>
clse if (ieversion >=7)  $7 \nvert$  else if (ieversion >=7) 8 document write ("You're using IE7.x")<br>9 else if (ieversion >=6) 9 else if ( ieversion >=6) 10 document . write (" You ' re using IE6 .x" ) 11 else if (ieversion >=5)<br>12 document.write ("You're document . write ("You're using IE5.x")  $\overline{13}$  }  $\begin{array}{c|c} 13 & \text{else} \\ 14 & \text{else} \end{array}$ document .write ("n/a")

Identification of the IE browser version

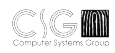

Notatki

#### The "window" object

The prompt() and alert() methods

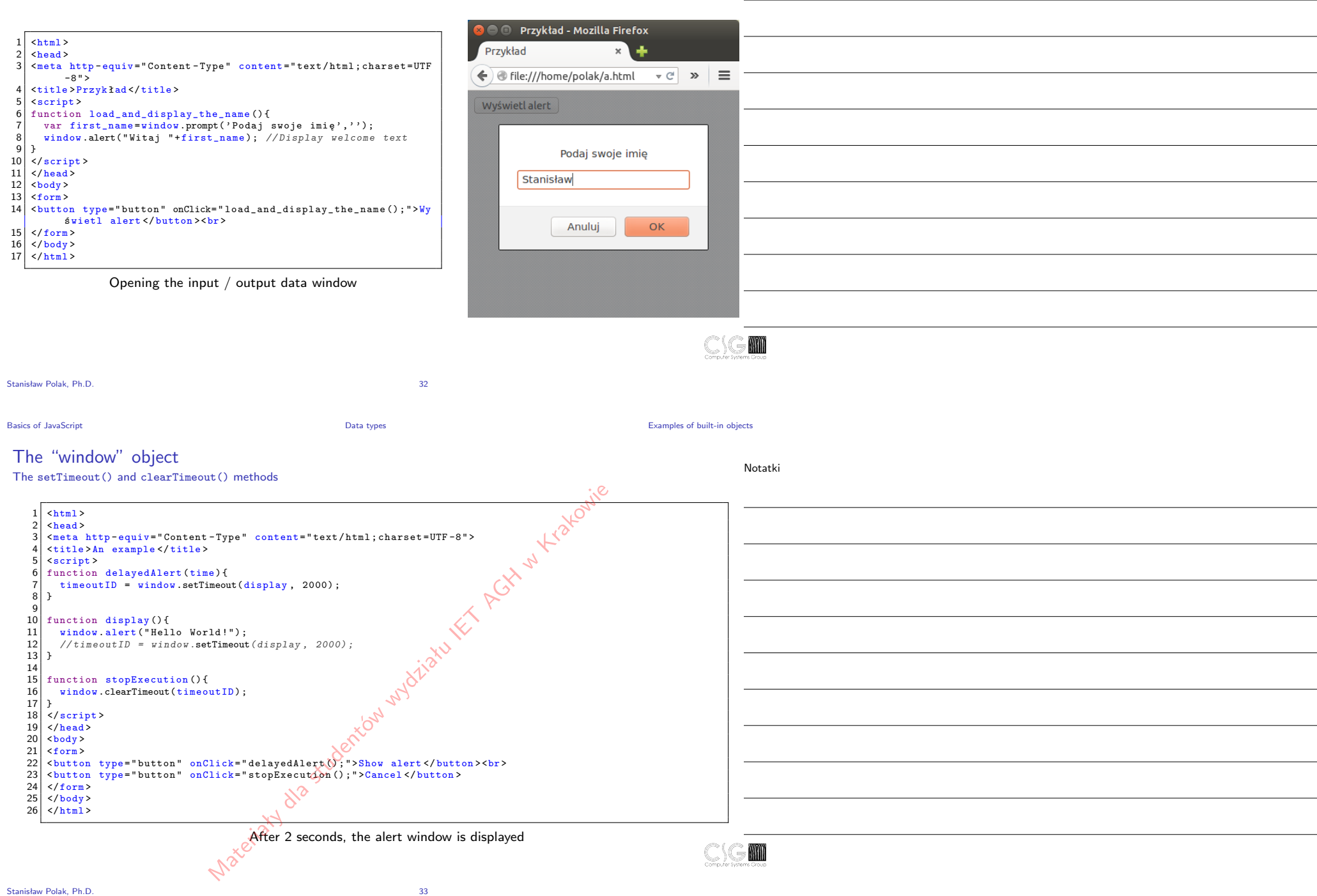

#### The "window" object

#### The setInterval() and clearInterval() methods

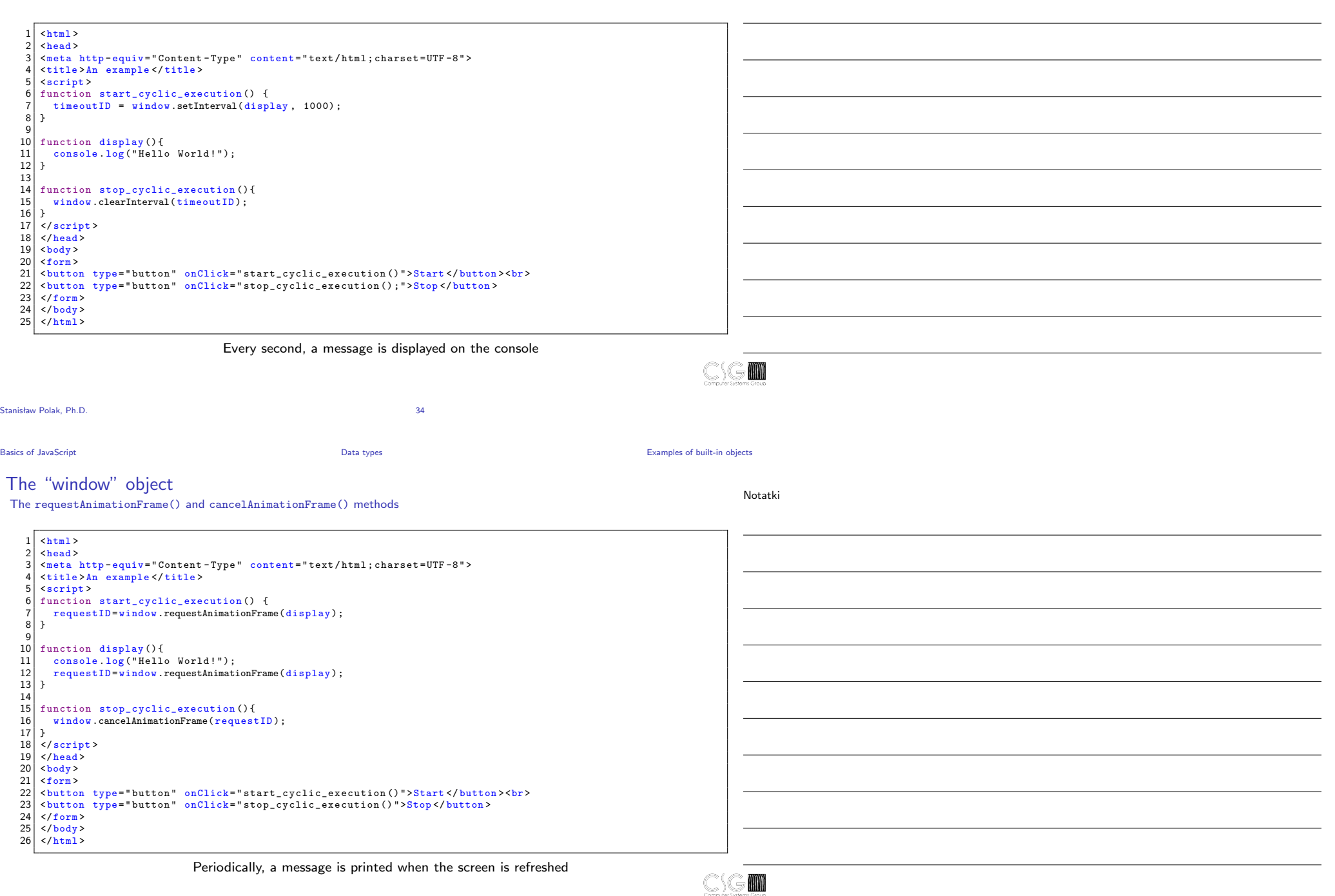

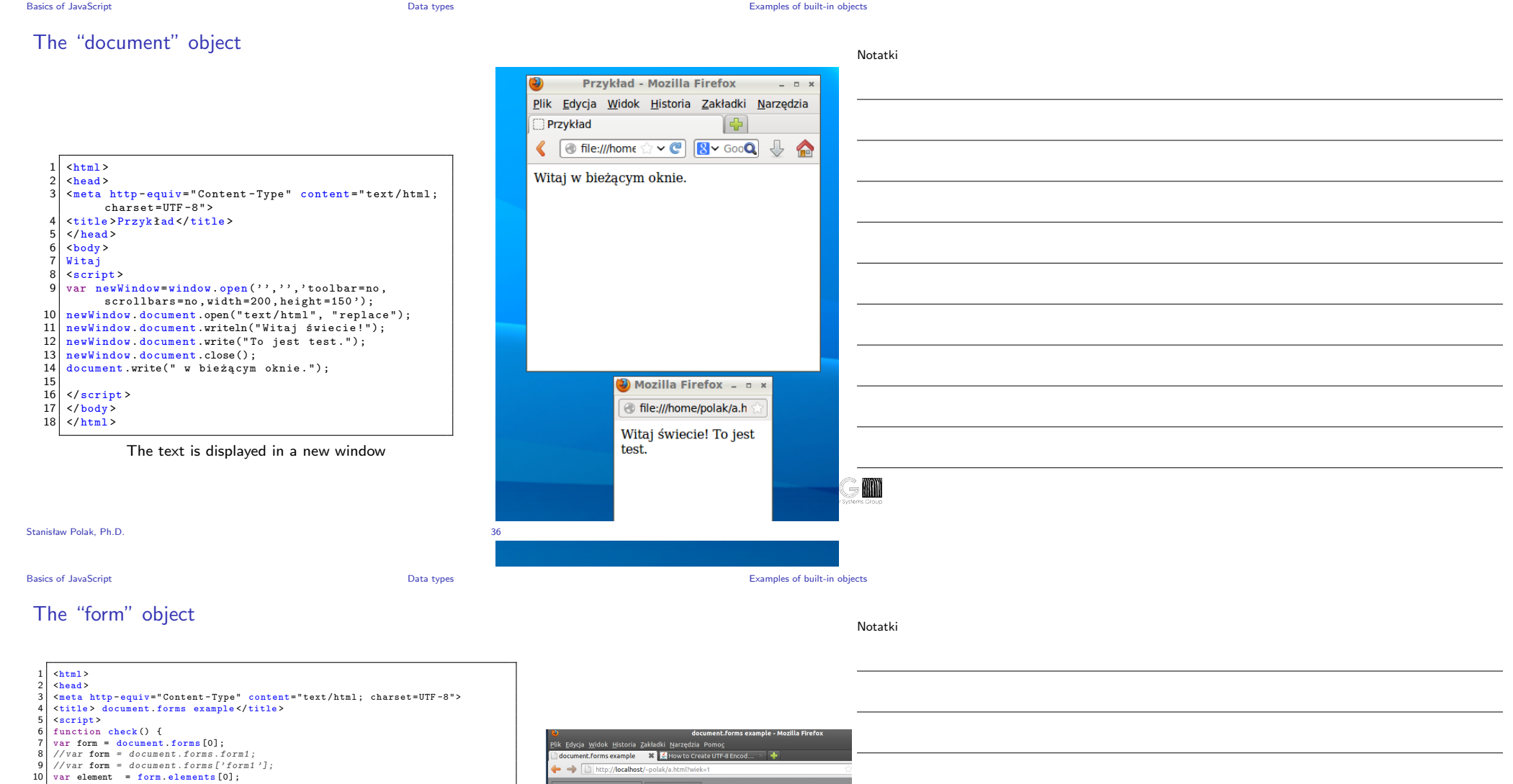

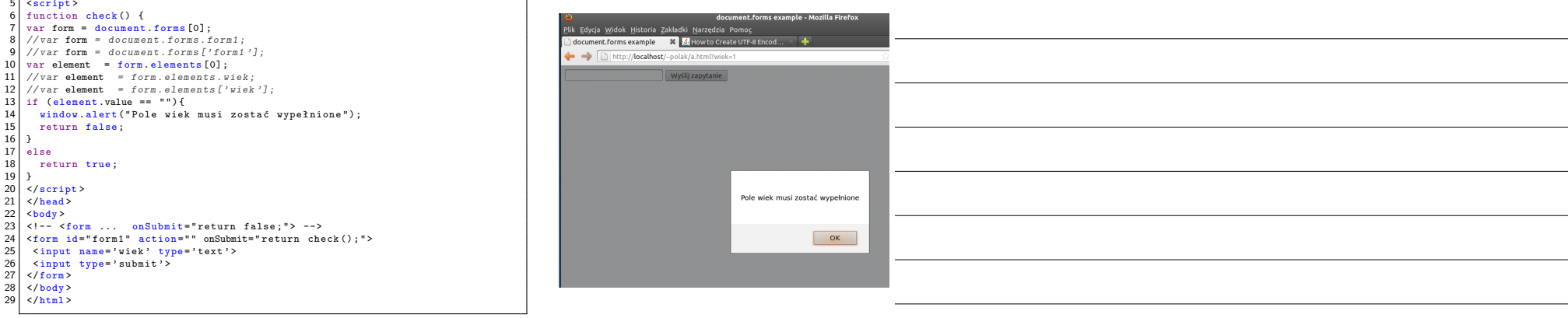

Suspending the submission of the form

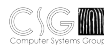

## The "Image" object

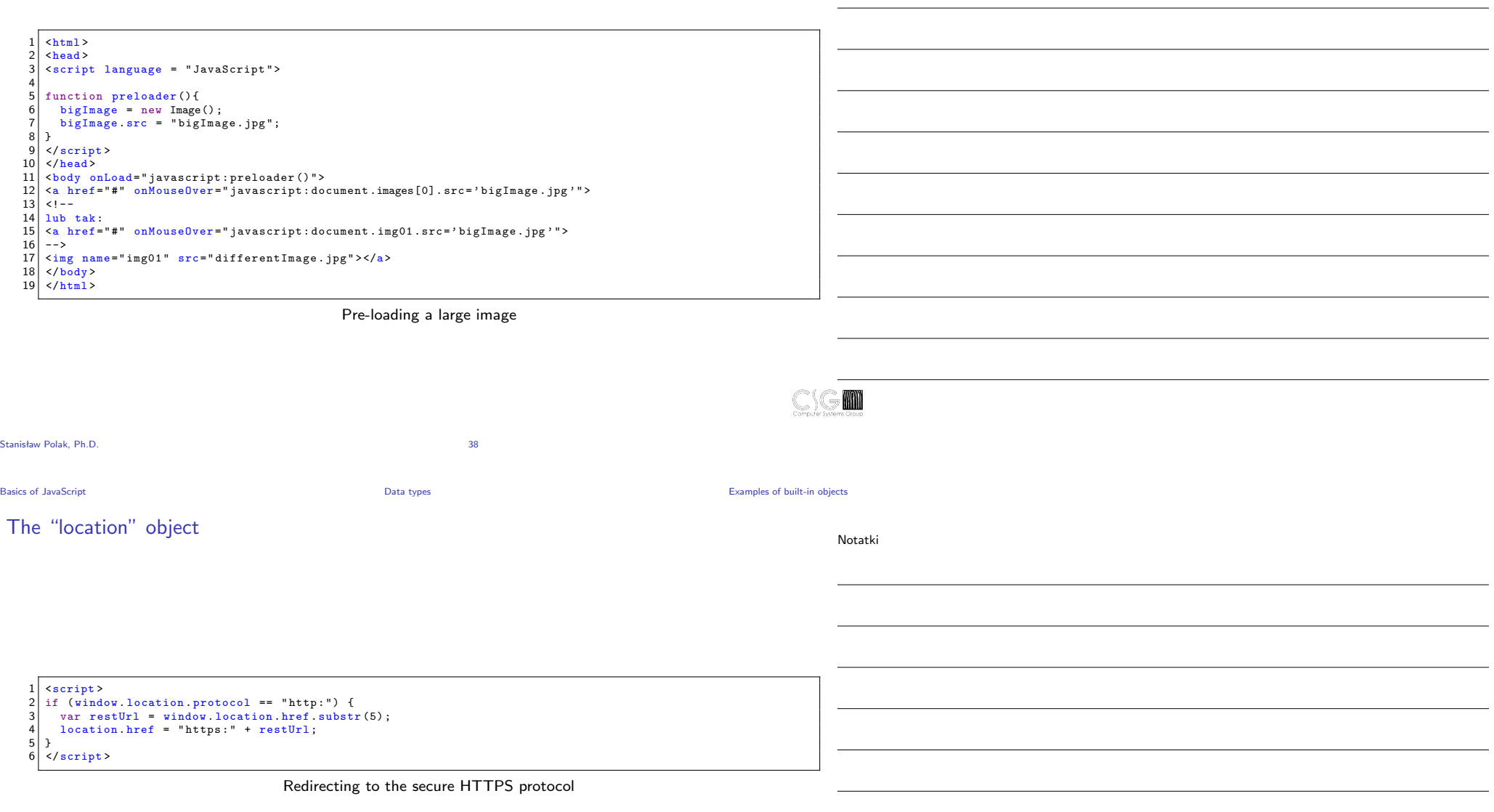

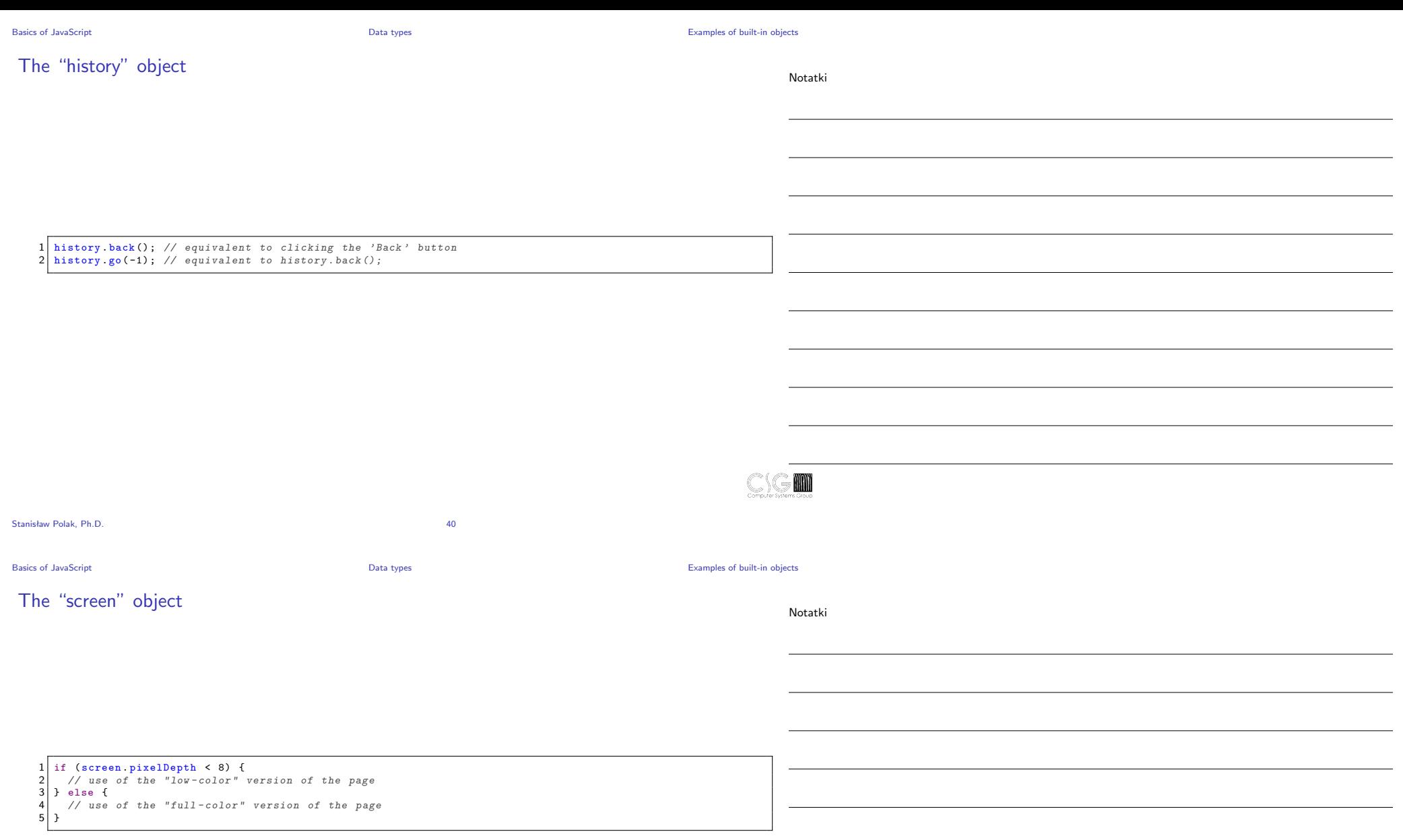

#### Operators, "inherited" from Java

<span id="page-19-0"></span>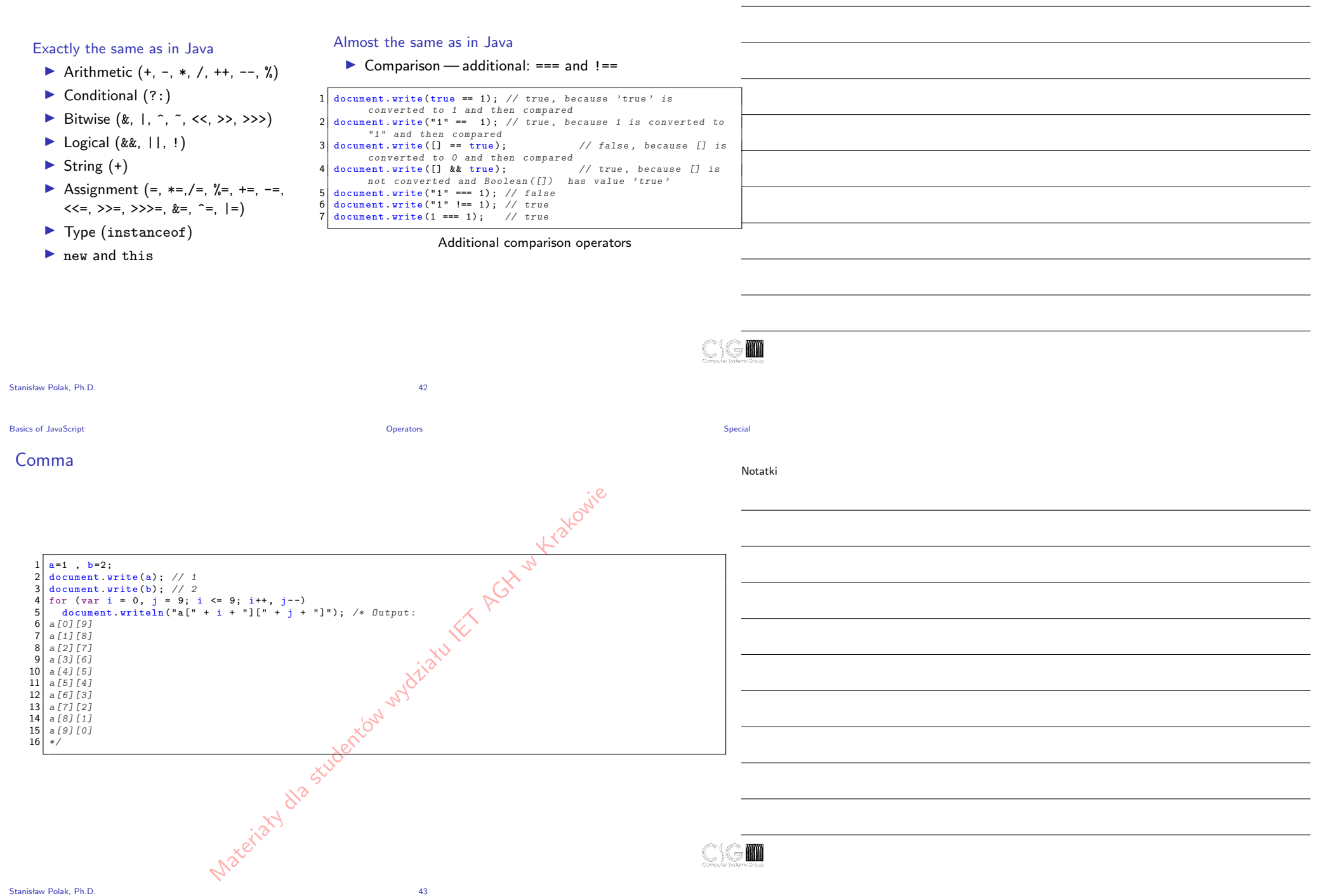

#### The in operator

Notatki

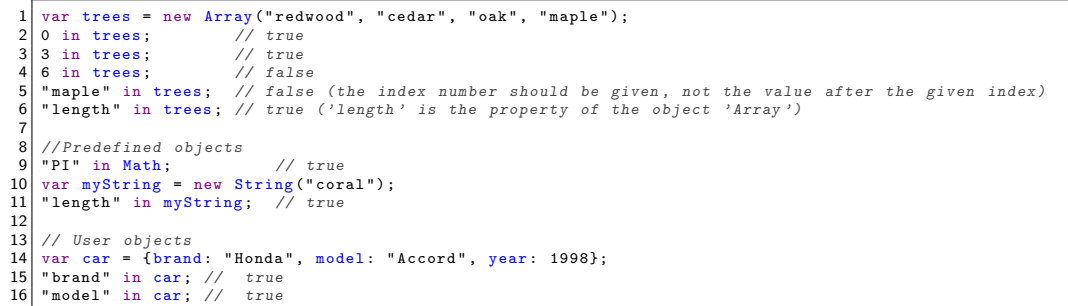

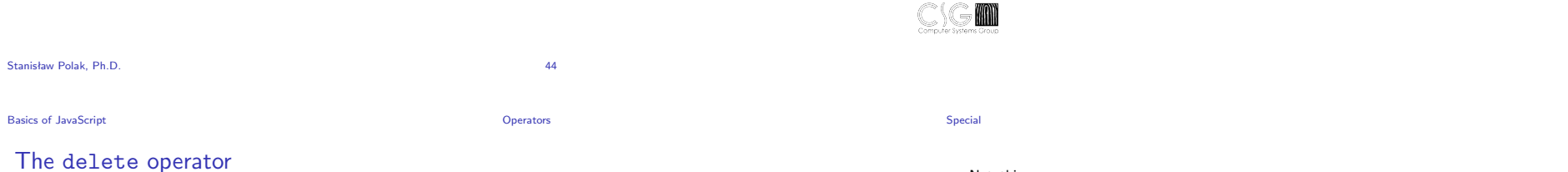

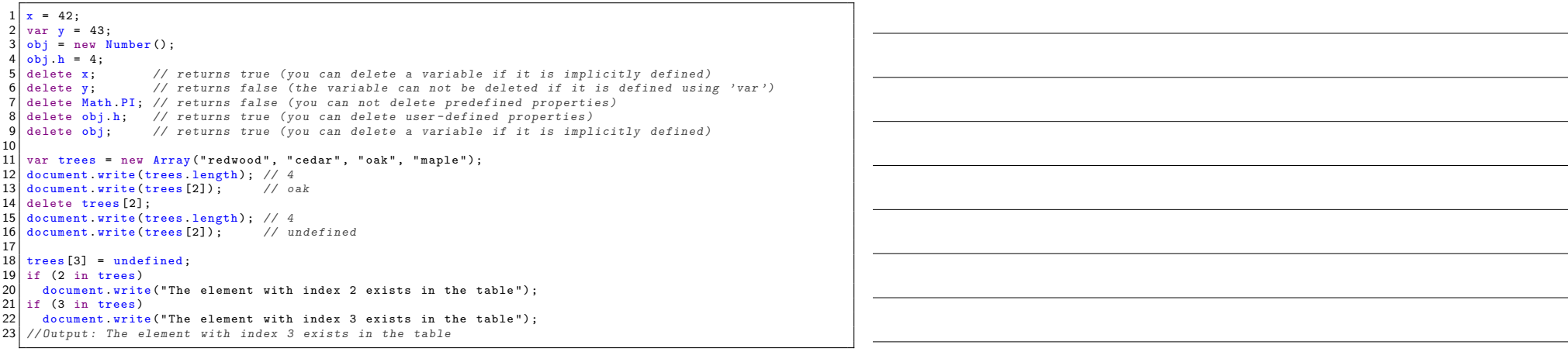

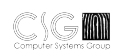

## The typeof operator

Notatki

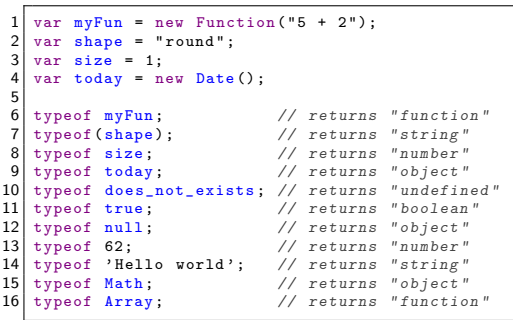

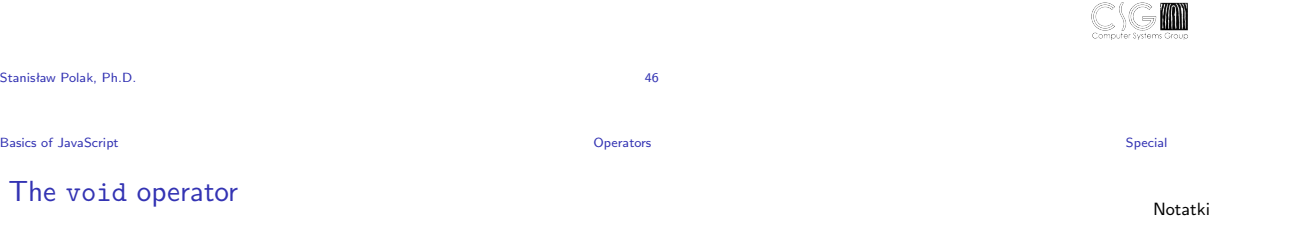

<A HREF =" javascript : void (0) " >Click here so that nothing will happen </A> 2 <A HREF =" javascript : void ( document . form . submit () )" >Click here for the form to be approved </A>

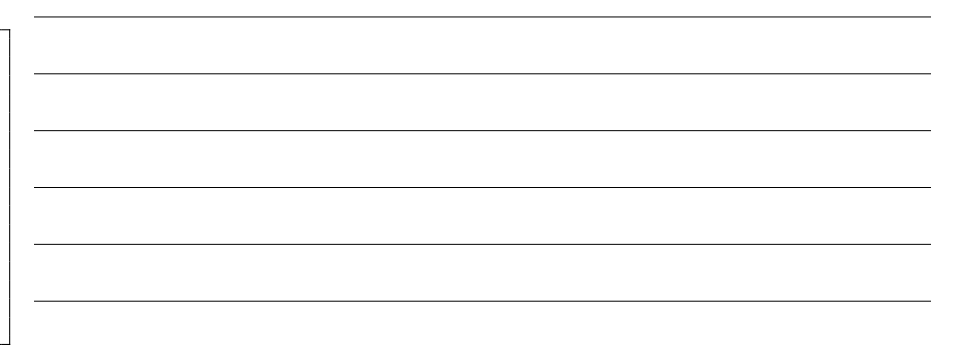

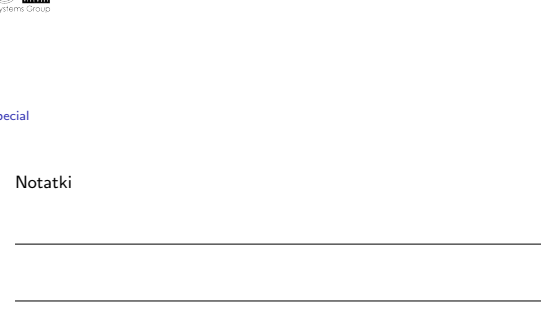

#### Functions

- $\blacktriangleright$  Defining (dissimilar to Java) using the keyword function
- $\blacktriangleright$  Calling functions and returning values by function similar to Java
- $\blacktriangleright$  They let you define objects' prototype

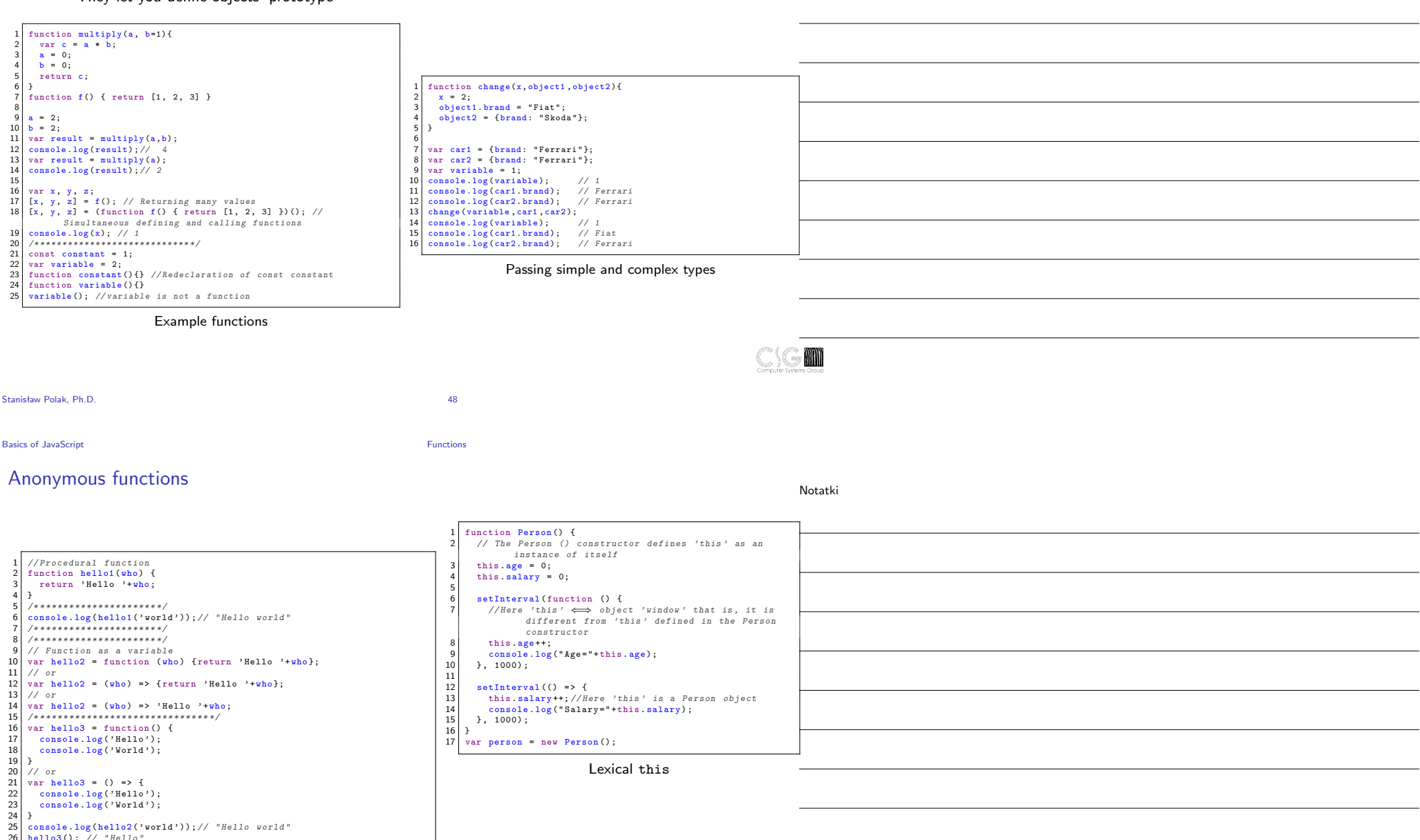

 $\rightarrow$  (10)

Notatki

<span id="page-22-0"></span>hello3 () ; *// " Hello "* 27 *// " World "*

#### **Closures**

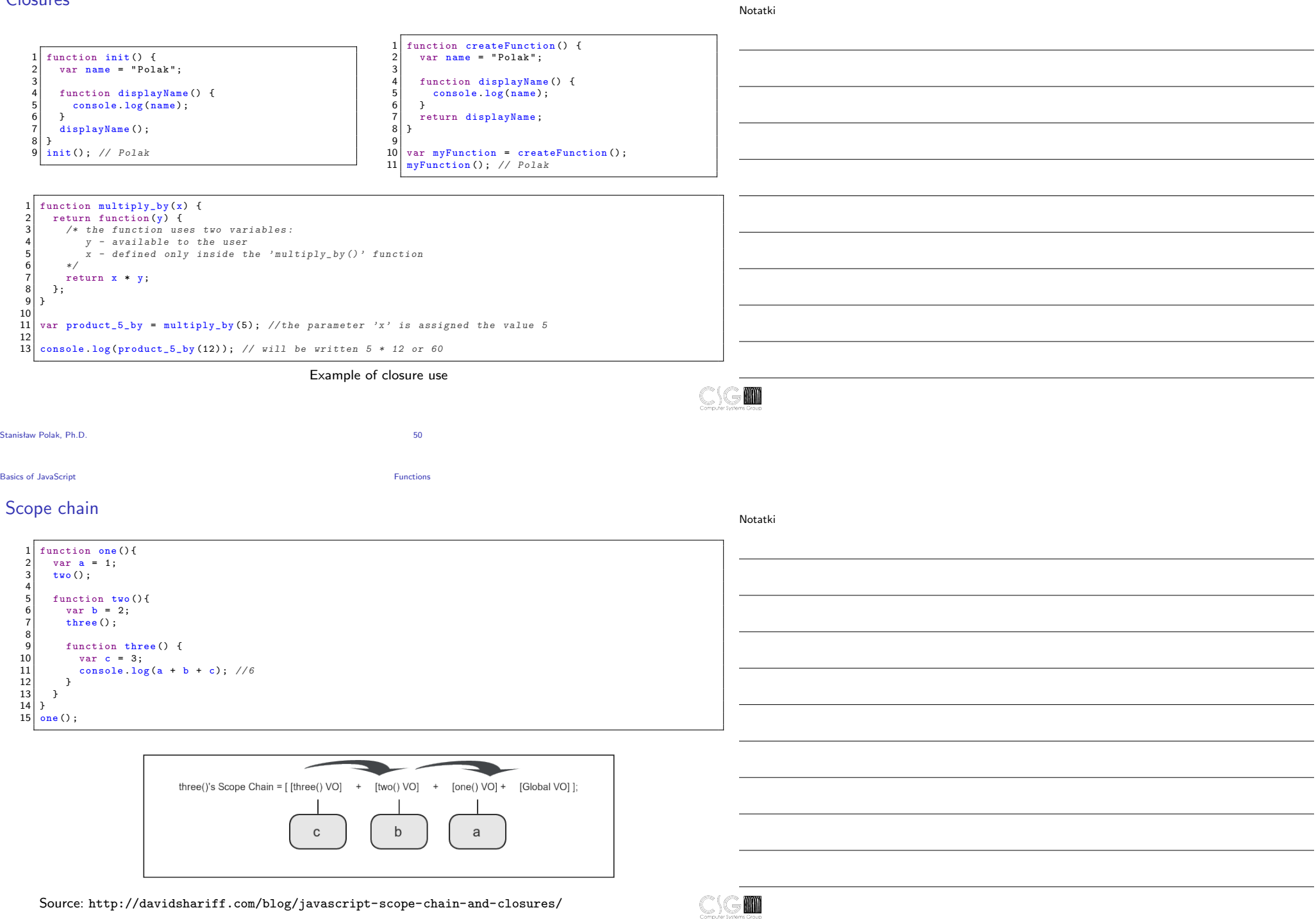

**Basics of JavaScript** Functions **Functions** 

#### Variables in functions

 $\begin{cases} 1 \\ 2 \end{cases}$  function fun(x){ function  $fun(x)$  {  $a = ++x;$ 2 var a =  $+x;$ <br>3 var b = 10;  $b = 10$ ; 4 } 5 */\* \* \* \* \* \* \* \* \* \* \* \* \* \* \* \* \* \* \* \* \* \* \* \* \* \*/* 4 } 5 */\* \* \* \* \* \* \* \* \* \* \* \* \* \* \* \* \* \* \* \* \* \* \* \* \* \*/*  $a = 0$ ; //  $\iff$  var  $a = 0$ ;  $\mathbf{a} = 0$ ; //  $\leq$  >  $\mathbf{var}$   $\mathbf{a} = 0$ ; 7 console .log (a); *// 0* 8 console .log (b); *//b is not defined* 7 console . log (a); *// 0* 8 console . log (b); *//b is not defined*  $9 \mid f_{\text{un}}(a)$  :  $\begin{array}{c|c} 9 & \text{fun (a)}; \\ 10 & \text{console} \end{array}$ 10 console .log(a); // 1<br>11 console log(b): // 10 10 console log(a); // 0<br>11 console log(b): //b i 11 console . log (b); *//b is not defined* 11 console .log (b); *// 10* function fun() 2 { var  $a = 3$ ;  $var b = 4$ :  $1$  let  $a=1$ :  $if (a == 3)$ 2 console . log (a); *// 1* 6 let a = 10; *// another variable 'a '. Range - interior of the 'if* 3 */\* \* \* \* \* \* \* \* \* \* \* \* \* \* \* \* \* \* \* \* \* \* \* \* \* \* \* \* \* \* \*/ ' block* for (let  $i = 0$ ;  $i < 10$ ;  $i + 1$ ) { 7 var b = 11; *// the same variable 'b' as above . Range - interior*  $\frac{1}{2}$  console  $\log(i)$ ; *of the 'fun ' function* 6 *// 1 , 2 , 3 , 4 ... 9* 8 console .log(a); // 10<br>9 console log(b): // 11 9 console .log (b); *// 11* 7 } 8 console . log (i); *// i is not defined*  $\frac{10}{11}$ 11 console.log(a); // 3<br>12 console.log(b); // 1 12 console .log(b); *// 11* Expression 'let'  $\begin{bmatrix} 13 \\ 14 \end{bmatrix}$  $fun()$ ; 'let' vs. 'var' M Stanisław Polak, Ph.D. 52 Basics of JavaScript Functions **Functions** Functions with variable number of arguments Notatki Material students (a)  $\frac{1}{2}$  (console log(a);<br>  $\frac{1}{2}$  (console log(a);<br>  $\frac{1}{2}$  (console log(a);<br>  $\frac{1}{2}$  (console log(a);<br>  $\frac{1}{2}$  (console log(a);<br>  $\frac{1}{2}$  (console log(a);<br>  $\frac{1}{2}$  (console log(a);<br>  $\frac$ 1 function write (a, ...others) {<br>console log(a); 2 console log(a);<br>3 console log(Arra console .log( Array . isArray ( others ) ); 4 for (counter in others)<br>5 console.log("others") 1 function write  $() \{$ 5 console .log (" others [" + counter + " ]= "+ others [ 2 *// go after all arguments*  $counter$ );  $3 \int$  for (var i=0; i<arguments.length; i++)  $\frac{6}{7}$ console . log(arguments[i]); 7 console .log( arguments . length ); *// SyntaxError : '* 5 } *arguments ' object may not be used in conjunction with a rest parameter* 6 write ("A", "B", "C");  $\lvert 8 \rvert$ 9 10 write ("A" ,"B" ,"C");

# Object of the Object type

6 } 7 person . printThis1 () ; 8 console .log ( ' ------------- ');

Defining the methods

 $\begin{array}{c|c} 1 & \text{const} & \text{person} = \{ \\ 2 & \text{firstname}: \\ 1 & \text{right} \end{array}$ 2 firstname:  $\begin{array}{c} \text{John'}\\ \text{135} \end{array}$ astname: 'Doe',

 $9 \overline{\smash{\big)}\ \text{person}.\text{printThis2()}};$ 

Notatki

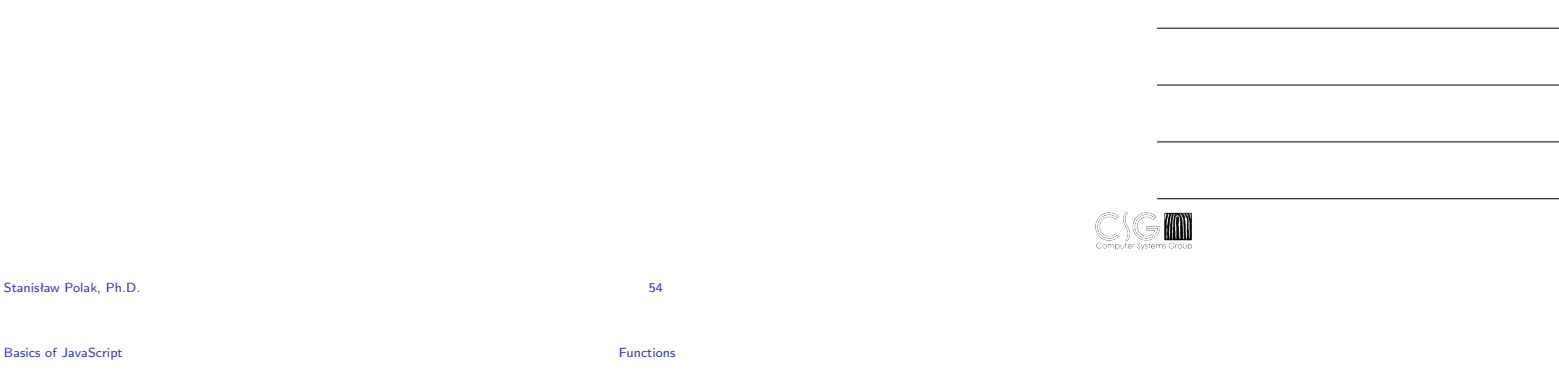

## The call(), apply() and bind() methods

4 printThis1 : function () { console . log ( this ) }, 5 printThis2 : () = > { console .log( this ) },

Notatki

 $\begin{array}{c|c} 1 & \text{const} & \text{person1 = } {\{} \\ 2 & \text{firstname: } \end{array}$  $\begin{array}{c|c} 2 & \text{first name}: ' \text{John}', \\ 3 & \text{lastname}: ' \text{Doe}'. \end{array}$  $\begin{array}{c|c}\n3 & \text{lastname: } 'Doe', \\
4 & \text{printFullName: } f.\n\end{array}$ printFullName: function (text) { console log('\${text} \${this firstname} \${this lastname}') }  $\overline{5}$  $\frac{6}{7}$  $7 \nvert 8$  const person2 = {<br>firstname: 'Jame 8 firstname: 'James',<br>9 lastname: 'Bond'. lastname 'Bond',  $\begin{bmatrix} 10 \\ 11 \end{bmatrix}$ 11 person1 . printFullName ( 'My name is '); *// My name is John Doe*  $\begin{vmatrix} 12 \\ 13 \end{vmatrix}$ 13 person1 . printFullName . call ( person2 , 'My name is Bond , '); *// My name is Bond , James Bond*  $\begin{bmatrix} 14 \\ 15 \end{bmatrix}$ 15 const args = ['My name is Bond,'];<br>16 person1.printFullName.apply(person2 16 person1 . printFullName . apply ( person2 , args ); *// My name is Bond , James Bond*  $\begin{vmatrix} 17 \\ 18 \end{vmatrix}$ 18 const myNameIs = person1.printFullName.bind (person2, 'My name is Bond,');<br>19 myNameIs(); // My name is Bond, James Bond 19 myNameIs () ; *// My name is Bond , James Bond*

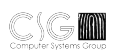

## Defining classes

Notatki

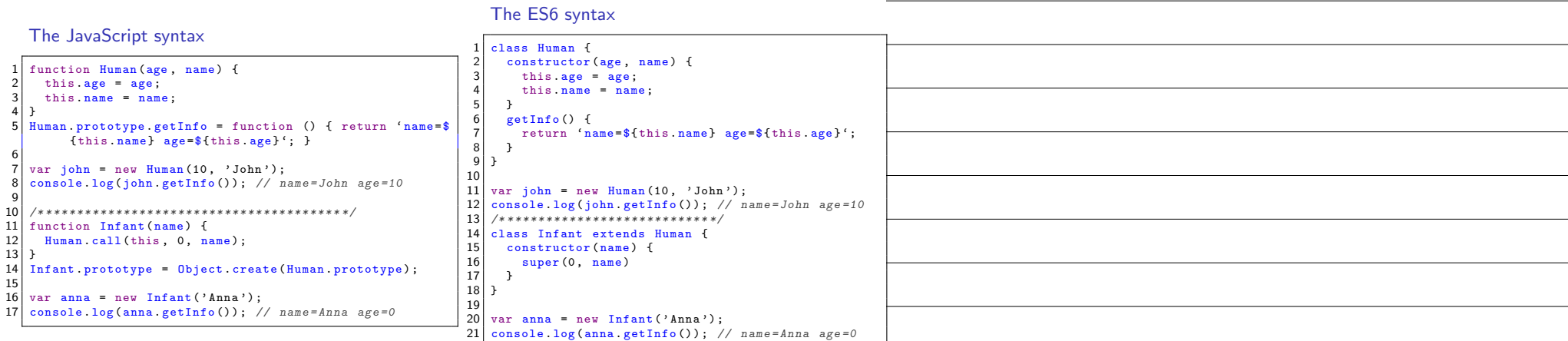

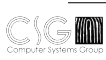

Stanisław Polak, Ph.D. 56

Object-oriented HTML document model

## Document Object Model

General characteristics

- ▶ DOM Document Object Model
- $\triangleright$  Document tree of objects
- ▶ Software interface (API) for HTML and XML documents
- ▶ A set of properties and methods for manipulating the above mentioned documents

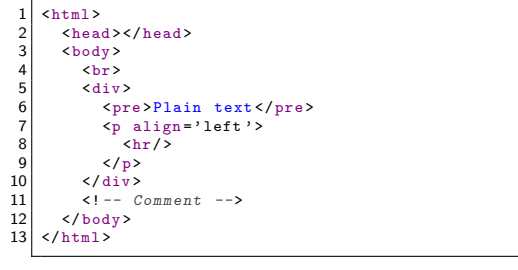

HTML document

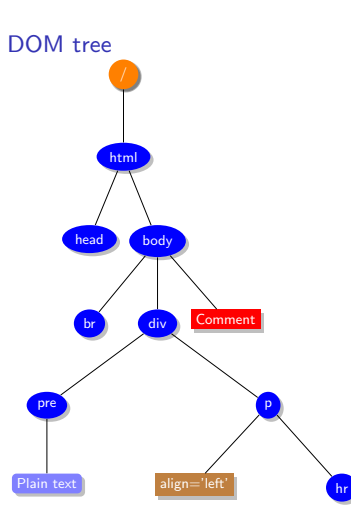

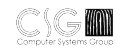

Stanisław Polak, Ph.D. 57

#### Basic properties of nodes

Notatki

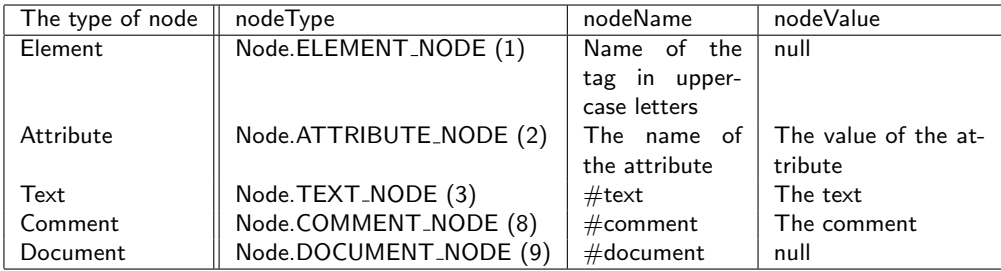

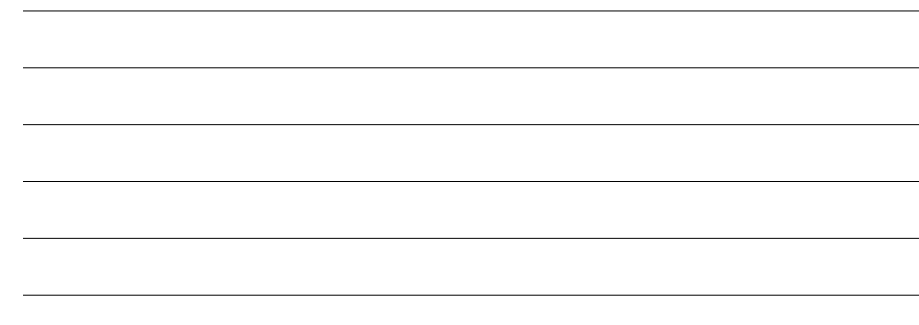

M

Stanisław Polak, Ph.D. 58

Object-oriented HTML document model Examples

Displaying information about a single 'element' node Methods: getElementById() / querySelector()

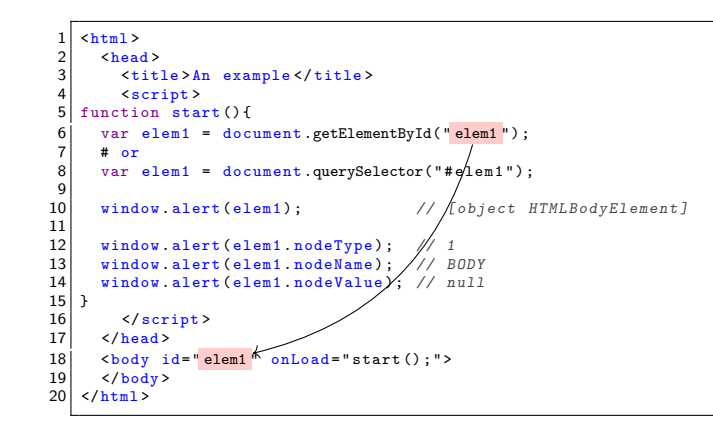

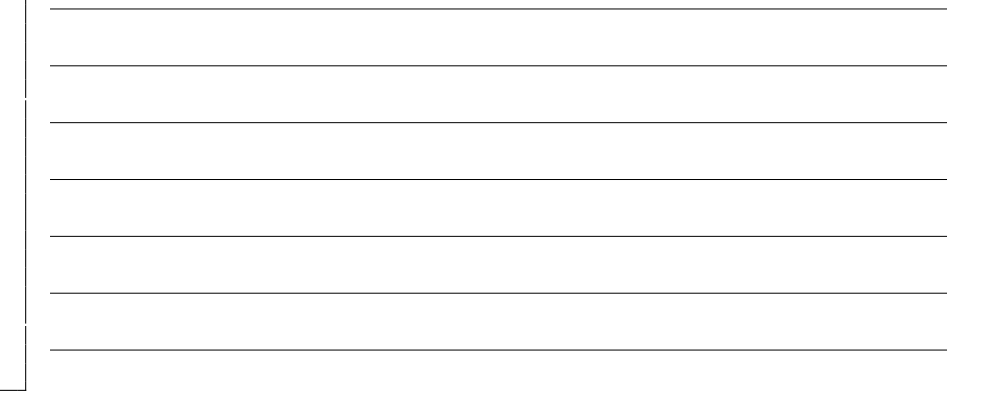

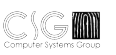

#### Displaying information about several 'element' nodes

Methods: getElementsByTagName() / querySelectorAll()

Notatki

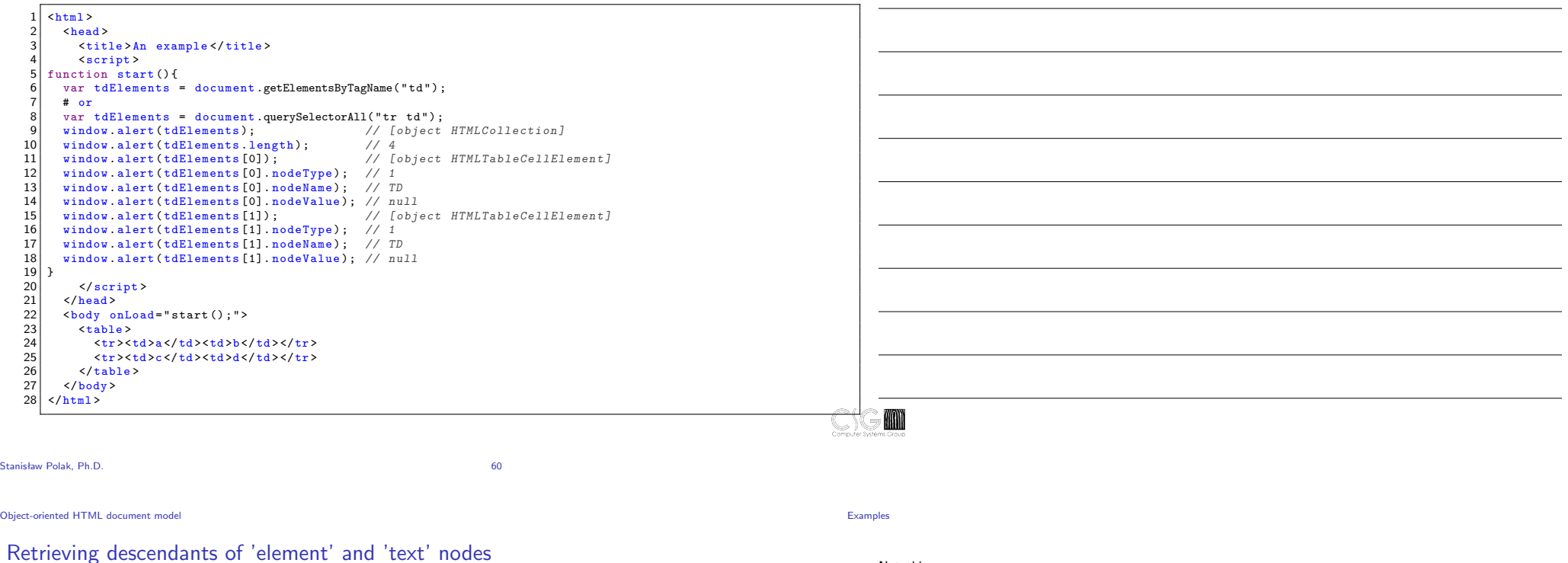

The childNodes property

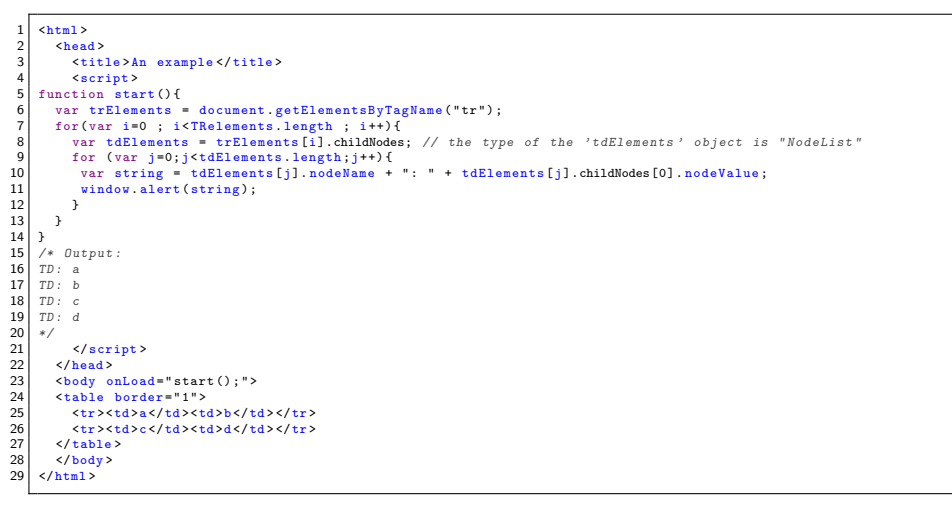

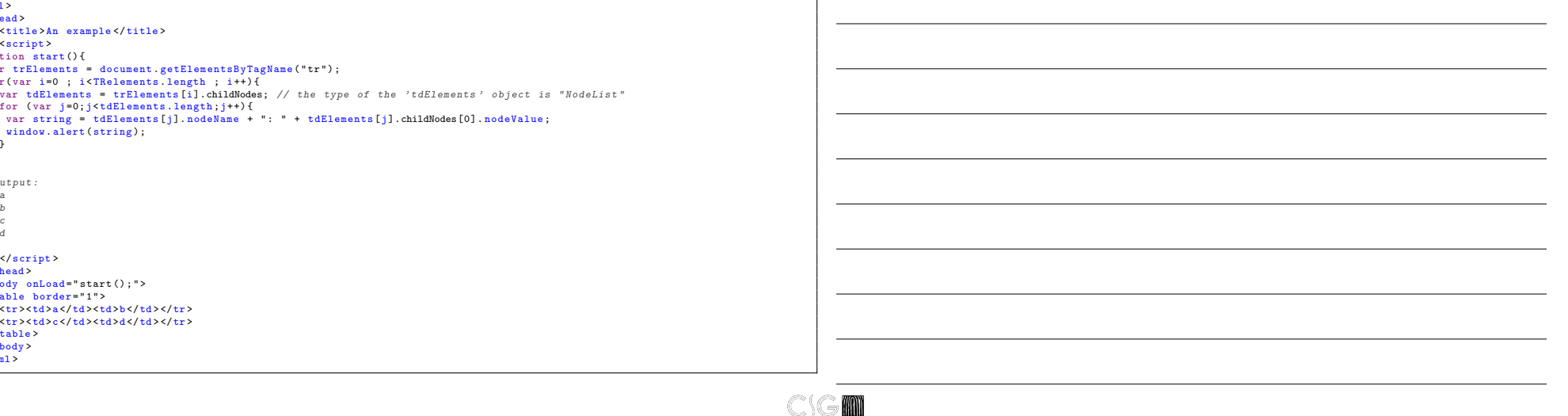

#### Support for element attributes

The attributes property, and the setAttribute() & the removeAttribute() methods

Notatki

Notatki

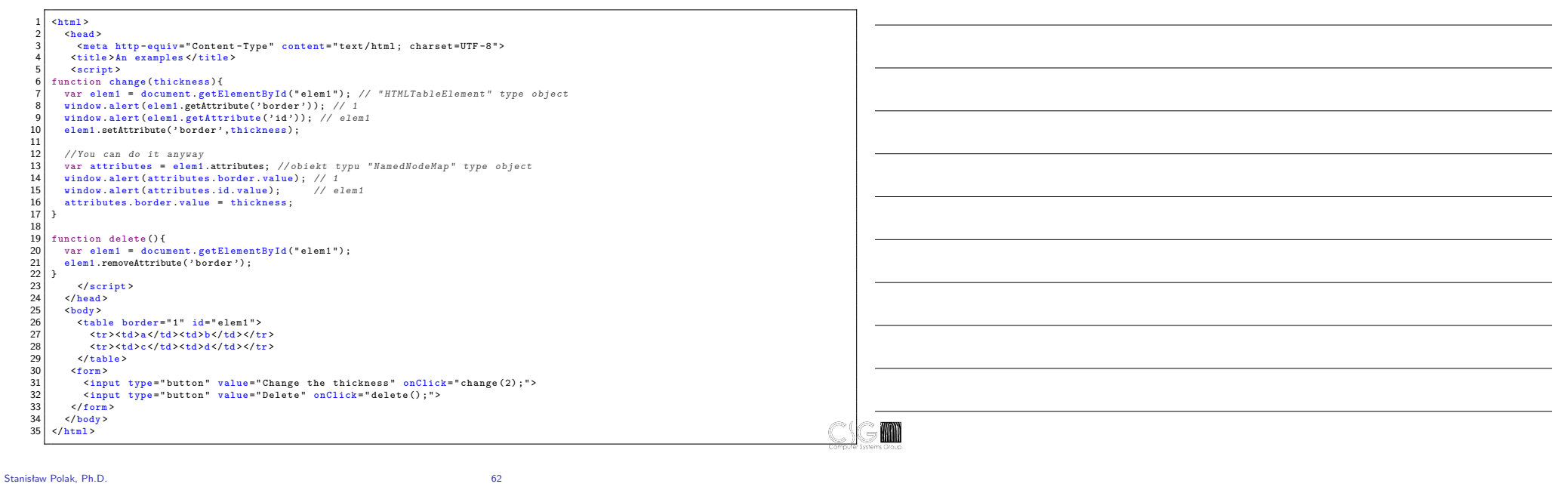

Object-oriented HTML document model Examples

#### Inserting a new table cell at the end of a row

Methods: createElement(), createTextNode() and appendChild()

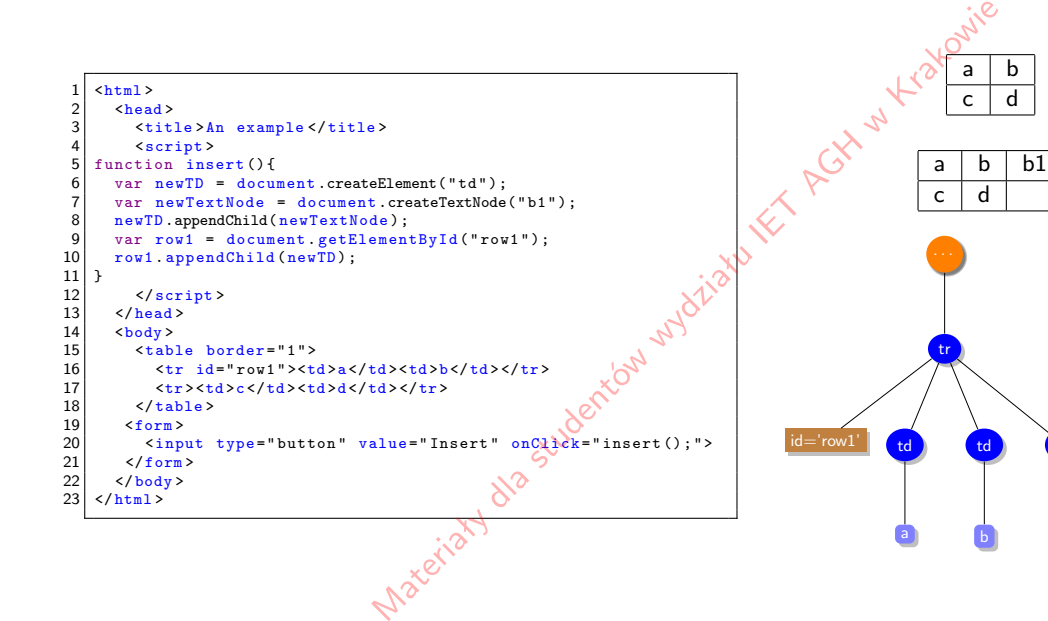

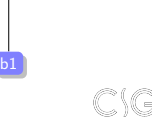

td

## Inserting a new table cell at the beginning of a row

The insertBefore() method

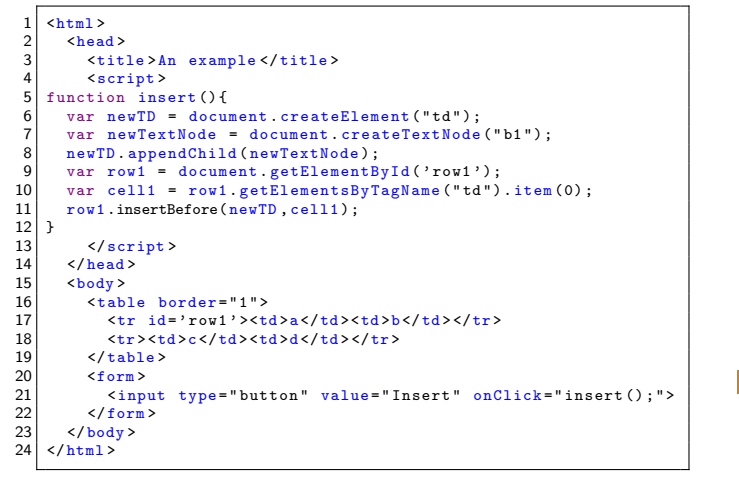

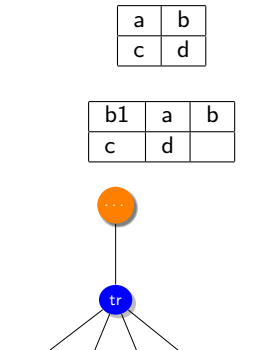

td

td

b

id='row1' td

b1

Stanisław Polak, Ph.D. 64

Object-oriented HTML document model Examples

#### Replacing a table cell

The replaceChild() method

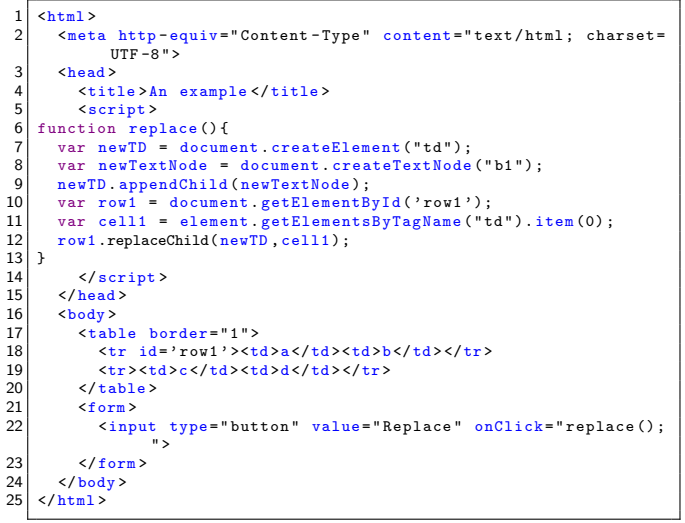

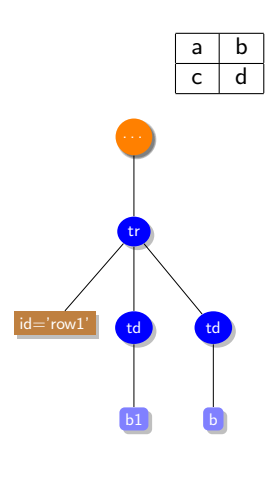

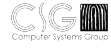

Notatki

Notatki

M

Access to CSS styles The style object

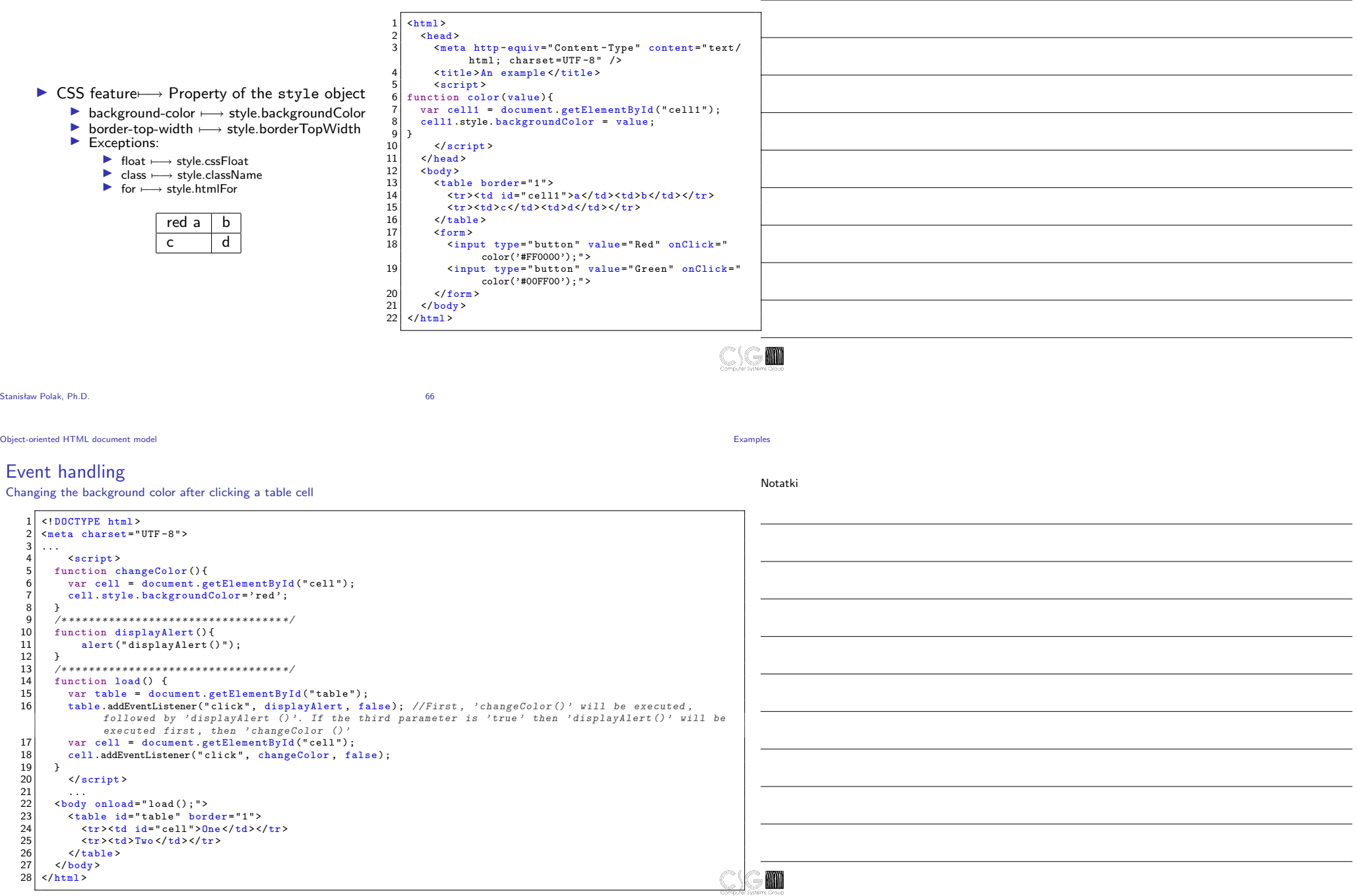

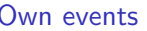

 $\frac{5}{6}$ 

 $\begin{array}{c} 11 \\ 12 \\ 13 \end{array}$ 

 $14$ <br> $15$ <br> $16$ <br> $17$ 

22

Notatki $\begin{array}{c|c} 1 & \dots \\ 2 & \text{sc} \\ 3 & \text{fc} \end{array}$ 2 <script >  $\begin{array}{c} 3 \\ 4 \end{array}$  function load () { 4 const form = document . querySelector ( ' form ') ; 6 *// Listen for the 'userLogin ' event* 7 form .addEventListener( " userLogin " , function (e) { 8 console . info (" Event is : " , e); 9 console . info (" Custom data is : " , e. detail );  $\begin{array}{ccc} 28 & & \dots \\ 29 & & 56 \end{array}$ 29  $\left\{\n \begin{array}{c}\n \sim \text{body onLoad} = "load() " > 30 \\
 \sim \text{form} > \end{array}\n\right.$  $\overline{10}$  });  $\begin{array}{cc} 30 & \text{5} \\ 31 & \text{5} \\ 31 & \text{5} \end{array}$  $\begin{array}{cc} 31 \\ 32 \end{array}$   $\begin{array}{cc} 31 \\ 31 \end{array}$   $\begin{array}{cc} 11 \\ 31 \end{array}$ 12 const button = document.getElementById("button");<br>13 button.addEventListener('click', function() {  $\begin{array}{c|c}\n 32 \\
 33 \\
 \hline\n 14 = "login" \\
 33\n \end{array}$  $\begin{array}{c|c}\n 33 & \text{type} = \text{"text"}\n 34 & \text{Sub} \\
 \hline\n 34 & \text{Sub} \\
 \end{array}$  $\begin{array}{c|c}\n 34 \\
 35 \\
 \hline\n 14 = b\n \end{array}$ 15 *// Create the 'userLogin ' event*  $\begin{array}{c|c}\n35 \\
36\n\end{array}$   $\begin{array}{c}\n\text{11} \\
\text{12} \\
\text{13} \\
\text{14} \\
\text{15} \\
\text{16} \\
\text{17} \\
\text{18} \\
\text{19} \\
\text{10} \\
\text{10} \\
\text{11} \\
\text{12} \\
\text{13} \\
\text{14} \\
\text{15} \\
\text{16} \\
\text{18} \\
\text{19} \\
\text{10} \\
\text{10} \\
\text{11} \\
\text{12} \\
\text{13} \\
\text{14} \\
\text{16} \\
\text{18}$ const myEvent = new Event('userLogin'); 36 type="button">Log in</button><br>37 </form> 17<br>
17 const myEvent = new CustomEvent("userLogin", {<br>
18 detail: {  $\begin{array}{c|c}\n 37 & \xarrow{\text{form}} \\
 38 & \xarrow{\text{body}}\n\end{array}$  $\det$  $\overline{ai}$  : {  $38 <$ body><br> $39$ username: document .getElementById ("login") .value } 39 ... 20 }  $\overline{})$ ; 23 *// Trigger it!* form.dispatchEvent(myEvent);  $\,$  }); 26 } .<br></script> **KOM** Stanisław Polak, Ph.D. 68 the React Library React Library React Library React Library React Library React Library React Library React Library React Library React Library React Library React Library React Library React Library React Library React Li General characteristics Notatki

- $\blacktriangleright$  Library for creating graphical interfaces
- $\blacktriangleright$  Characteristics:
	- ▶ Virtual DOM
	- $\blacktriangleright$  ISX

## The "Hello World" example 1

#### The functional component named 'Hello'

Notatki

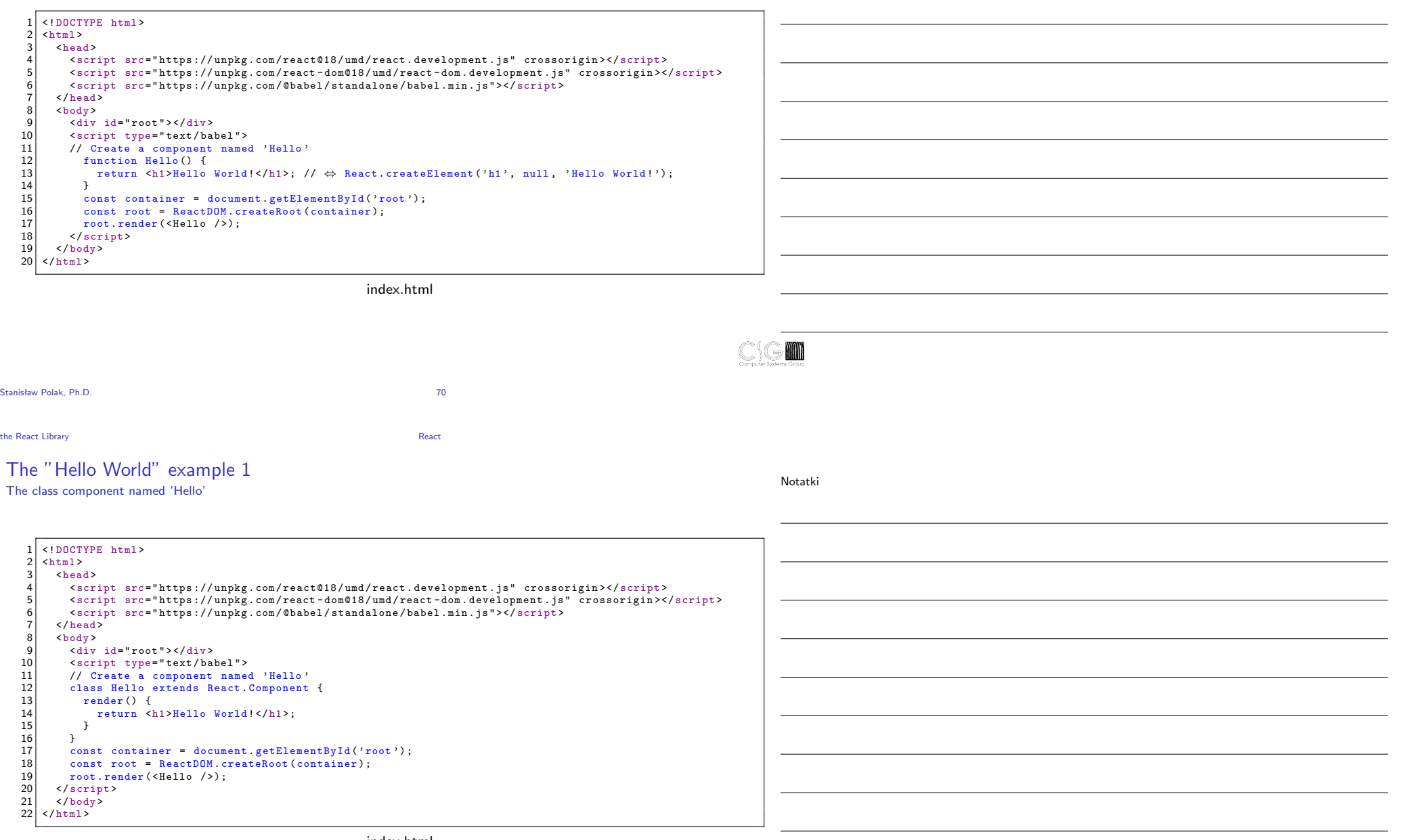

index.html

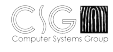

## The "Hello World" example 2

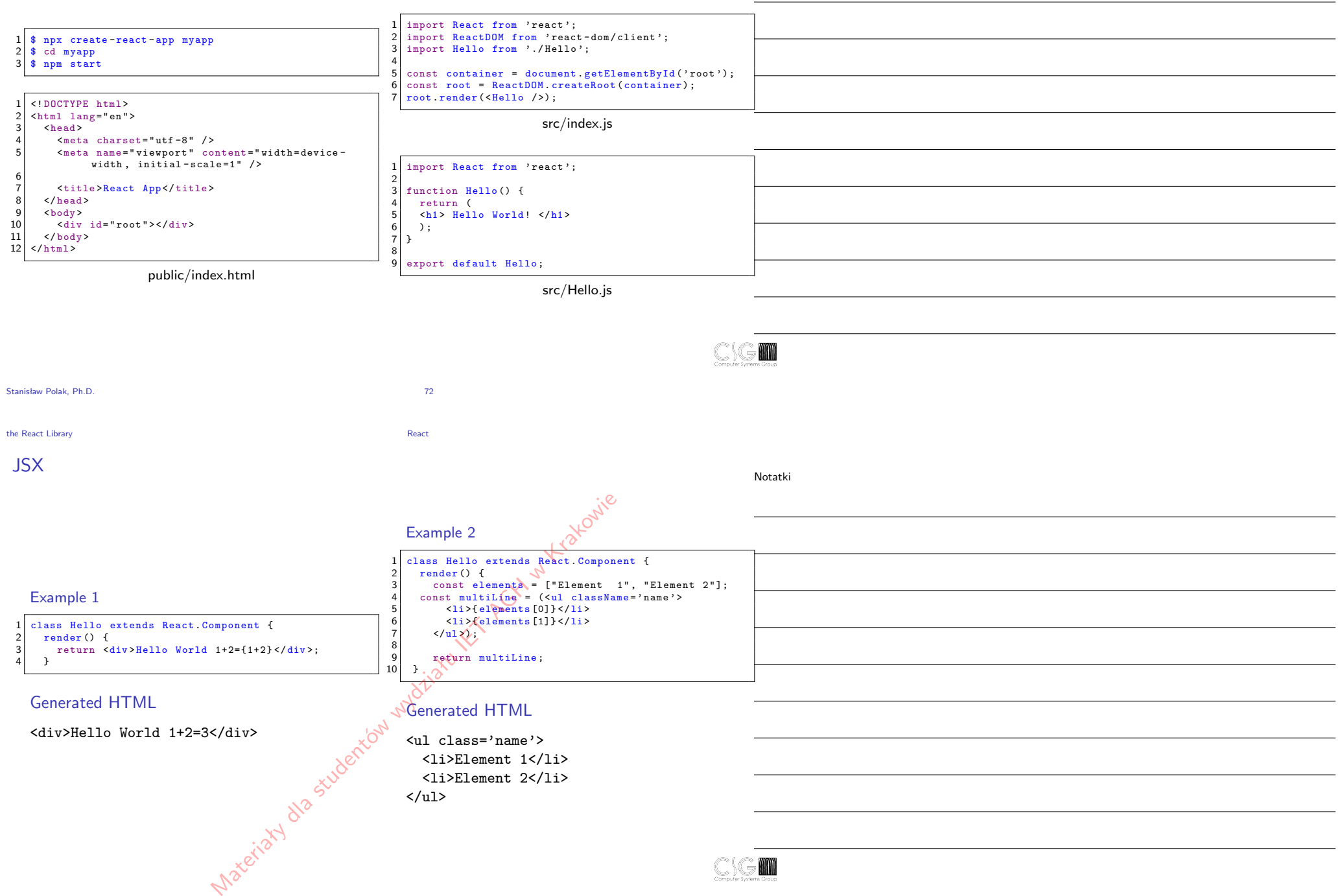

the React Library **React** 

## Component life cycle

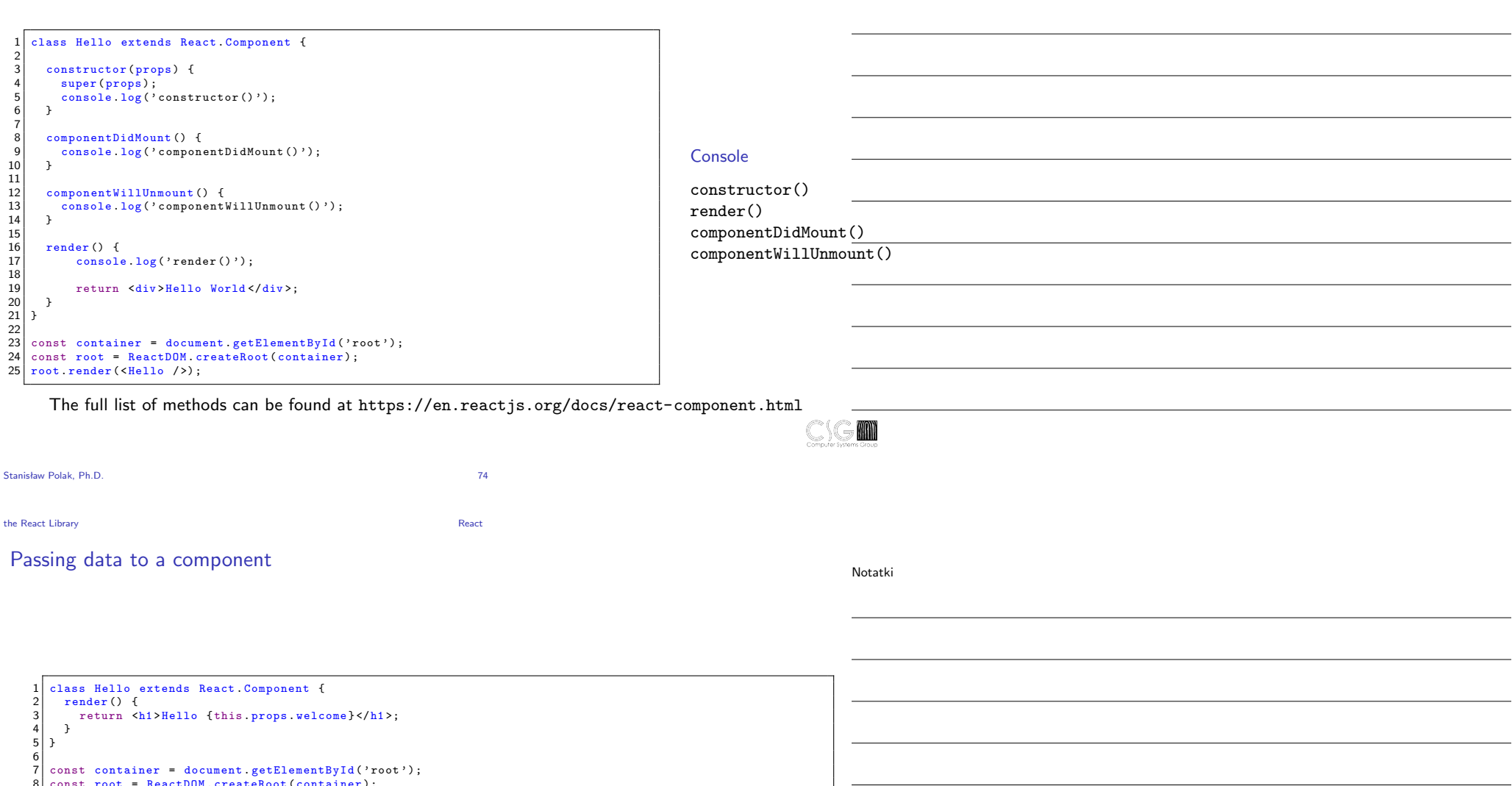

Notatki

8 const root = ReactDOM createRoot(container);<br>9 root render(<Hello welcome="Hello World"/>);

Generated HTML

<h1>Hello World</h1>
the React Library React  $\blacksquare$ 

#### Conditional rendering

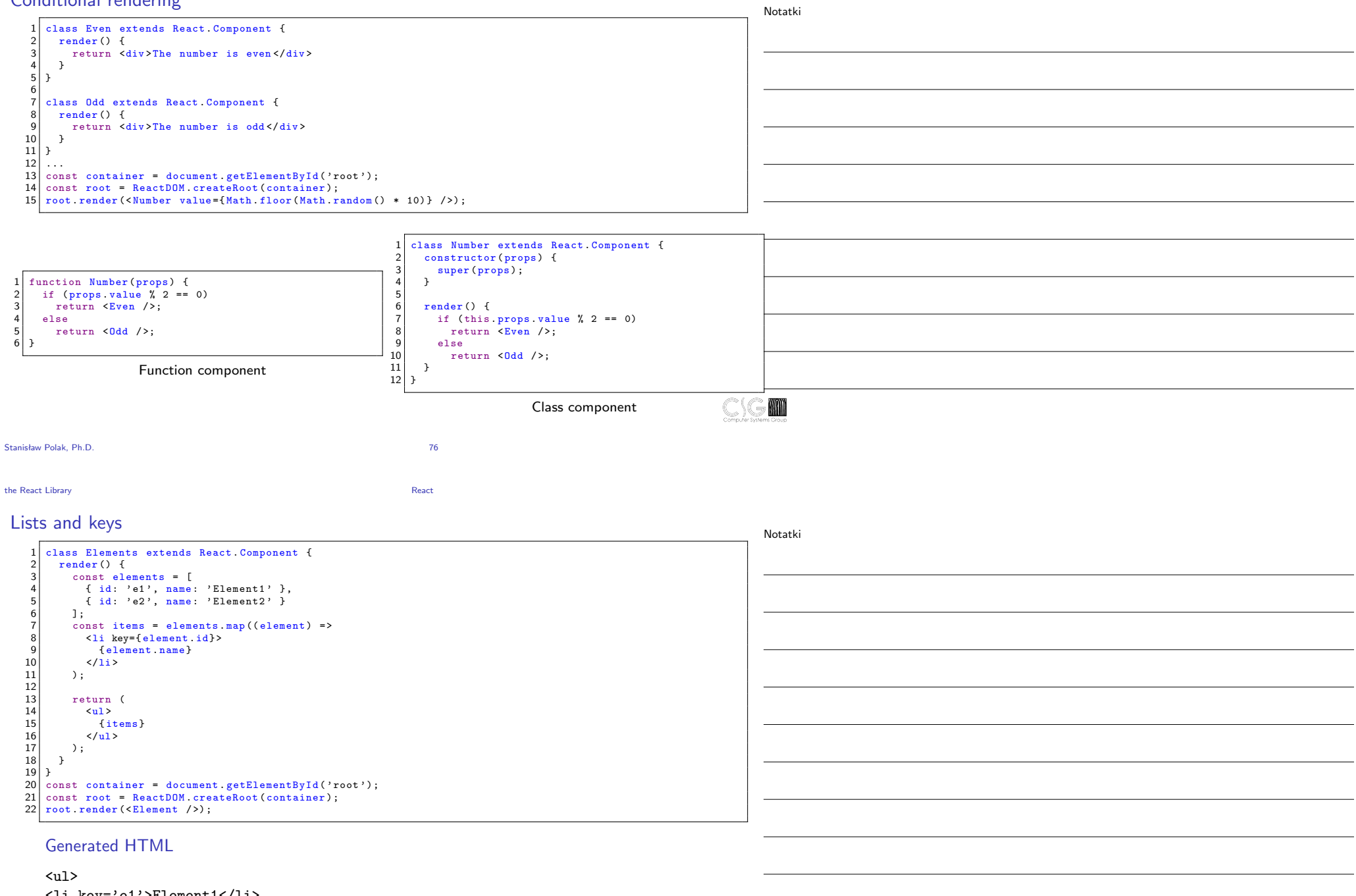

<li key='e1'>Element1</li> <li key='e2'>Element2</li>  $\langle$ /ul>

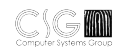

## Events

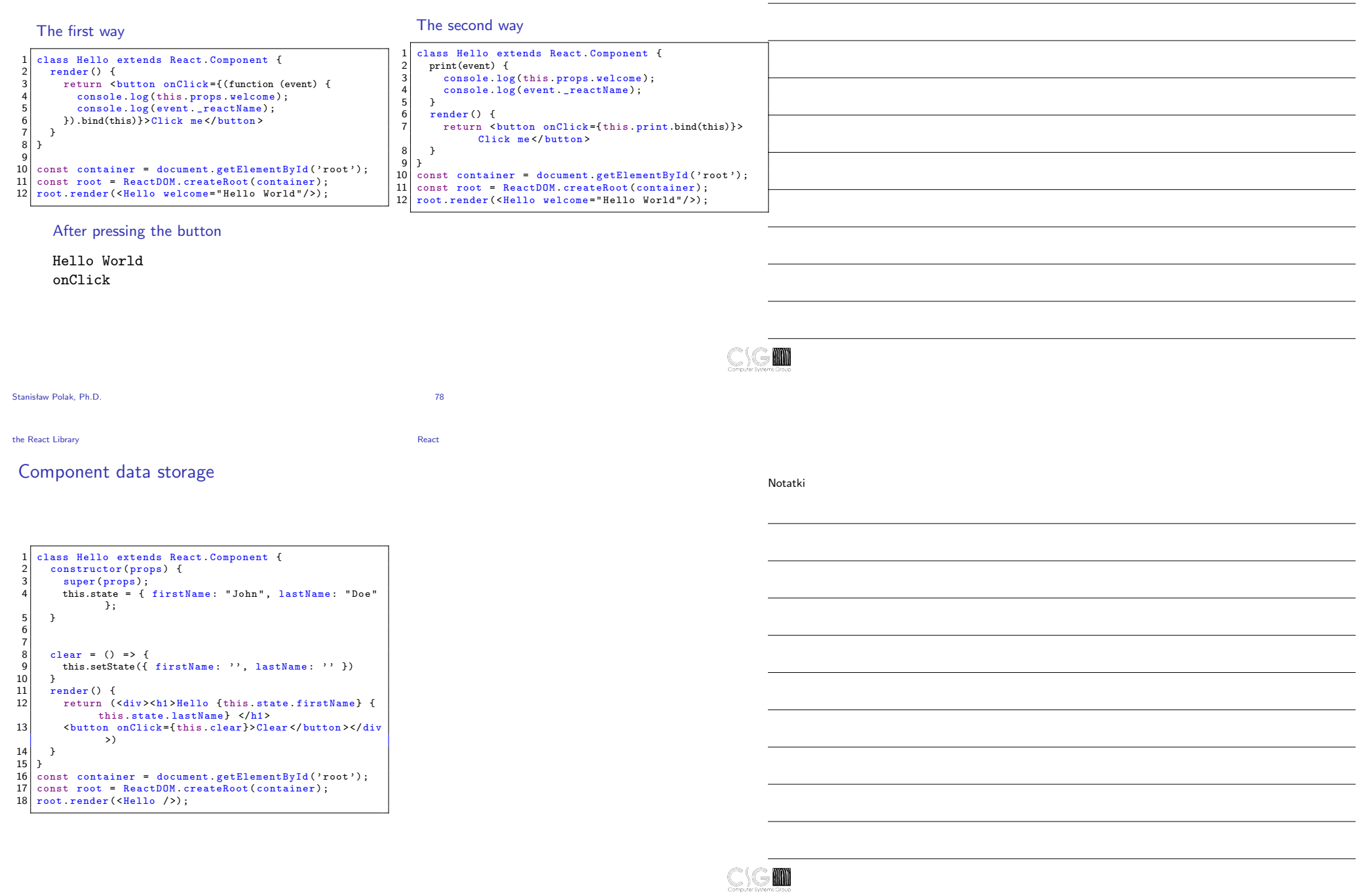

the React Library **React Community Community** React **React** 

# Form handling

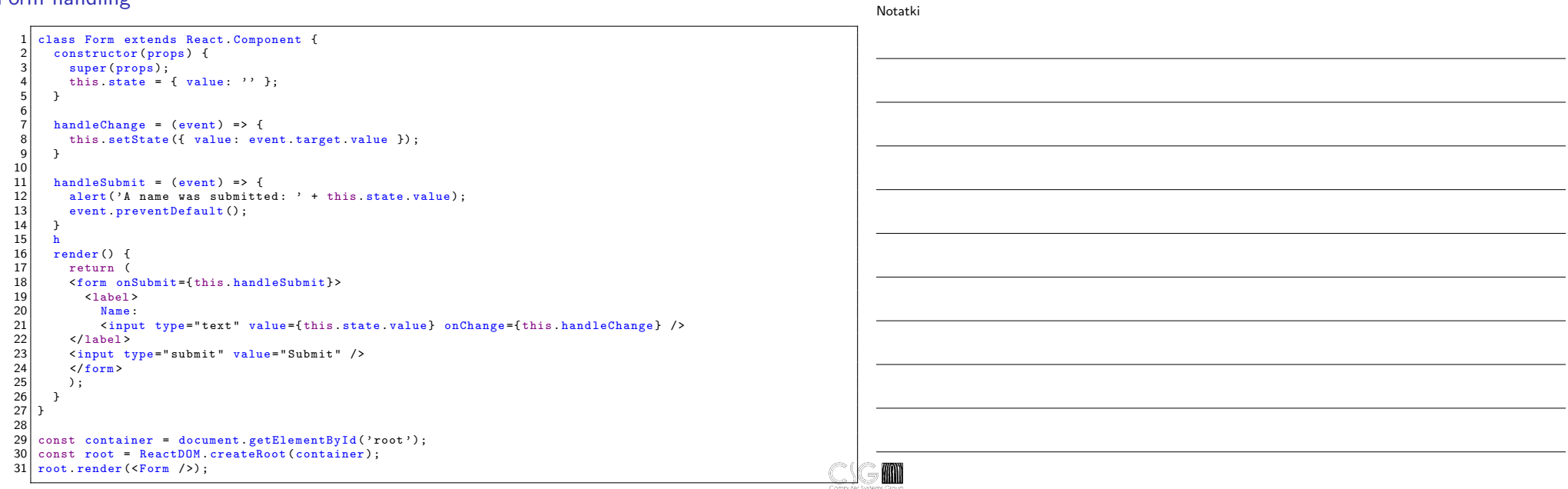

Stanisław Polak, Ph.D. 80

the React Library **React** 

# Component composition

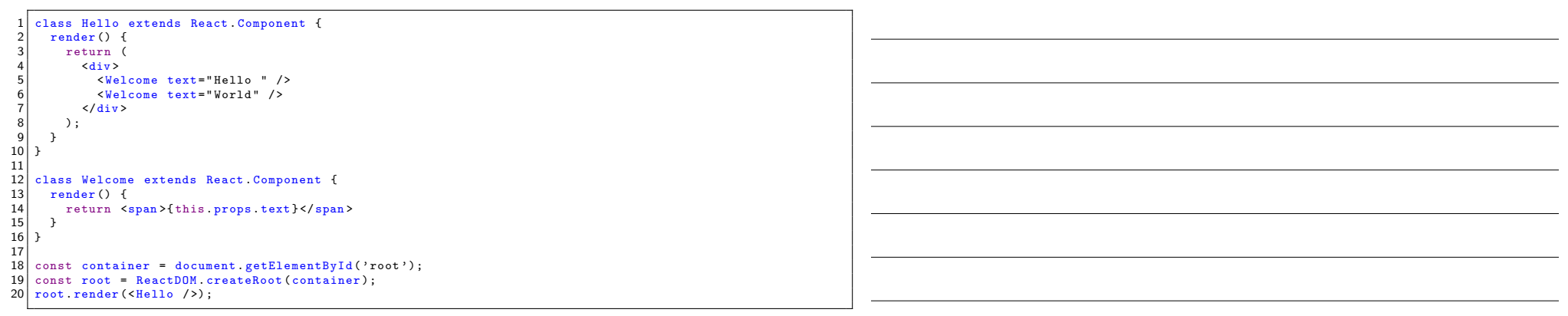

# Generated HTML

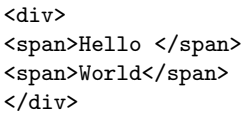

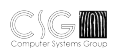

#### the React Library **React Community Community** React **React**

# **Fragments**

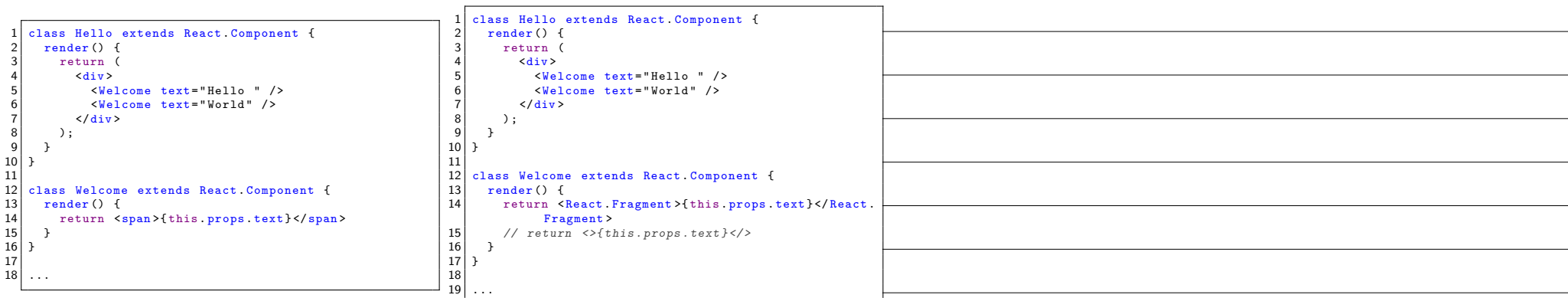

### Generated HTML

Generated HTML

<div> Hello World  $\langle$ div $\rangle$ 

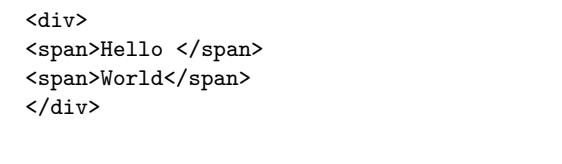

#### Stanisław Polak, Ph.D. 82

the React Library **React** 

# Lifting State Up

Notatki

 $\geq 1$ 

 $\geq 1$ 

Notatki

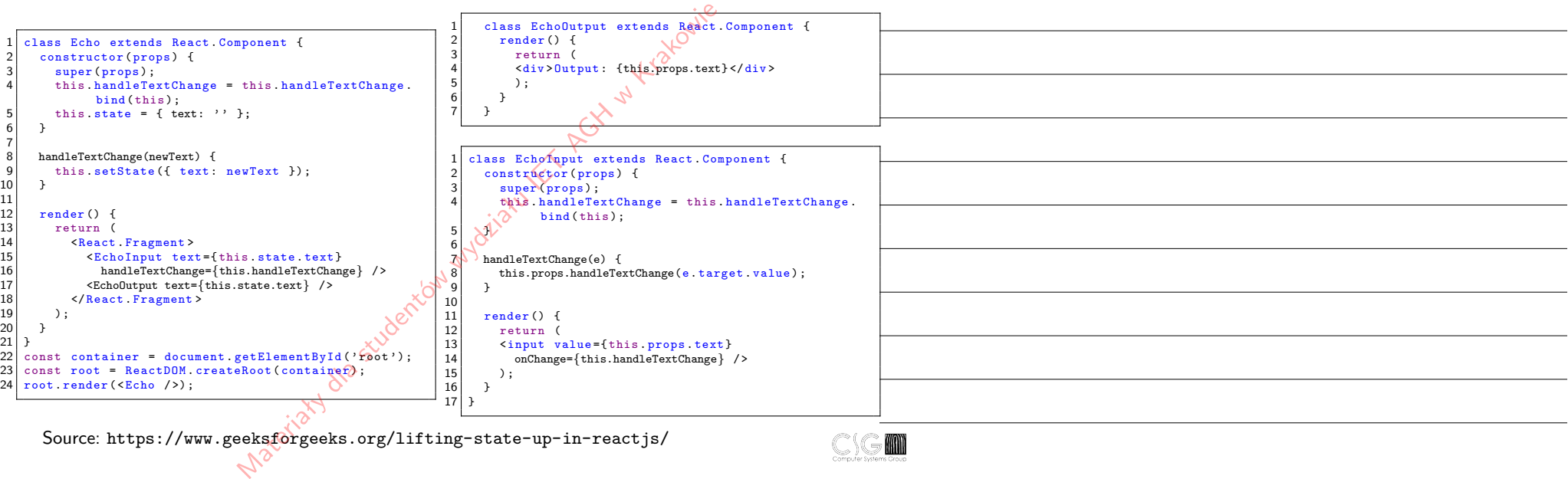

Source: [https://www.geeksforgeeks.org/lifting-state-up-in-rea](https://www.geeksforgeeks.org/lifting-state-up-in-reactjs/)ctjs/

# Creating subpages

#### The 'React Router' library

 $30 \overline{\smash{\big)}\ x$  function Home () {<br>31 return <h2>Home  $\begin{array}{c} 1 \\ 2 \end{array}$  <head > return <h2>Home </h2>;  $3$  ...  $\begin{array}{c|c} 32 & 3 \\ 33 & \dots \end{array}$ ..<br><script src='https://unpkg.com/react-router-dom@5.0.0/umd/react  $\frac{5}{33}$ - router - dom . min . js ' ></ script >  $\langle$ /head> 6 ... 7 class Route extends React . Component {  $\sqrt{2}$  $\begin{array}{c|c} 8 & \text{render}() & \{ \\ 0 & \text{return} & \{ \end{array}$  $\epsilon \rightarrow \sigma \alpha \quad \text{or}$ **CONTRACTOR** 9 return (<ReactRouterDOM .HashRouter><br>10 <u1> TO HOME<br>Hello<br>Echo  $\begin{array}{c|c}\n 10 & \text{all} \\
 \hline\n 11 & \text{all}\n \end{array}$ --<br><li><ReactRouterDOM.Link to="/">TO HOME</ReactRouterDOM. Home  $Link > c/115$ 12 <1i><ReactRouterDOM Link to="/hello">Hello</ReactRouterDOM.  $Link$  > </li> 13 <11><ReactRouterDOM.Link to="/echo">Echo</ReactRouterDOM.  $Link$  >  $\langle l1i$  >  $\begin{array}{c|c}\n 14 & & \langle \sqrt{u1} \rangle \\
 \hline\n 15 & & \langle Re\n \end{array}$  $\theta$  index.ht  $\epsilon \rightarrow \sigma \circ \sigma$ 15 <ReactRouterDOM Switch><br>16 <ReactRouterDOM Route **GERCASS** 16 <ReactRouterDOM Route path="/echo"><br>17 <Echo /> **TO HOME**<br>Hello<br>Echo  $\begin{array}{c|c}\n 17 \\
 18\n \end{array}$   $\begin{array}{c}\n 5 \text{ Cho} \\
 18\n \end{array}$ 18 </ReactRouterDOM Route><br>19 < ReactRouterDOM Route pa Hello World! 19 <br>
ReactRouterDOM.Route path="/hello"><br>  $\left\langle \text{Hello } / \right\rangle$ 20 <Hello />  $\langle$ /ReactRouterDOM.Route> 22 <br>
SHeactRouterDOM.Route path="/"><br>  $\frac{1}{22}$ 23 <Home />
24 <Home />
25 </Home />
25 </Home />
25 </HeactRouter 24 </ ReactRouterDOM .Route >  $\sim$   $\sim$   $\epsilon$ .<br>← → C () (i) Plik | /home/polak/react/ind **CONGERATO** 25 </ReactRouterDOM Switch><br>26 </ReactRouterDOM HashRouter 26 </ ReactRouterDOM . HashRouter > TO HOME<br>Hello<br>Echo  $\begin{matrix} \cdot & \cdot & \cdot \\ \cdot & \cdot & \cdot \\ \cdot & \cdot & \cdot \end{matrix}$ M  $\begin{array}{c|c} 28 \\ 29 \end{array}$  $\frac{1}{2}$  $\overline{29}$ Stanisław Polak, Ph.D. 84 the React Library React Library React Library React Library React Library React Library React Library React Library React Library React Library React Library React Library React Library React Library React Library React Li **Hooks** Notatki **Hooks**  $\blacktriangleright$  useState  $\blacktriangleright$  useReducer

Notatki

- $\blacktriangleright$  useEffect
- $\blacktriangleright$  useRef
- $\blacktriangleright$  useLayoutEffect
- $\blacktriangleright$  useContext
- $\blacktriangleright$  useImperativeHandle
- $\blacktriangleright$  useMemo
- $\blacktriangleright$  useCallback

 $\begin{array}{c|c} 1 & \text{function} & \text{Component}() & \{ \\ 2 & \text{const} & \text{Count.} & \text{setCount} \end{array}$  $const$  [count, setCount] = React.useState(0);  $\begin{bmatrix} 3 \\ 4 \end{bmatrix}$ 4 return ( $\frac{4}{5}$  cdiv 5  $\langle \text{div} \rangle$ <br>6  $\langle \text{div} \rangle$ 6 <p> Pressed {count} times </p>  $\frac{1}{2}$   $\frac{1}{2}$  1)}>Press me </ button >  $\begin{array}{c|c} 8 & & \checkmark \text{div} \, > \\ 9 & ) \, ; \end{array}$  $\begin{array}{c} 9 \ 10 \end{array}$  );

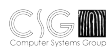

### Client-Server Model WWW service

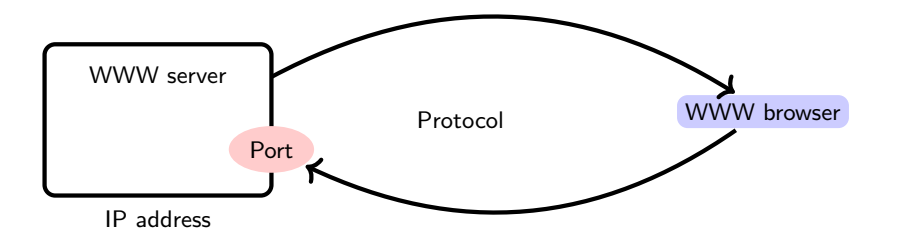

M

Stanisław Polak, Ph.D. 86

Basic issues related to the WWW service

# Selected HTTP protocol commands (methods)

Notatki

m

Notatki

The "GET" command Request URL: [http://www.icsr.agh.edu.pl/index](http://www.icsr.agh.edu.pl/index.html).html

 $\frac{1}{2}$  GET /index.html HTTP/1.1 Host: www.icsr.agh.edu.pl 3

1 POST /cgi - bin / search .cgi HTTP /1.1 2 Host : www. icsr . agh . edu .pl 3 Content - Length : 46 4 5 query = alpha + complex & casesens = false & cmd = submit

[//www.icsr.agh.edu.pl/cgi-bin/search.](http://www.icsr.agh.edu.pl/cgi-bin/search.cgi)cgi

The "POST" command Request URL: http:

Request

Request

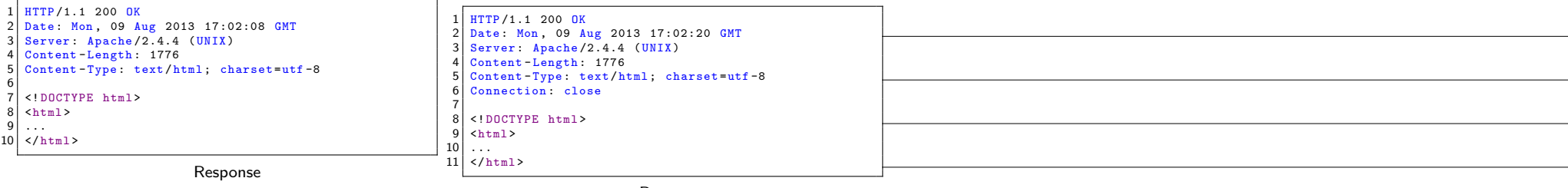

Response

# Sending data from the HTML form

Notatki

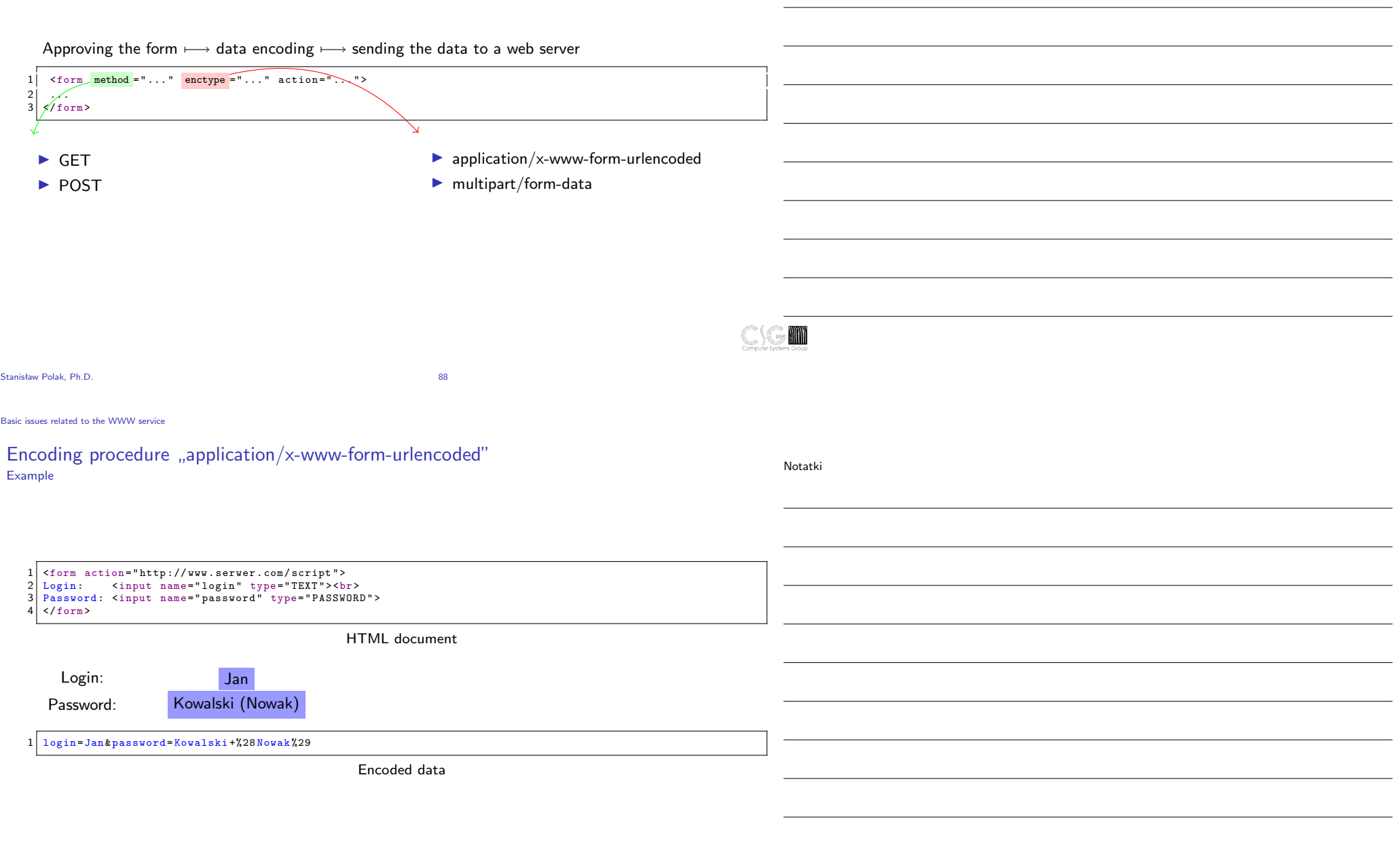

 $\mathbb{C} \backslash \mathbb{G}$  m

# Encoding procedure "multipart/form-data"

# Example

Stanis[ław Polak, Ph.D.](http://www.aaronstannard.com/post/2011/12/14/Intro-to-NodeJS-for-NET-Developers.aspx)

Notatki

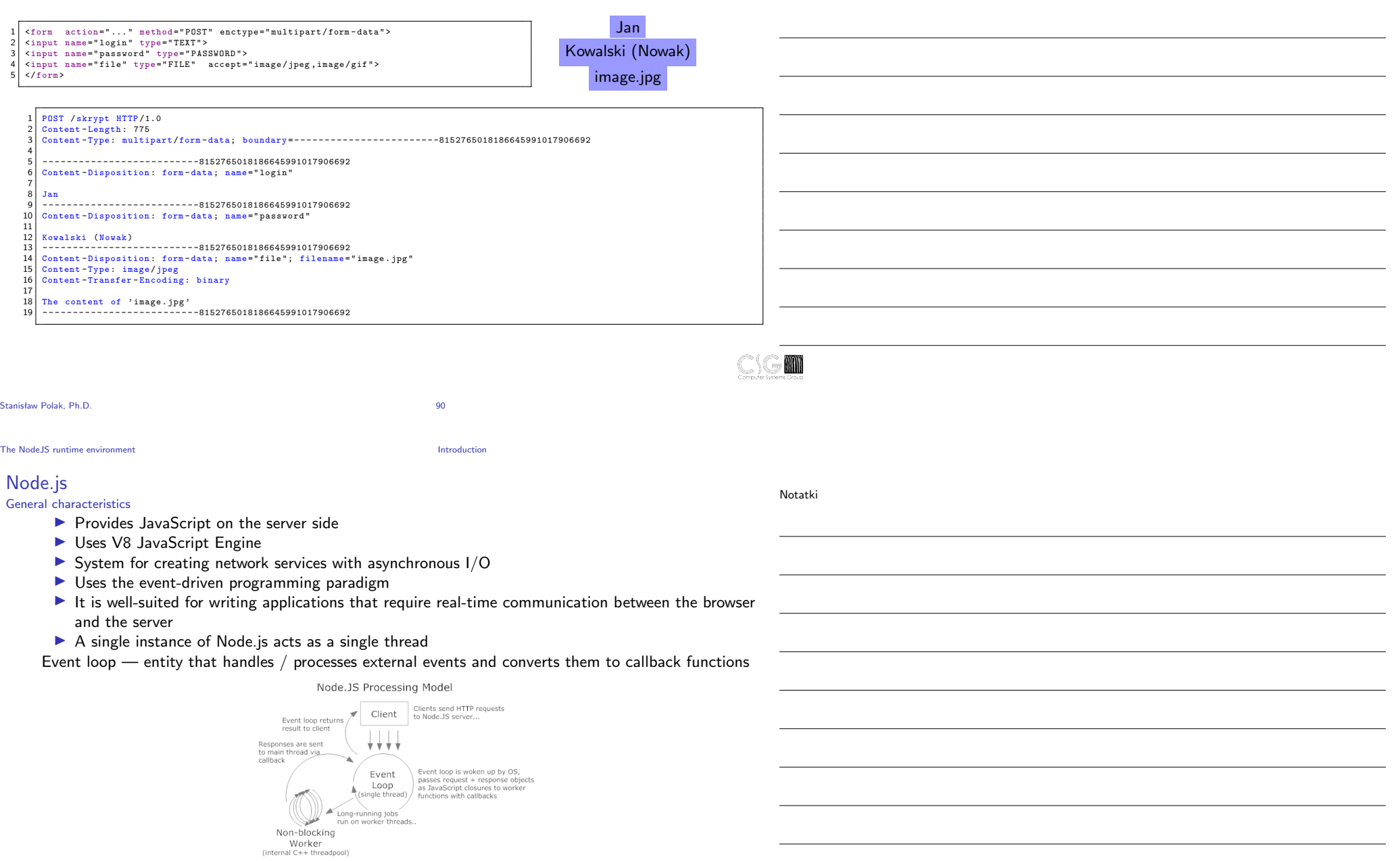

## Figure: The diagram of the event loop operation in Node.js

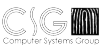

The NodeJS runtime environment The Basics

# The "Hello World" example

 $\frac{1}{2}$   $\sqrt{\frac{\#!/ \text{usr}/ \text{bin}/ \text{node}}{\text{console}} }$ 2 console .log (" Hello World ");

hello.js

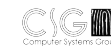

Notatki

Stanisław Polak, Ph.D. 92

The Node IS runtime environment The Basics **The Basics** 

### Input and output of data

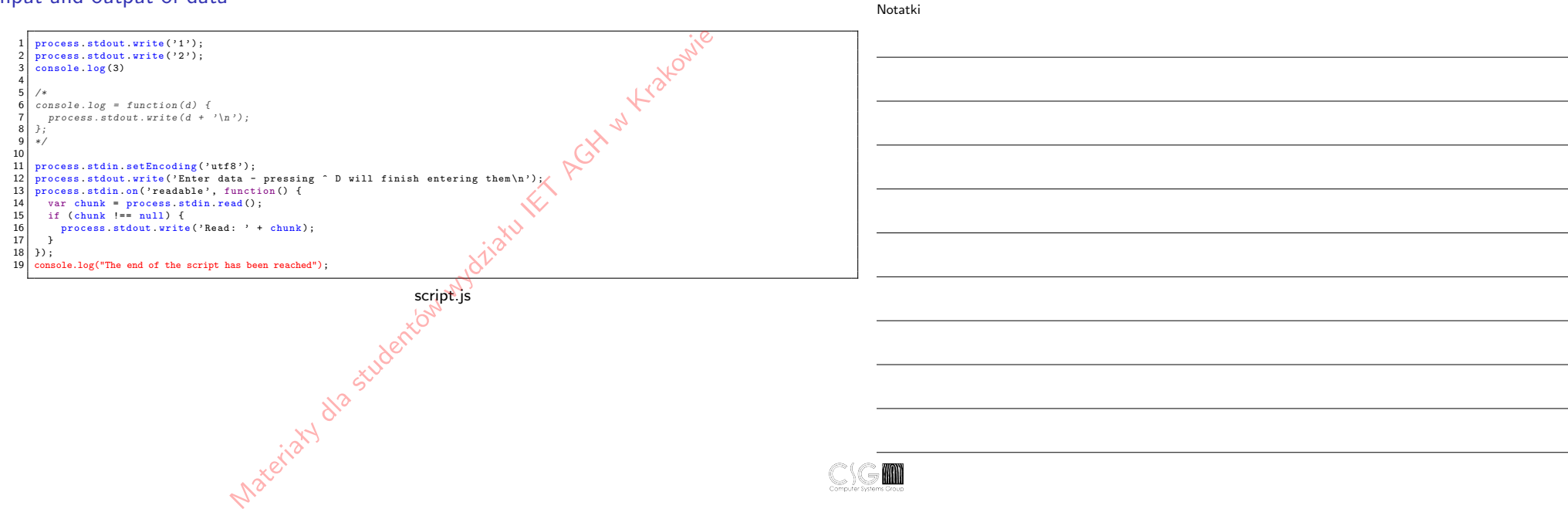

# Access to environment variables, command line support

Notatki

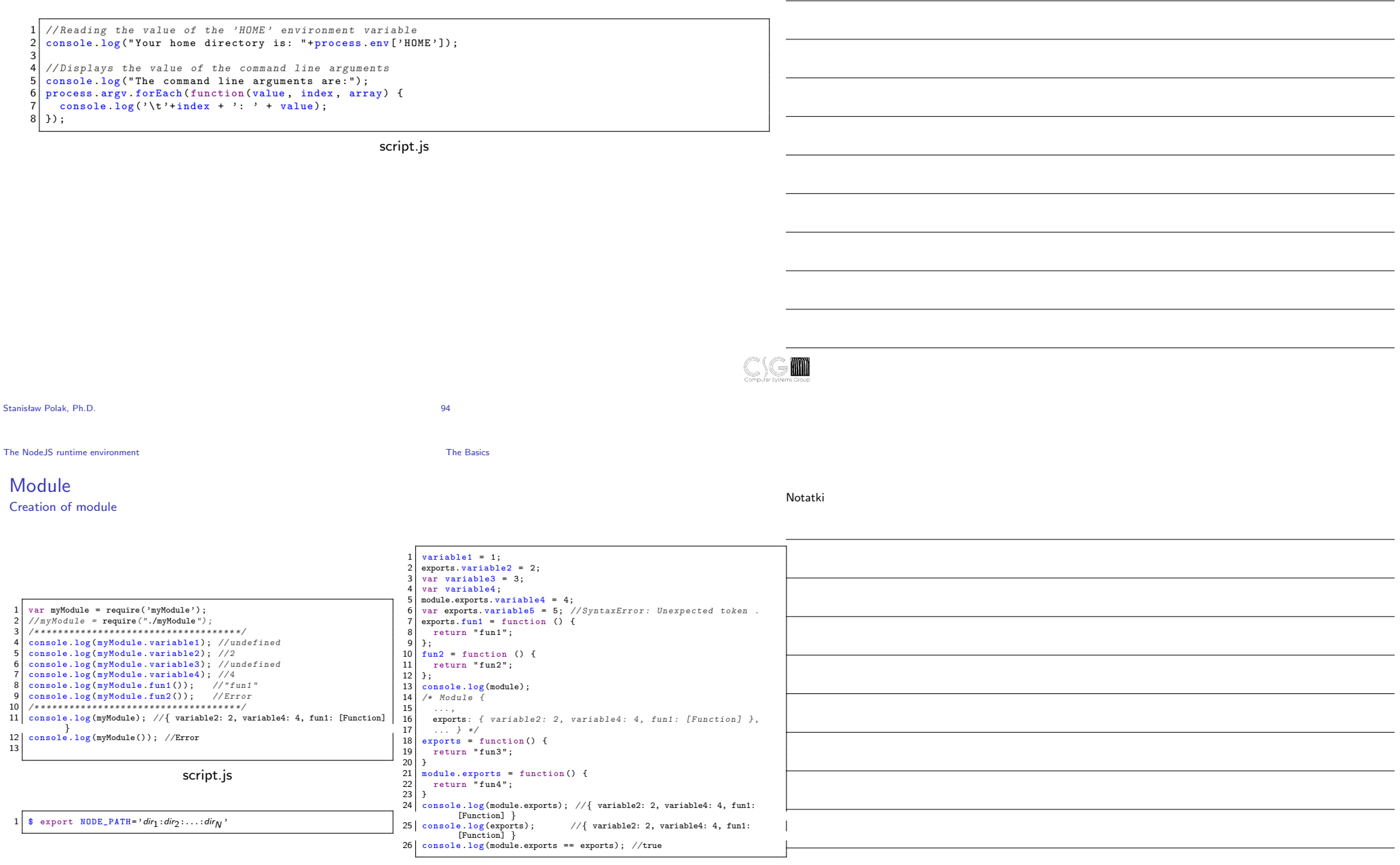

WM

node modules/myModule.js

Module Using modules

# Package support

- \$ npm install package name
- # Modules *7−→* ./node modules/
- # Executables *7−→* ./node modules/.bin/
- # Manuals *7−→* are not installed
- \$ npm install --global package name
- # Modules *7−→* {prefix}/lib/node modules/
- # Executables *7−→* {prefix}/bin/
- # Manuals *7−→* {prefix}/share/man/
- #  ${prefix} = e.g. /usr$
- \$ npm link package name
- # Executes: ln -s {prefix}/lib/node modules/package name/ ./node modules/

\$ npx program name

Stanisław Polak, Ph.D. 96

The Node IS runtime environment The Basics **The Basics** 

## File support

Notatki

**M** 

Notatki

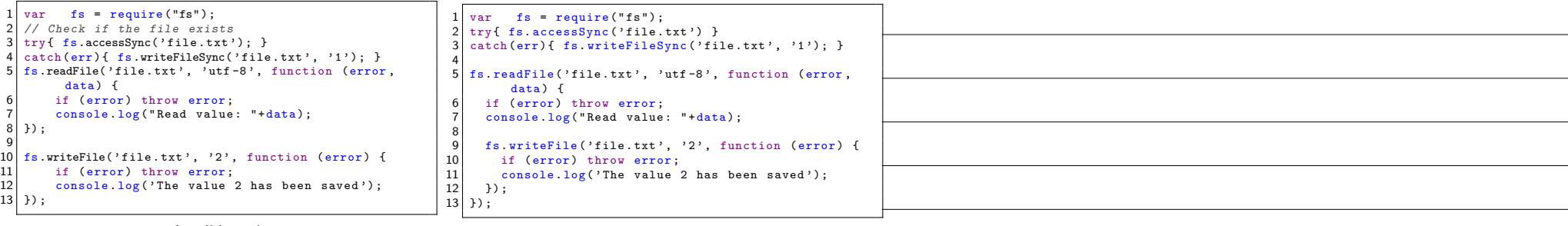

Invalid version

Correct version

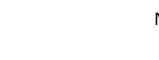

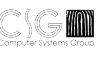

# SQLite 3 database support

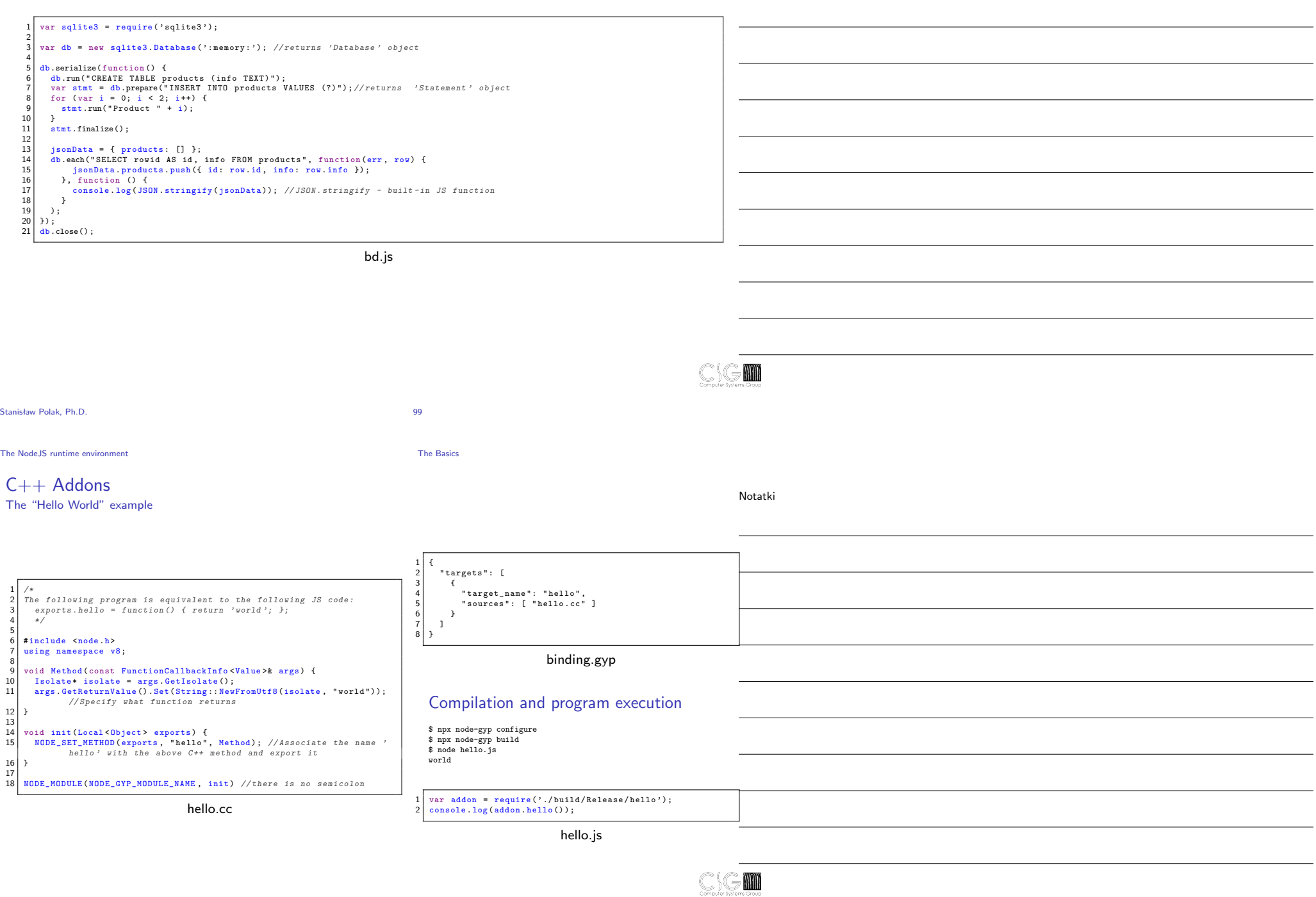

## HTTP support Script skeleton

 $var$  http = require ("http"); 2 3 function requestListener (request, response) { 4 console.log("A\request from the client has appeared");<br>5 response.writeHead(200, {"Content-Type": "text/plain"});<br>6 response.write("Nello World"); response .wirtet 8 } 9 var serwer = http.createServer(requestListener);<br>10 serwer.listen(8080);<br>11 console.log("Server started"); 10 serwer . listen (8080) ; 11 console .log (" Server started " );  $1$  var http = require ("http");  $\begin{array}{c} 2 \\ 3 \\ 4 \\ 5 \\ 6 \end{array}$ 3 http:createServer(function(request, response) {<br>4 console.log("A request from the client has appeared");<br>5 response.writeHead(200, {"Content-Type": "text/plain"});<br>7 response.write("Hello World");<br>7 response.end();<br>8 )).

server.js

#### Alternative version

#### Testing the operation of the script

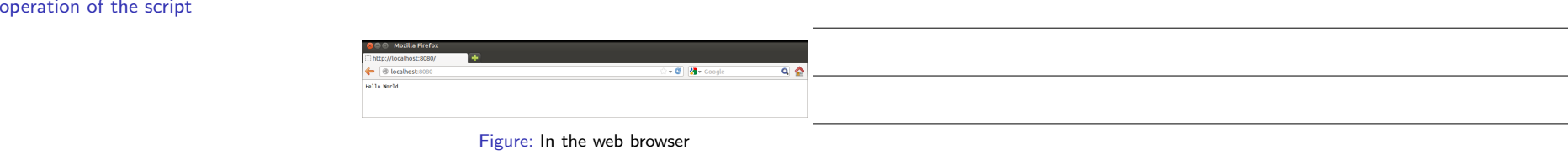

Notatki

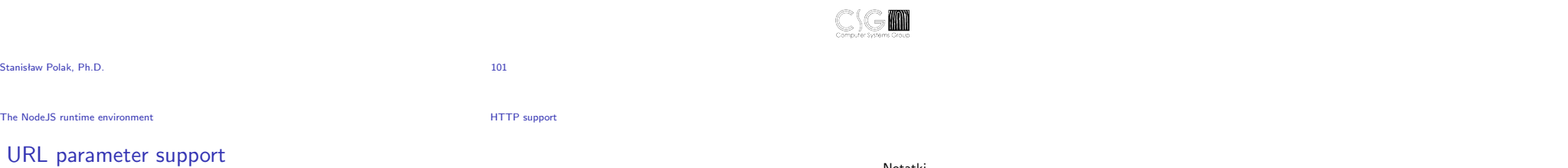

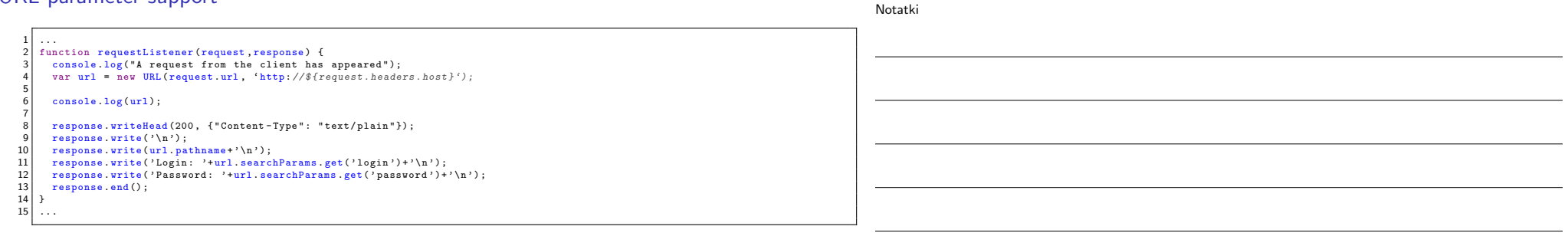

server.js

**Output** 

**MAN** 

# Form support

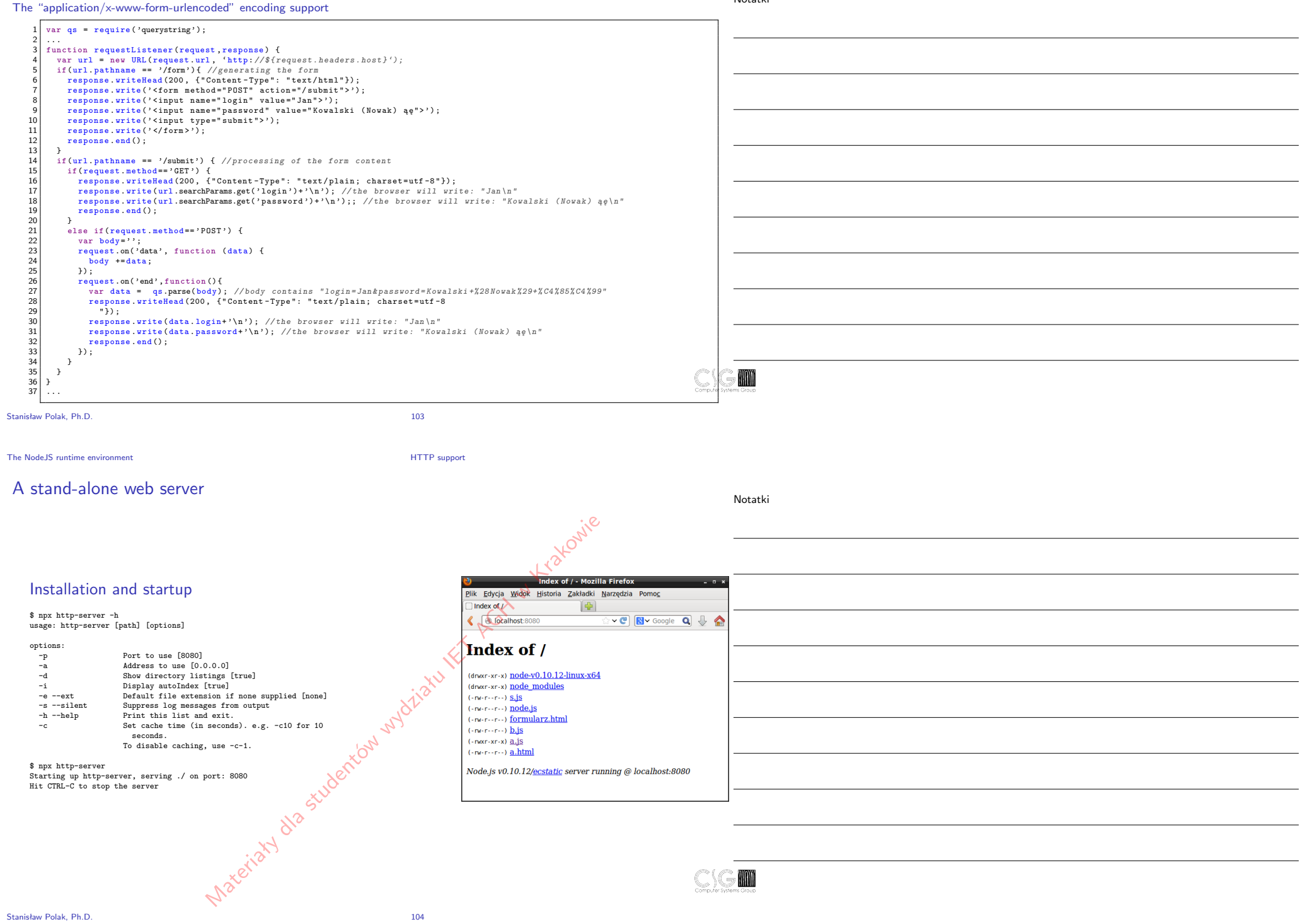

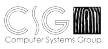

The "Express.js" framework **The "Hello World 1"** application The "Hello World 1" application Without the use of a template system

# Creating the application skeleton

Notatki

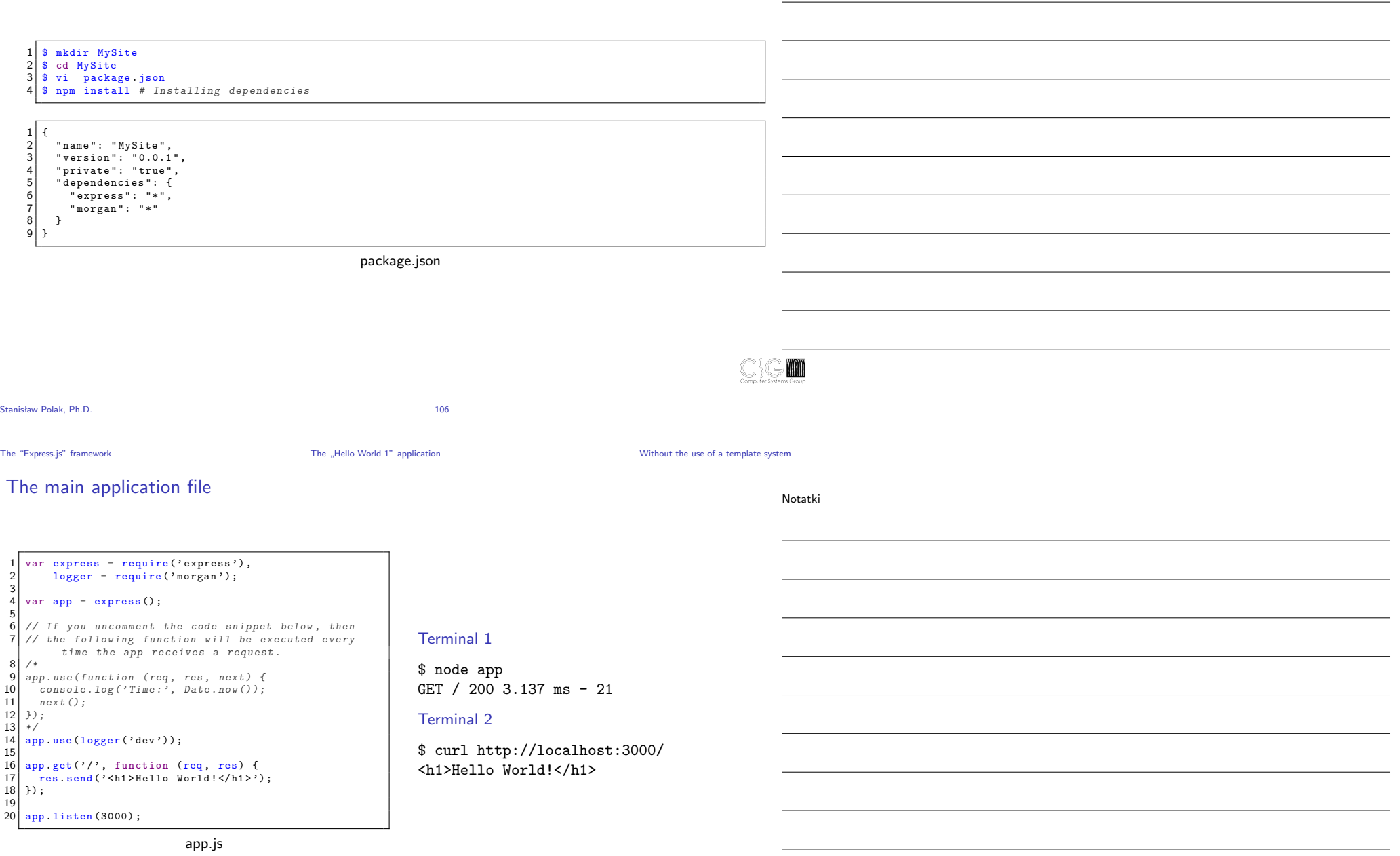

 $\mathbb{C} \backslash \mathbb{G}$  m

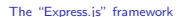

 $\sum_{n=1}^{\infty}$  The "Hello World 1" application and  $\sum_{n=1}^{\infty}$  Using the template system

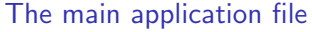

#### Notatki

1 \$ npm install *# installing dependencies*

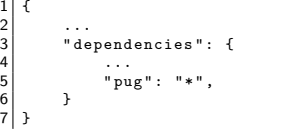

package.json

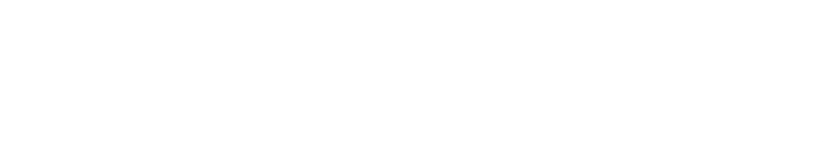

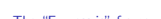

Stanisław Polak, Ph.D.

The "Express.js" framework The "Hello World 1" application and the "Express.js" framework Using the template system

The main file

Notatki

**M** 

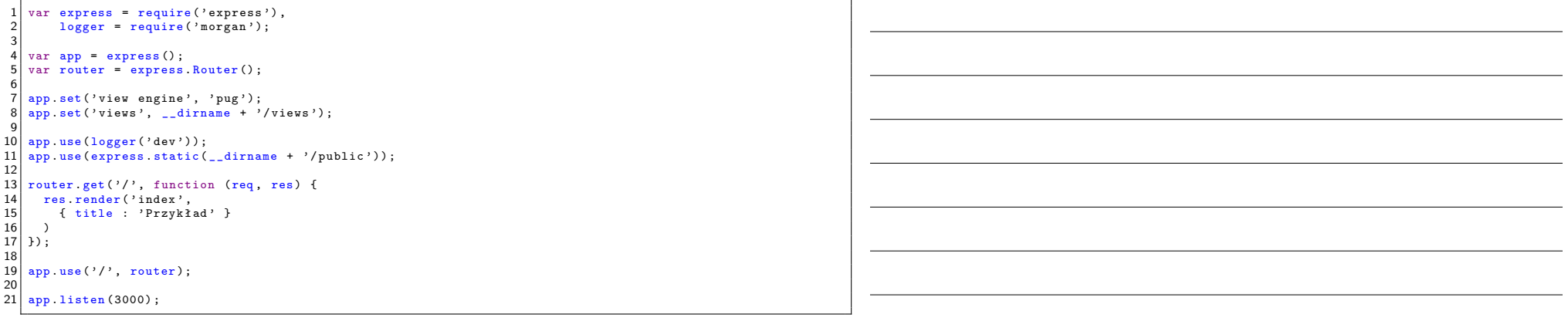

app.js

# The "Pug" file

Notatki

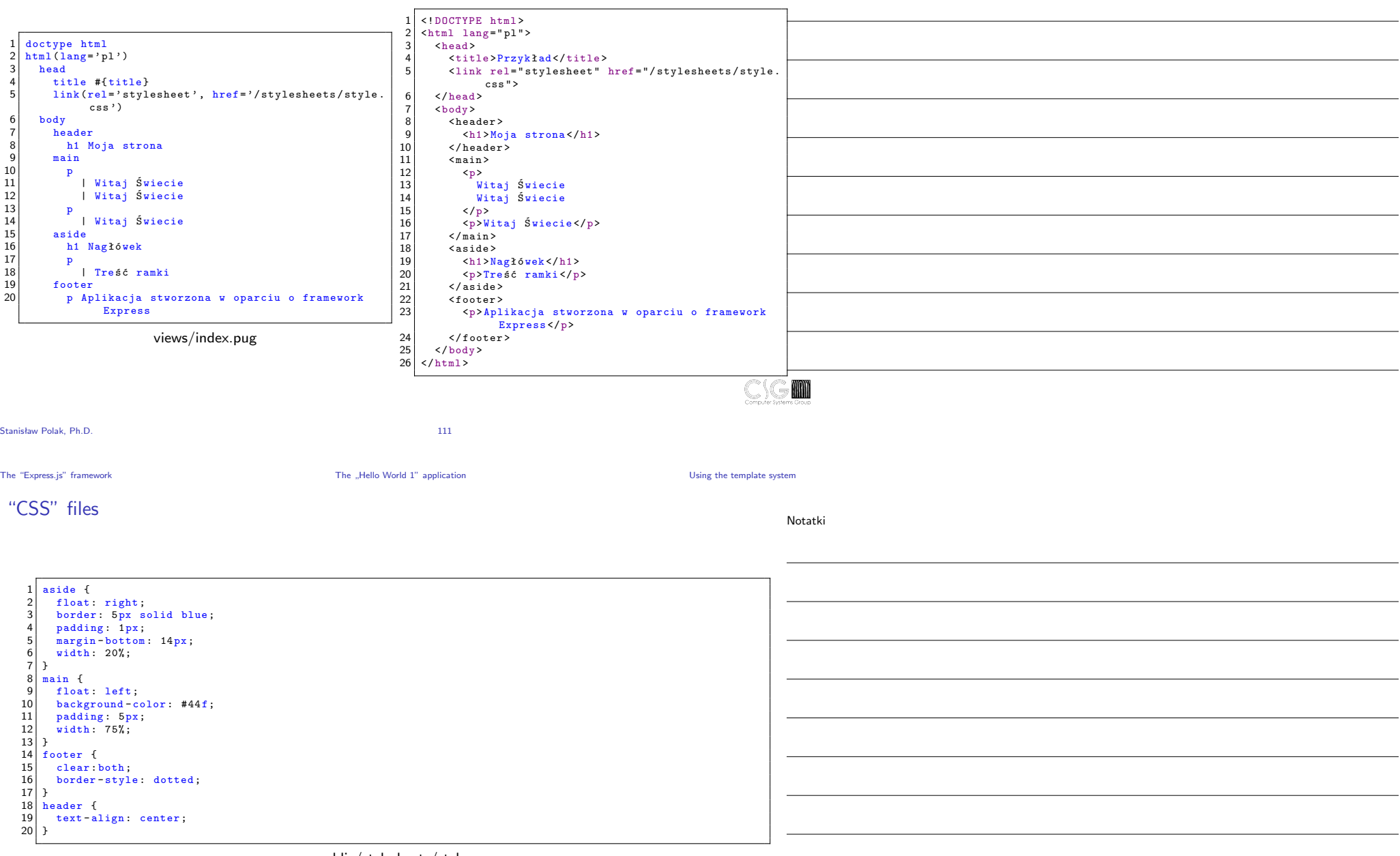

public/stylesheets/style.css

The "Express.js" framework **The "Hello World 1"** application **The "Hello World 1" application** Using the template system

 $\overline{\phantom{a}}$ 

**Contract Contract Contract** 

٠

 $\mathcal{L}_{\text{max}}$  .

# Starting the application

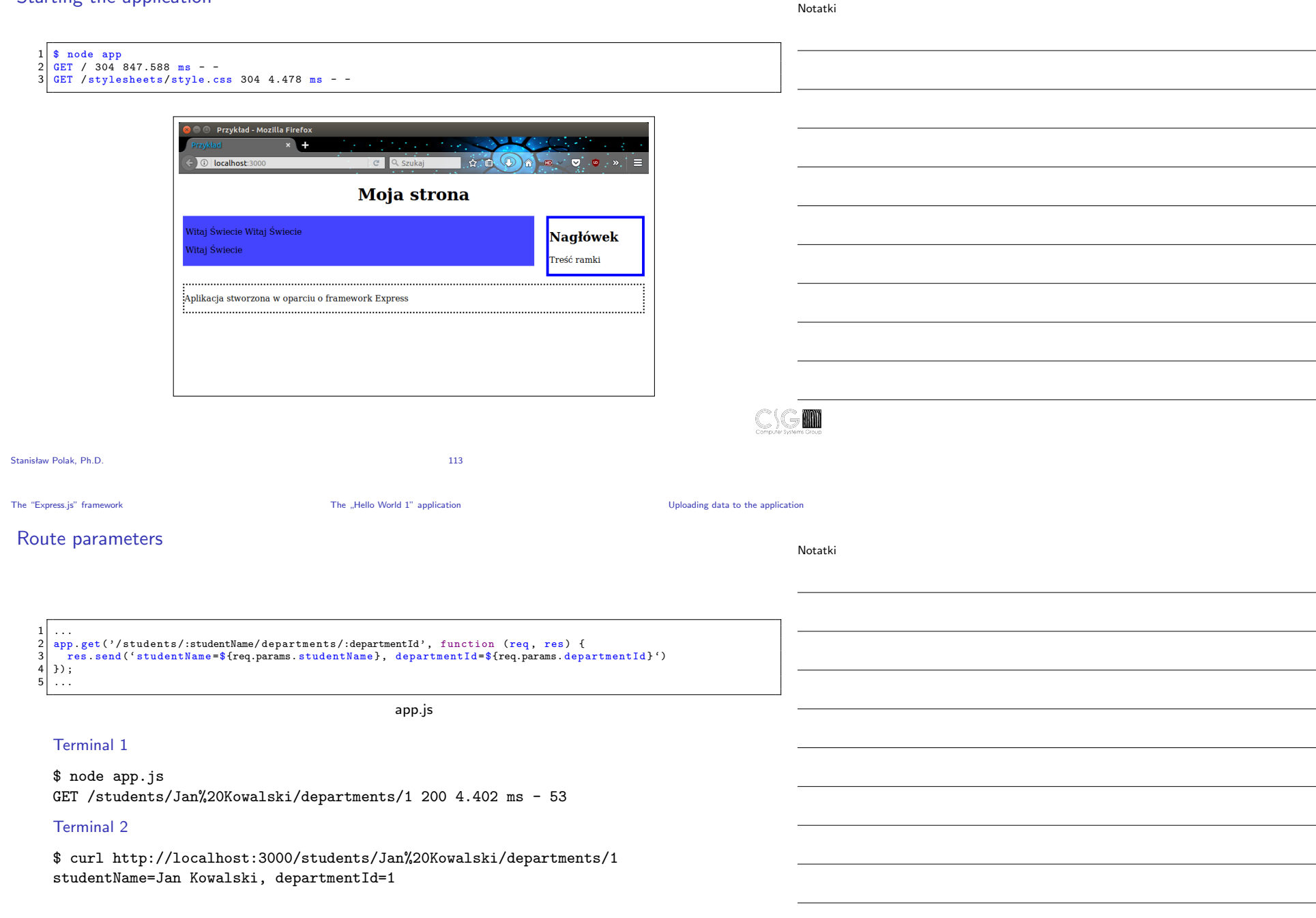

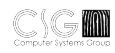

Notatki

# Forms handling

▶ http://localhost:3000/ — home page with the form

▶ http://localhost:3000/submit — data from the form

The "POST" method

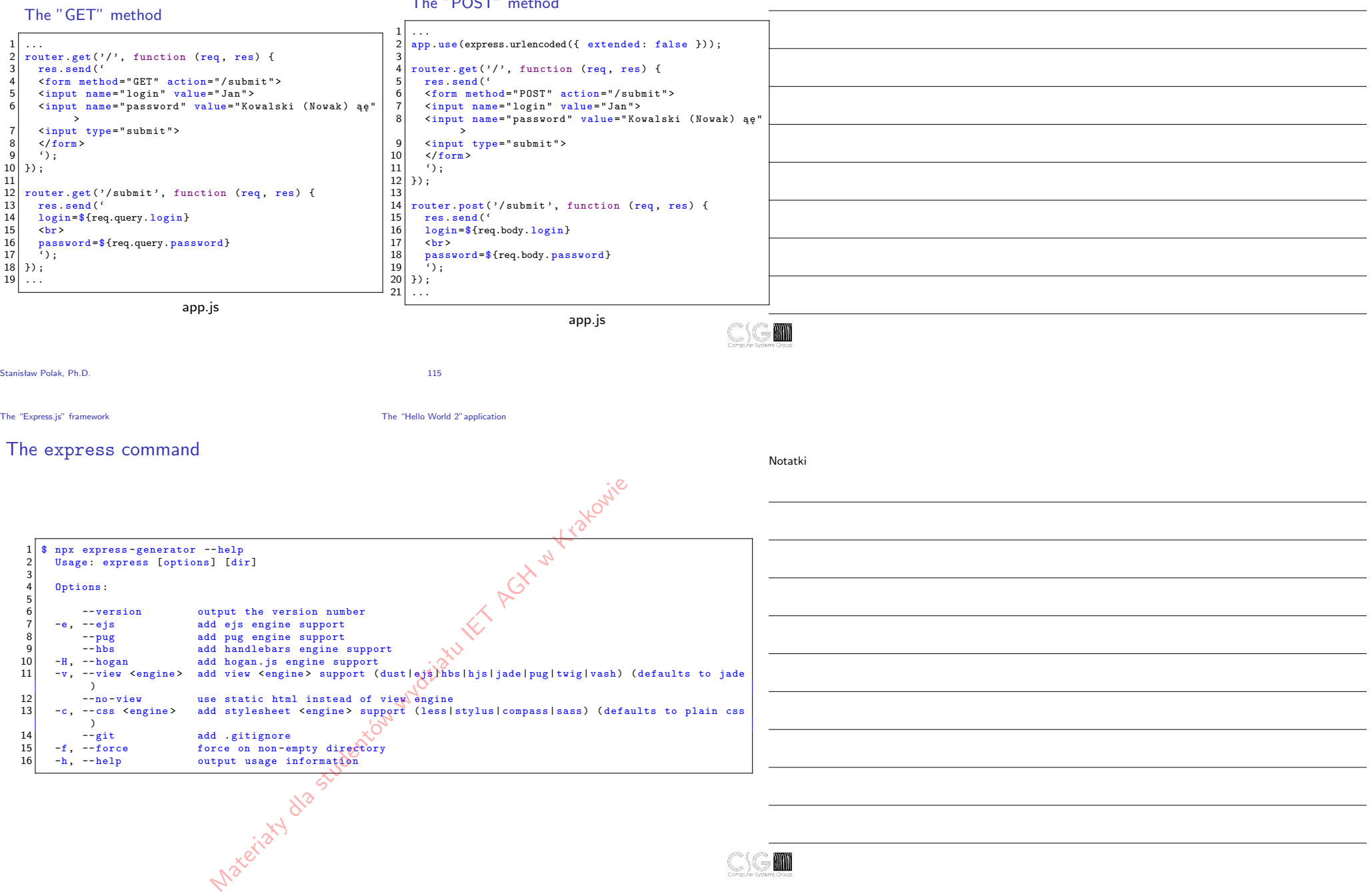

The "Express.js" framework The "Hello World 2"application

# Generating the "Hello World" application

Using the command express

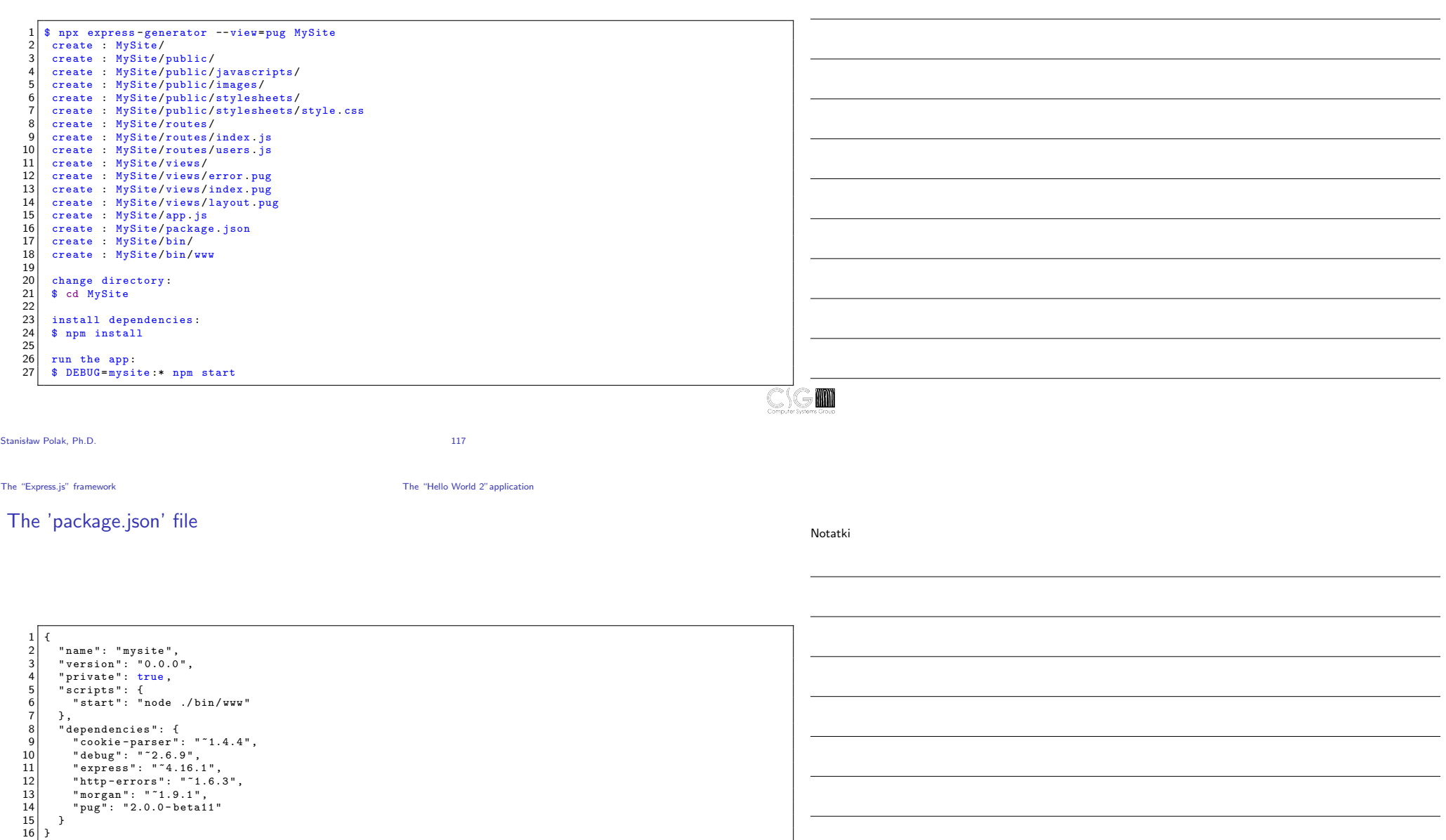

# The main file (app.js)

Notatki

 $\begin{array}{c} 1 \\ 2 \end{array}$  ... 2 var indexRouter = require ( './ routes / index '); 3 var usersRouter = require ( './ routes / users ');

5 var app = express();

 $\frac{6}{7}$  app  $\begin{bmatrix} 7 \\ 8 \end{bmatrix}$  app. use ('/', indexRouter);<br>8 app. use ('/users', usersRout

app.use ('/users', usersRouter); 9 ...

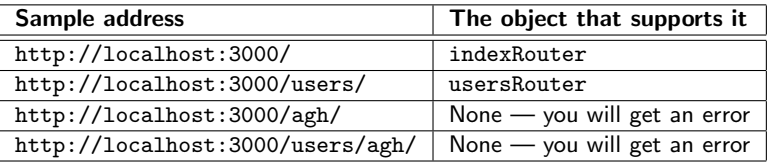

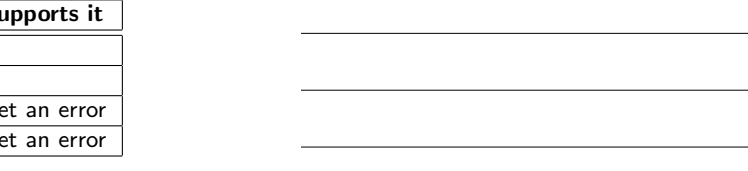

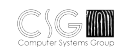

Stanisław Polak, Ph.D. 119

The "Express.js" framework The "Hello World 2"application

# Files with route definitions

Notatki

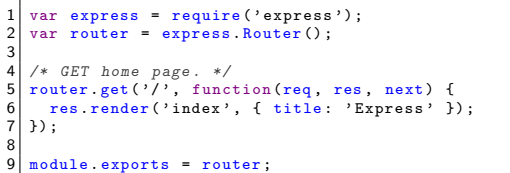

routes/index.js

1 var express = require('express');<br>2 var router = express.Router();  $\begin{array}{c} 3 \\ 4 \\ 5 \\ 6 \end{array}$ 4 /\* *GET* users [listing](http://localhost:3000/). \*/<br>5 router.get('/', function(req, res, next) {<br>6 res.send('respond with a resource');  $\left[\begin{array}{c} 2 \\ 7 \end{array}\right]$  });  $|9|$ module exports = [router](http://localhost:3000/users/agh/);

routes/user.js

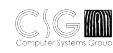

# Other generated files

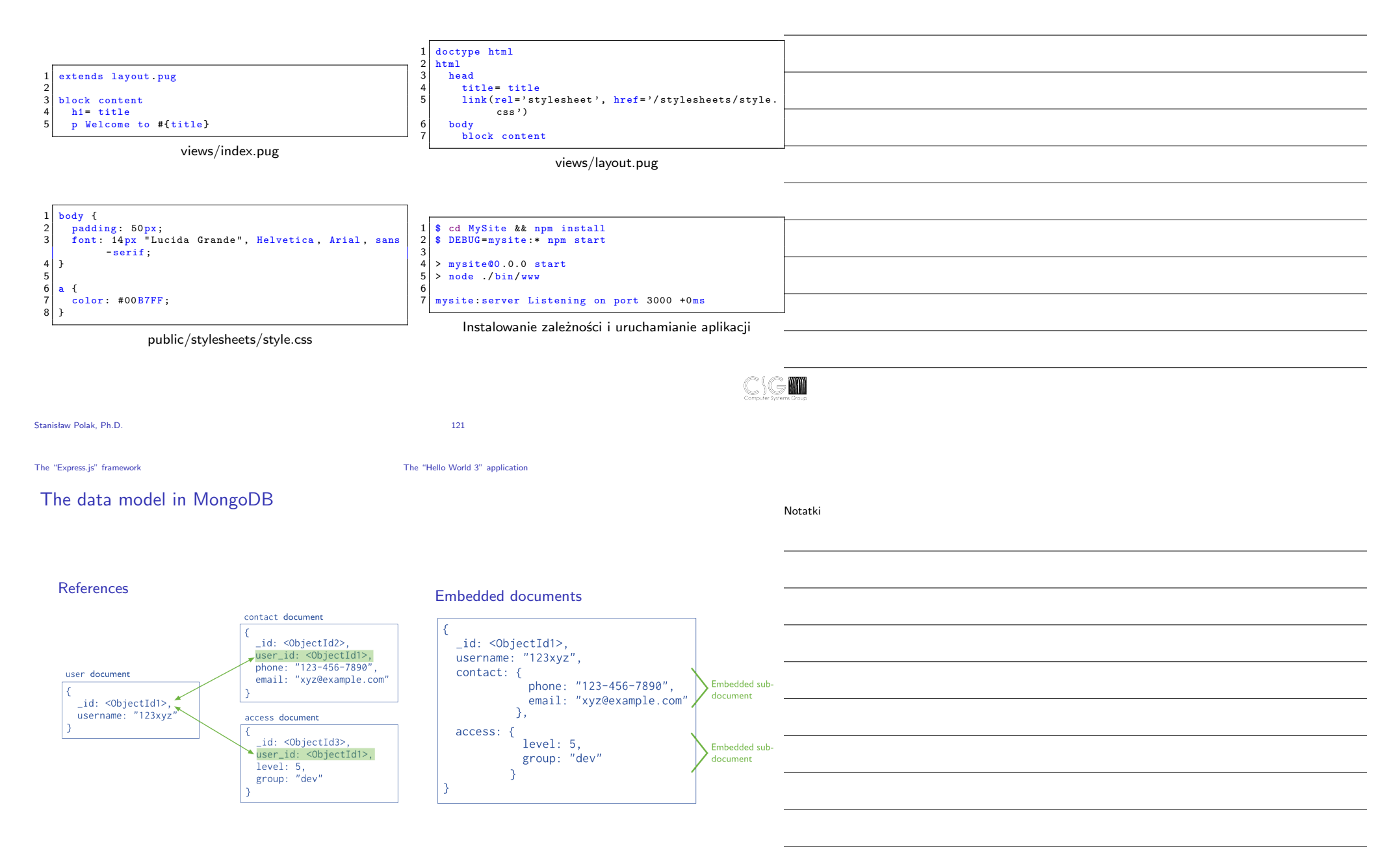

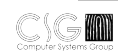

# Creating database content

Notatki

 \$ mongo 2 MongoDB shell version : 4.4.5 connecting to: test 4 > use testbase1 switched to db testbase1 6 > db. datacollection . insert ({ " title ":" Express & Mongo " }) 7 > db. datacollection . insert ({ " title ":" Express " }) 8 > db.datacollection.find()<br>9 { "\_id" : ObjectId("52f8bb757bade7e2c4741741"), "title" : "Express & Mongo" }<br>10 { "\_id" : ObjectId("52f8bb4407bade7e2c4741742"), "title" : "Express" }<br>11 > db.datacollection.find({"title":"E

- 
- 

Stanisław Polak, Ph.D. 124

The "Express.js" framework The "Hello World 3" application

# Installing dependencies

1 \$ vi package . json 2 \$ npm install *# Installing dependencies*

1 ...  $\begin{array}{c|c} 2 & \text{ "dependence" : } \{ \\ 3 & \dots \end{array}$ 3 ...  $\begin{array}{c} 4 \\ 4 \\ 5 \end{array}$  "mongodb": "\*"  $\begin{array}{c|c}\n5 & & \rightarrow \\
6 & & \n\end{array}$ 6 ...

package.json

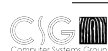

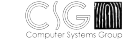

# Download and display of data

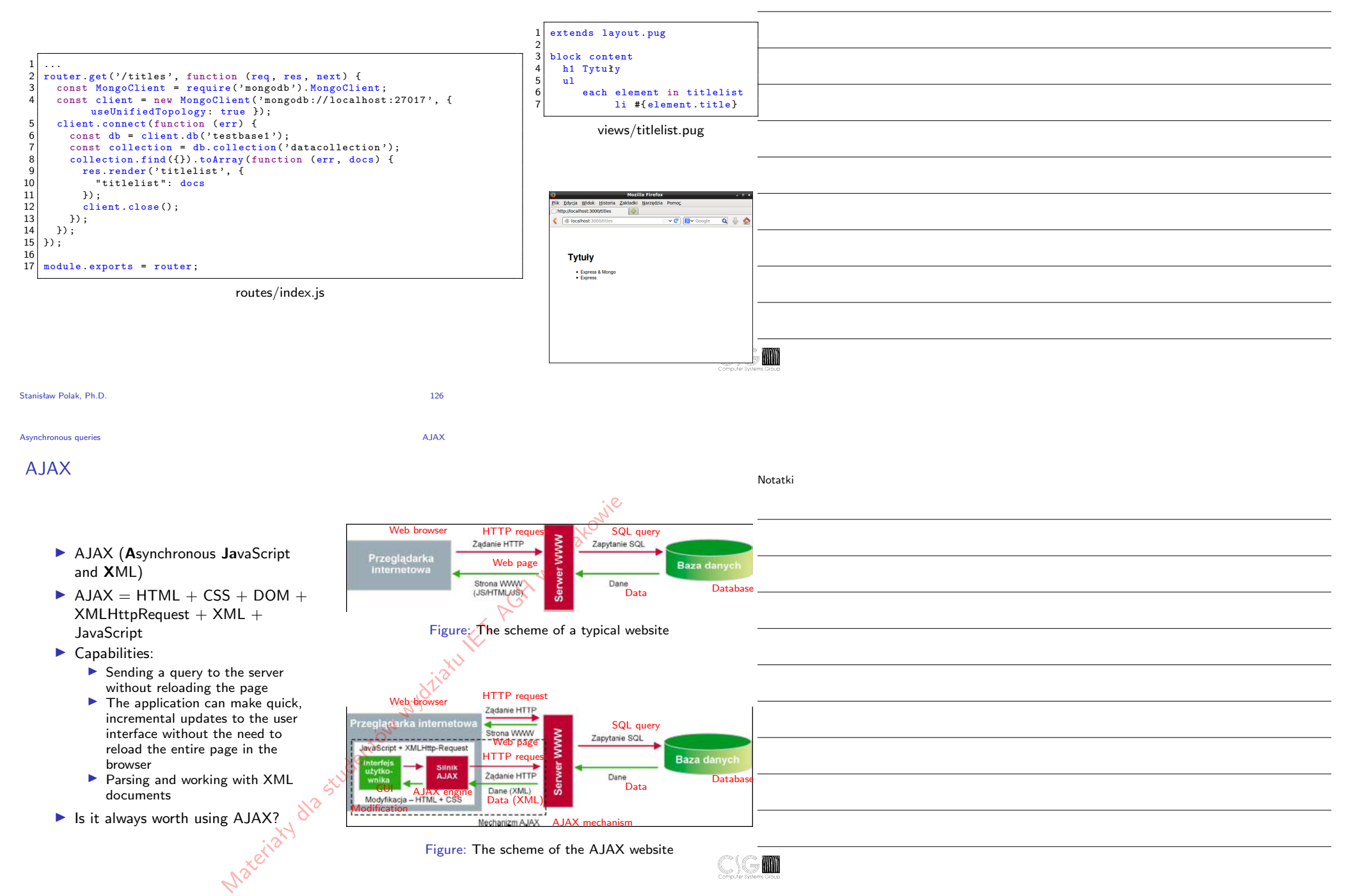

#### Request

var xhr;  $\frac{2}{3}$  $3 \begin{vmatrix} xhr = new XMLHttpRequest(); \\ 4 \text{if } (!xhr) \end{vmatrix}$  $if$   $(!xhr)$  { HTTP/1.1 200 OK Access-Control-Allow-Origin: http://www.domain.com alert ('I can not create an XMLHTTP object instance Access-Control-Allow-Credentials: true<br>Access-Control-Allow-Credentials: true<br>Access-Control-Allow-Methods: POST. GET. OPTIONS  $'$ );  $\begin{bmatrix} 6 \\ 7 \end{bmatrix}$  return; Access-Control-Allow-Headers: Origin, X-Requested-With  $\begin{bmatrix} 7 \\ 8 \end{bmatrix}$   $\begin{bmatrix} 3 \\ x \end{bmatrix}$ xhr.onreadystatechange = function () { alertContents (xhr http://www.remote-domain.com/echo.ison Response ); }; 9  $\frac{1}{2}$  // xhr.onreadystatechange = () => alertContents (xhr);<br>10 xhr.open('GET', "/requested\_file.html", true);  $xhr.open(' GET', "/ requested_file.html", true);$ 11  $\left| \text{ xhr.send}(\text{null}) ;$ <br>12 //xhr.open('POS' 12 //xhr.open('POST, "/script.cgi", true);<br>13 //xhr.setRequestHeader('Content-Type','app 13 *//*xhr.setRequestHeader*( ' Content -Type ' , ' application /x*  http://www.domain.com *www - form - urlencoded ') ;* 14 //xhr.send('field1=value1&field2=value2&...'); GET /echo.json HTTP/1.1 Request Host: www.remote-domain.com Origin: http://www.domain.com Shight: http://www.comain.com  $\begin{array}{c|c}\n1 & \text{stable}\n\end{array}$  $\begin{array}{c} 2 \times 10^{-11} \\ 2 \times 10^{-11} \\ 3 \times 10^{-11} \end{array}$  $\langle$ /table> Source: https://zinoui.com/blog/cross-domain-ajax-request requested\_file.html Stanisław Polak, Ph.D. 128 Asynchronous queries AJAX Handling the response Notatki lcewearel Plik Edycja Widok Historia Zakładki Na <mark>56</mark> http://www.icsr....polak/ajax.html + <sup>3</sup> www.ics ☆ v © B v read function alertContents (xhr) { 2 if (xhr.readyState === XMLHttpRequest.DONE) { *// X M L H t t p R e q u e s t . DONE ⇔ 4* if  $(xhr.status == 200)$  {  $\begin{bmatrix} 4 \\ 4 \end{bmatrix}$  a lert (xhr.responseText);<br> $\begin{bmatrix} 5 \end{bmatrix}$  var xmldoc = xhr.respons  $<sub>table></sub>$ </sub>  $var$   $xmldoc = xhr.responseXML;$ <tr><td>Hello</td></tr> 6 var root\_node = xmldoc getElementsByTagName ('td').item (0);<br>
alert(root\_node\_firstChild\_data)  $<$ /table  $>$ 7 alert (root\_node . firstChild . data);  $\mathbf{R}$ 9 else {  $\begin{array}{c} 10 \\ 11 \end{array}$ alert ('There was a problem with this task.');<br>}  $OK$  $\frac{1}{2}$  } X Znajdź: text/xml  $\mathbf{C}$   $\times$ 

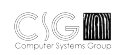

# Receiving data in a specific format

Notatki

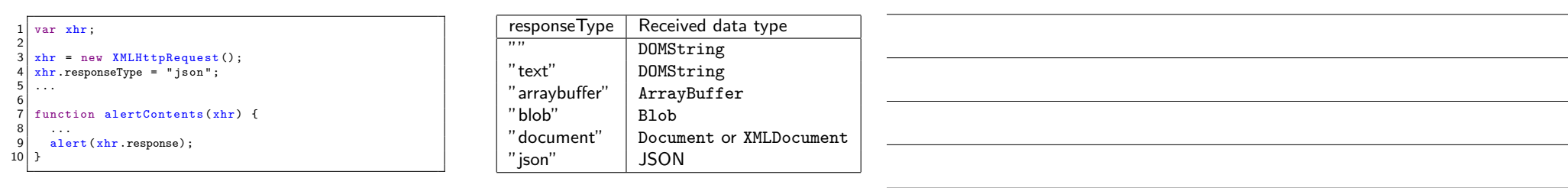

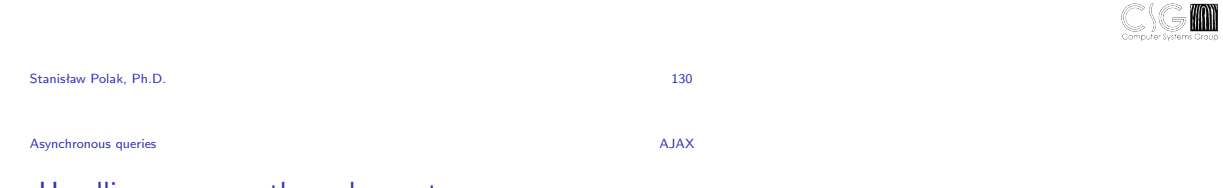

Handling response through events

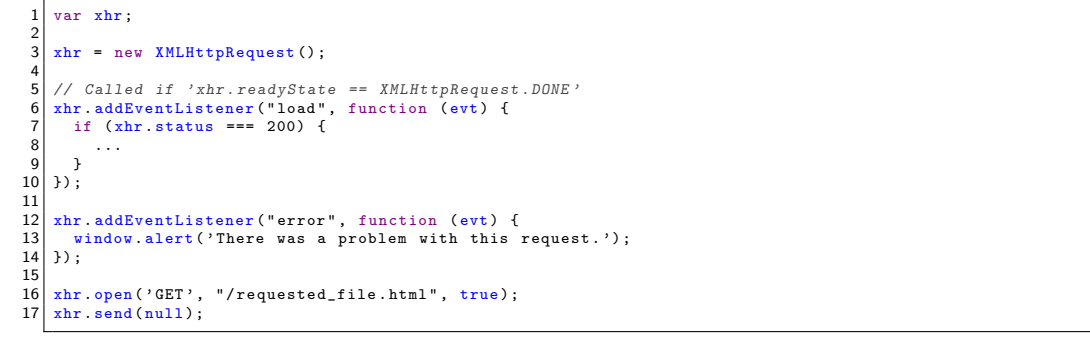

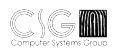

#### Promises

Notatki

- **IDED** Represent / Store the results of an asynchronous operation<sup>1</sup>
- $\blacktriangleright$  The results of the operation may not be available yet, but they will be
- $\blacktriangleright$  Promises are chainable

#### States of promises

- $\blacktriangleright$  pending
- $\blacktriangleright$  fulfilled
- $\blacktriangleright$  rejected
- $\blacktriangleright$  settled

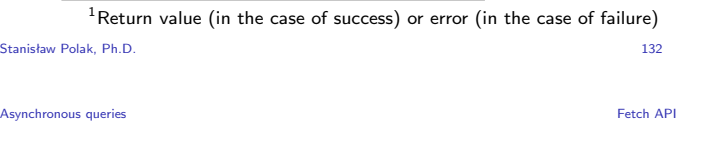

### Promises

Example of use

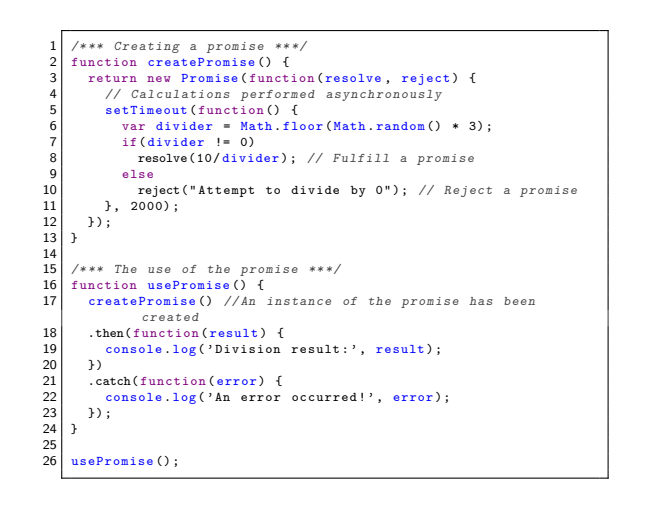

#### **Output**

'Division result:' 5

#### **Output**

"An error occurred!" "Attempt to divide by 0"

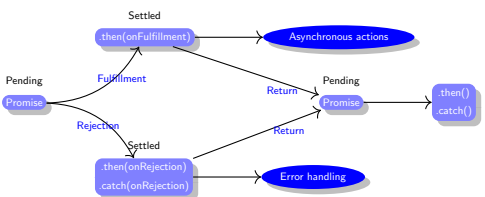

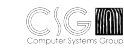

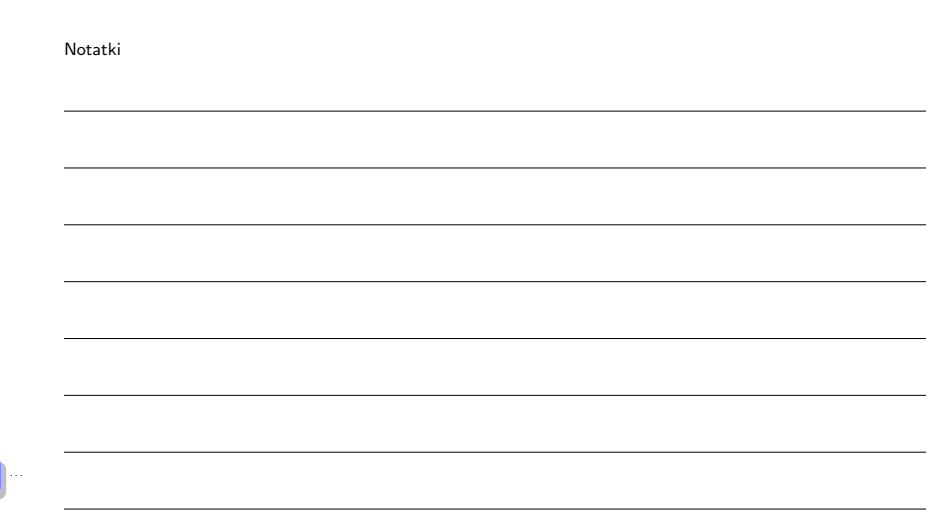

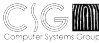

# Promises

The async / await syntax

#### Notatki

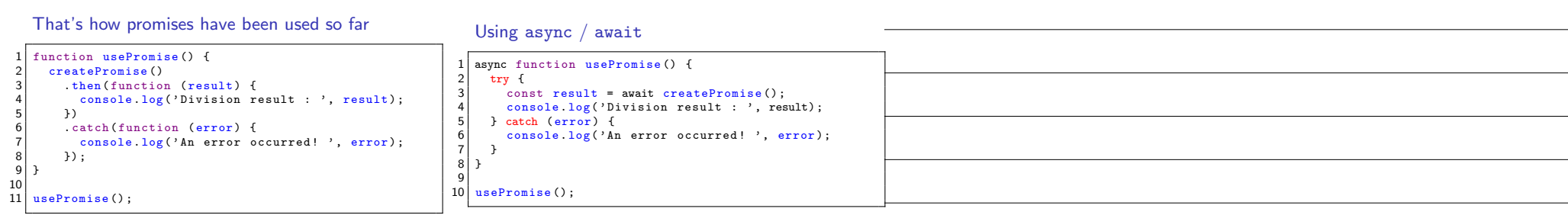

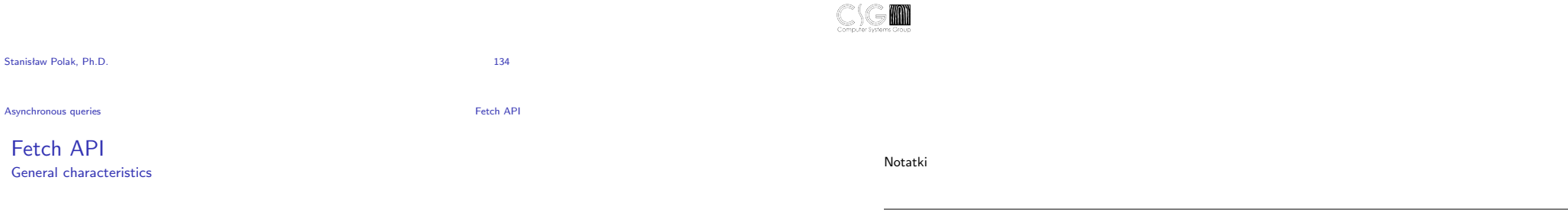

- A JavaScript interface for accessing and manipulating parts of the HTTP pipeline, such as requests and responses
- $\triangleright$  Differences from AJAX:

 $\blacktriangleright$  It uses promises and not callbacks

- <sup>I</sup> A promise that is the result of a query will not reject on HTTP error status even if the response is an HTTP 404 or 500
- ▶ By default, function to execute queries will not send or receive any cookies from the server

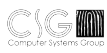

# Fetch API

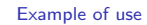

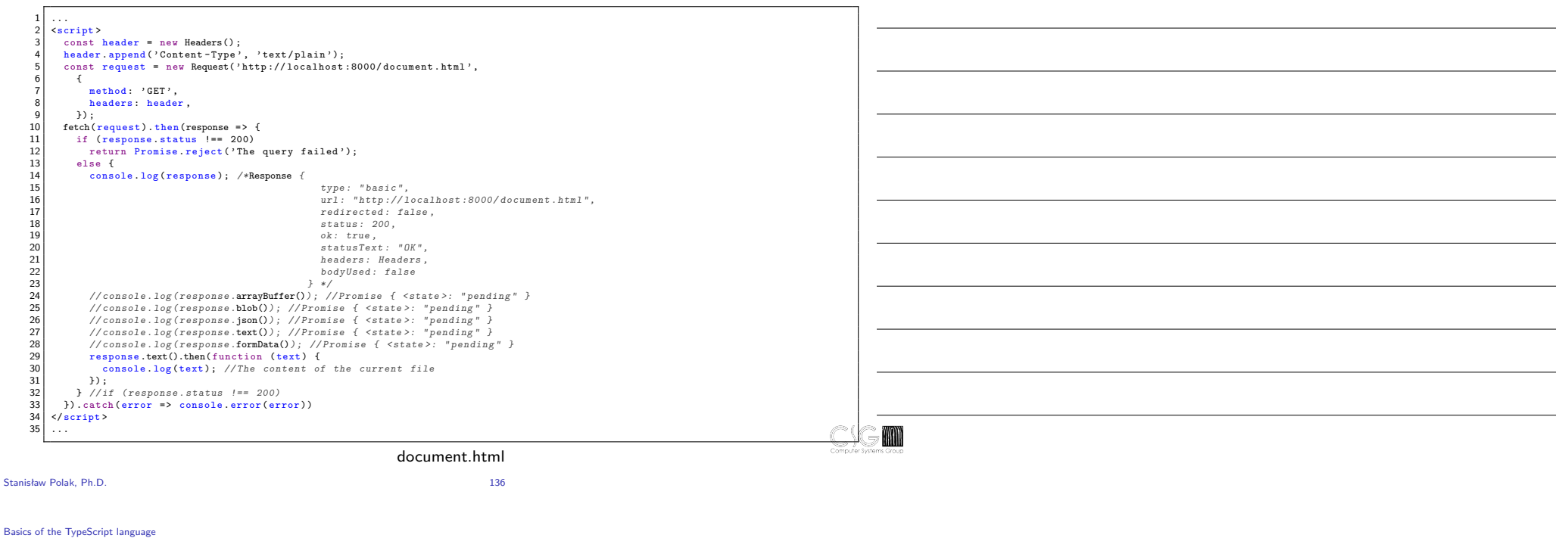

# The "Hello World" example

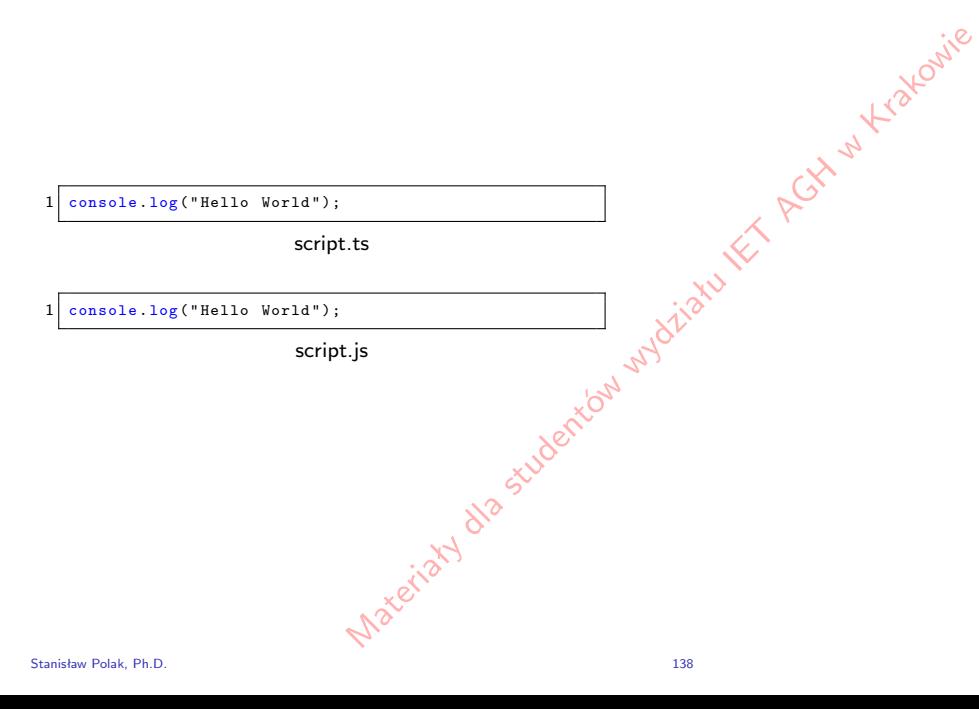

Notatki

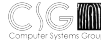

Basics of the TypeScript language

# Error handling

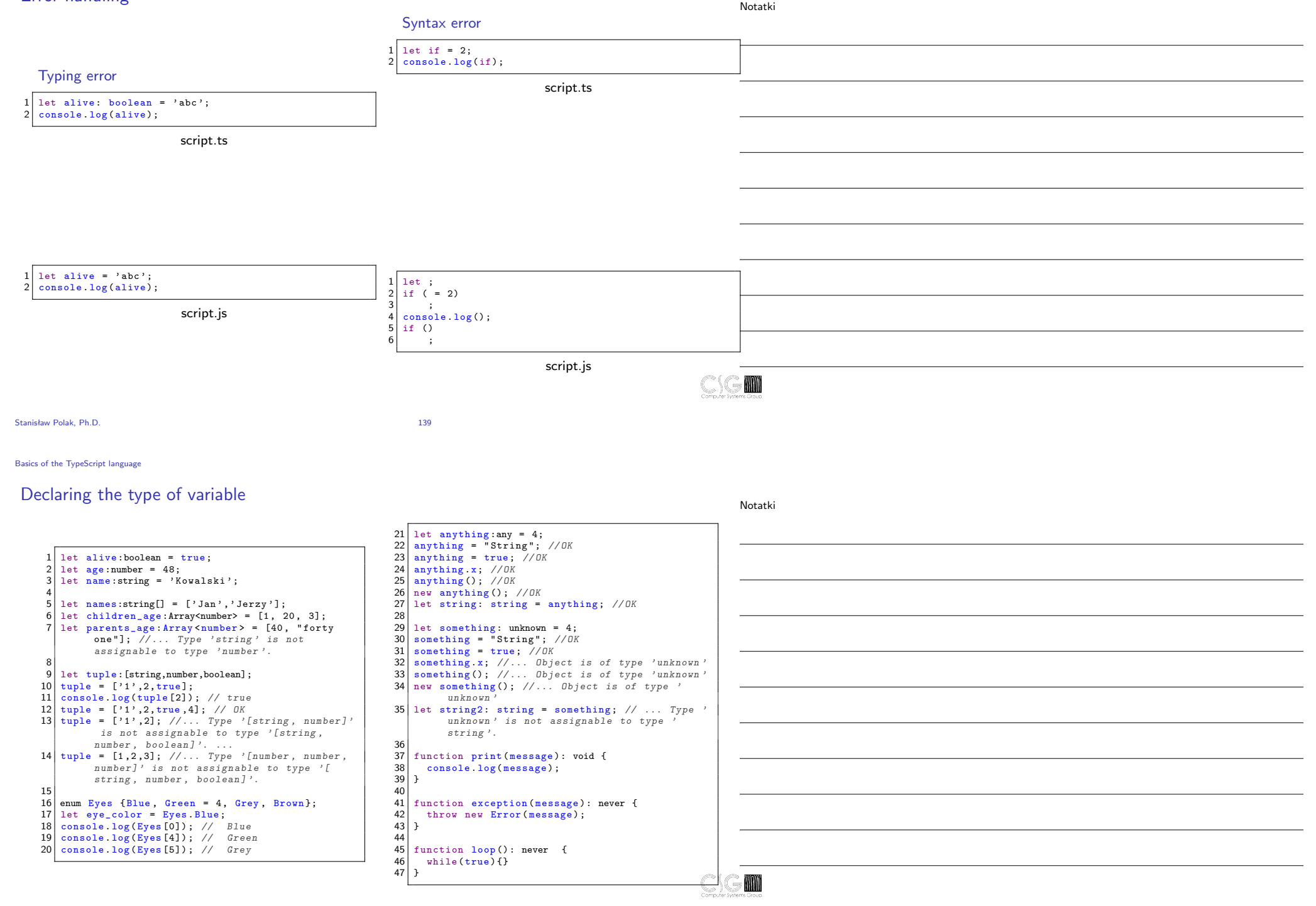

# Defining the type of variables

Notatki

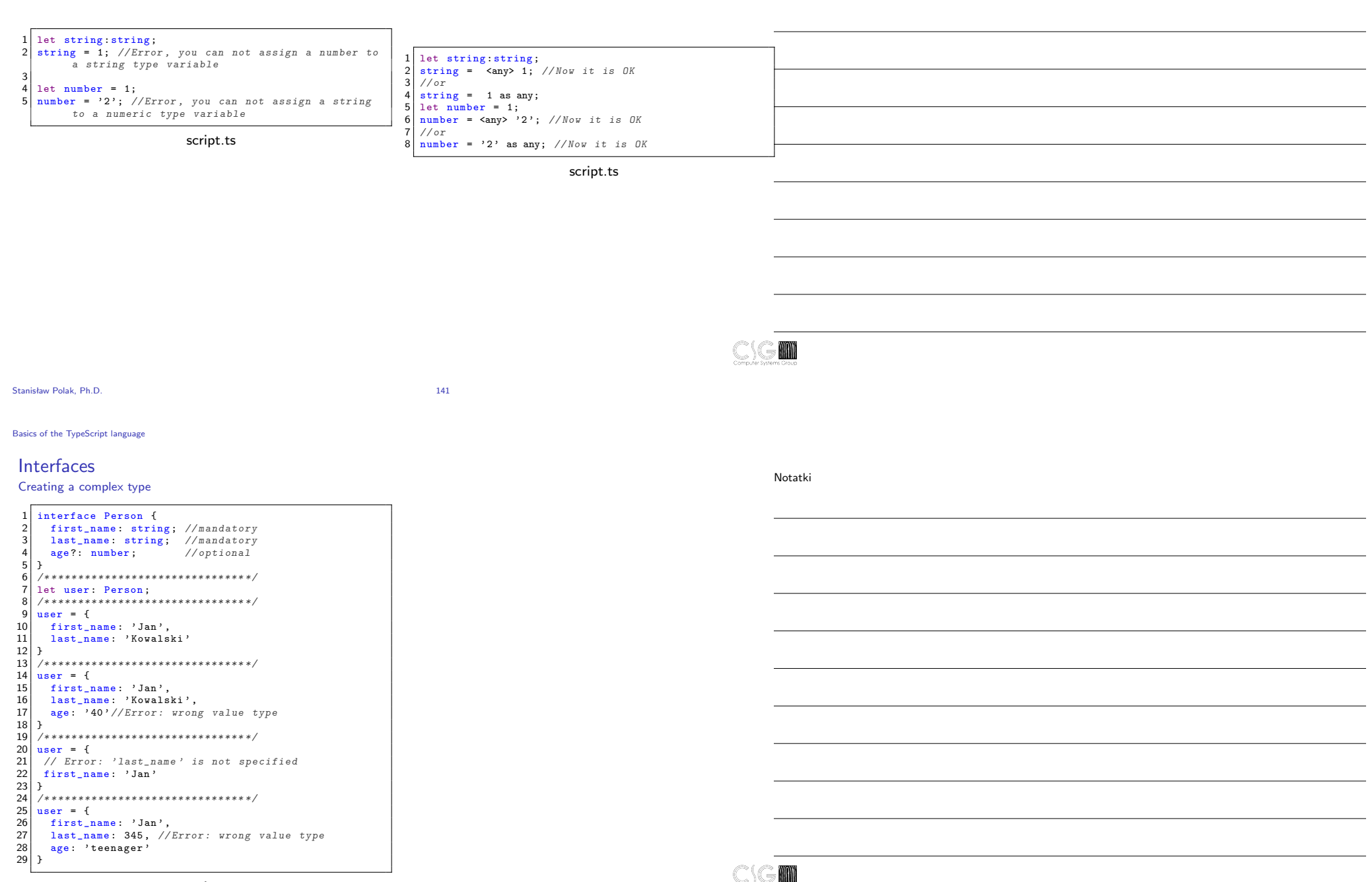

script.ts

## Interfaces

Specifying the types of functions

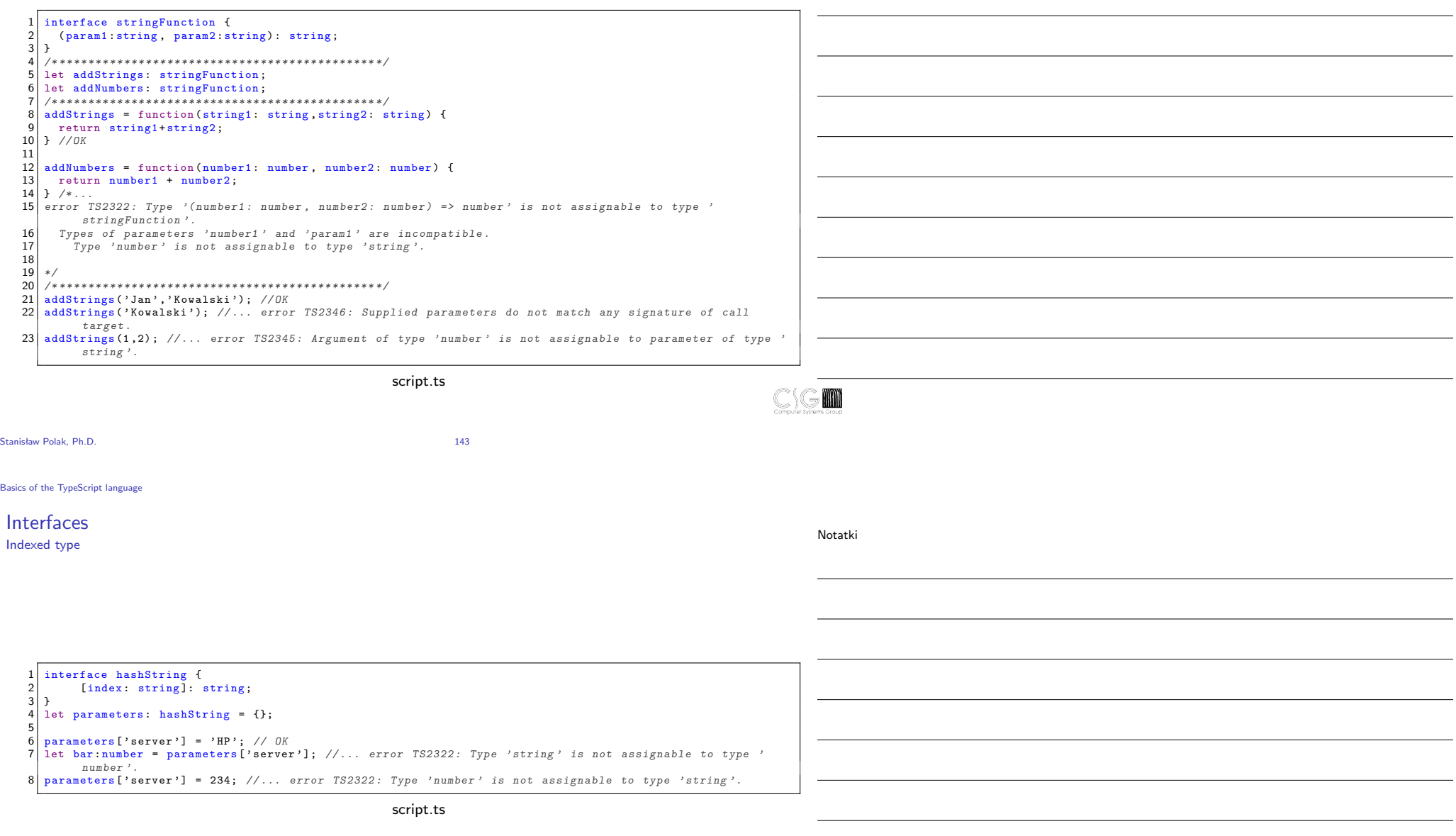

## Interfaces Class types

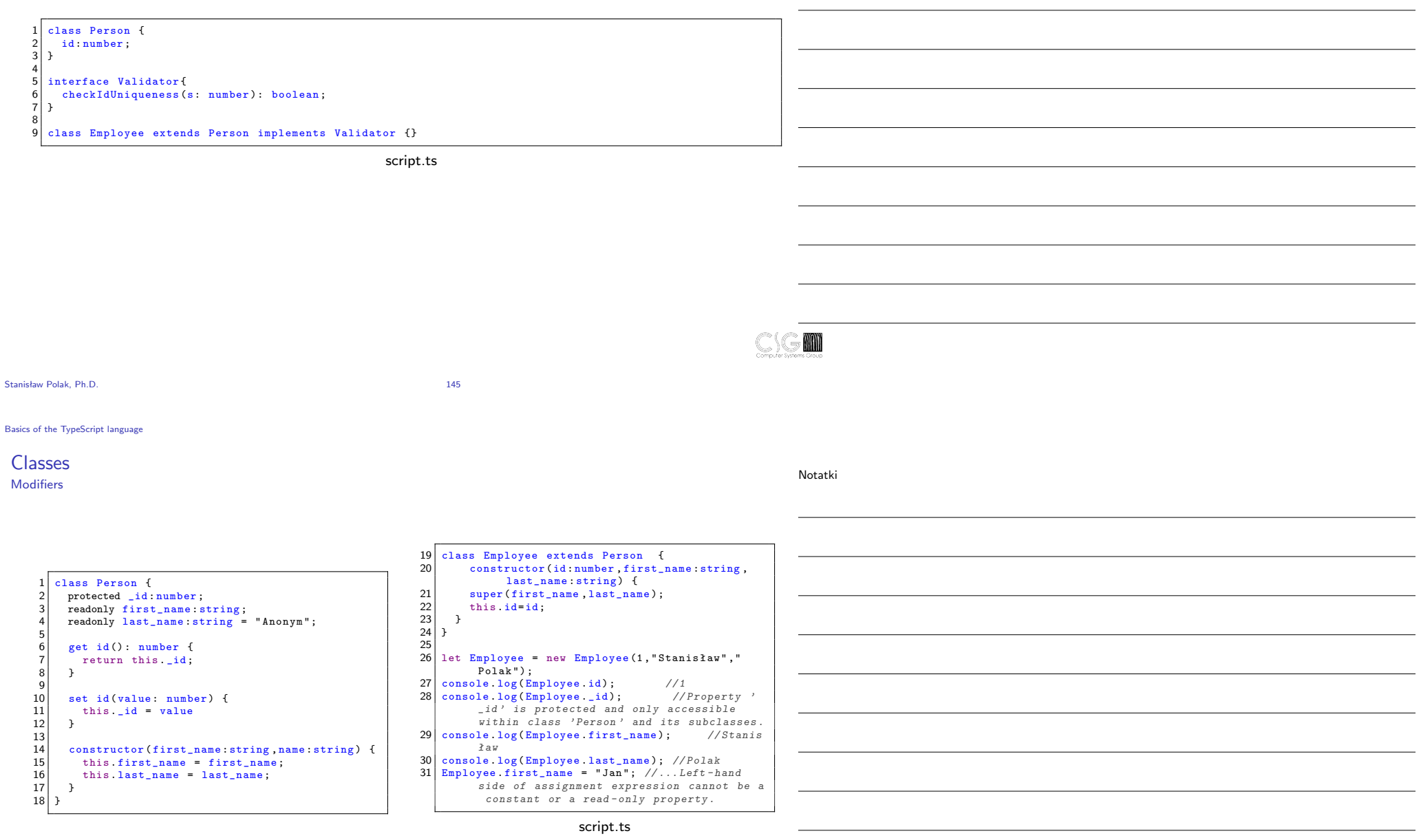

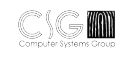

Basics of the TypeScript language

# Classes and generic types

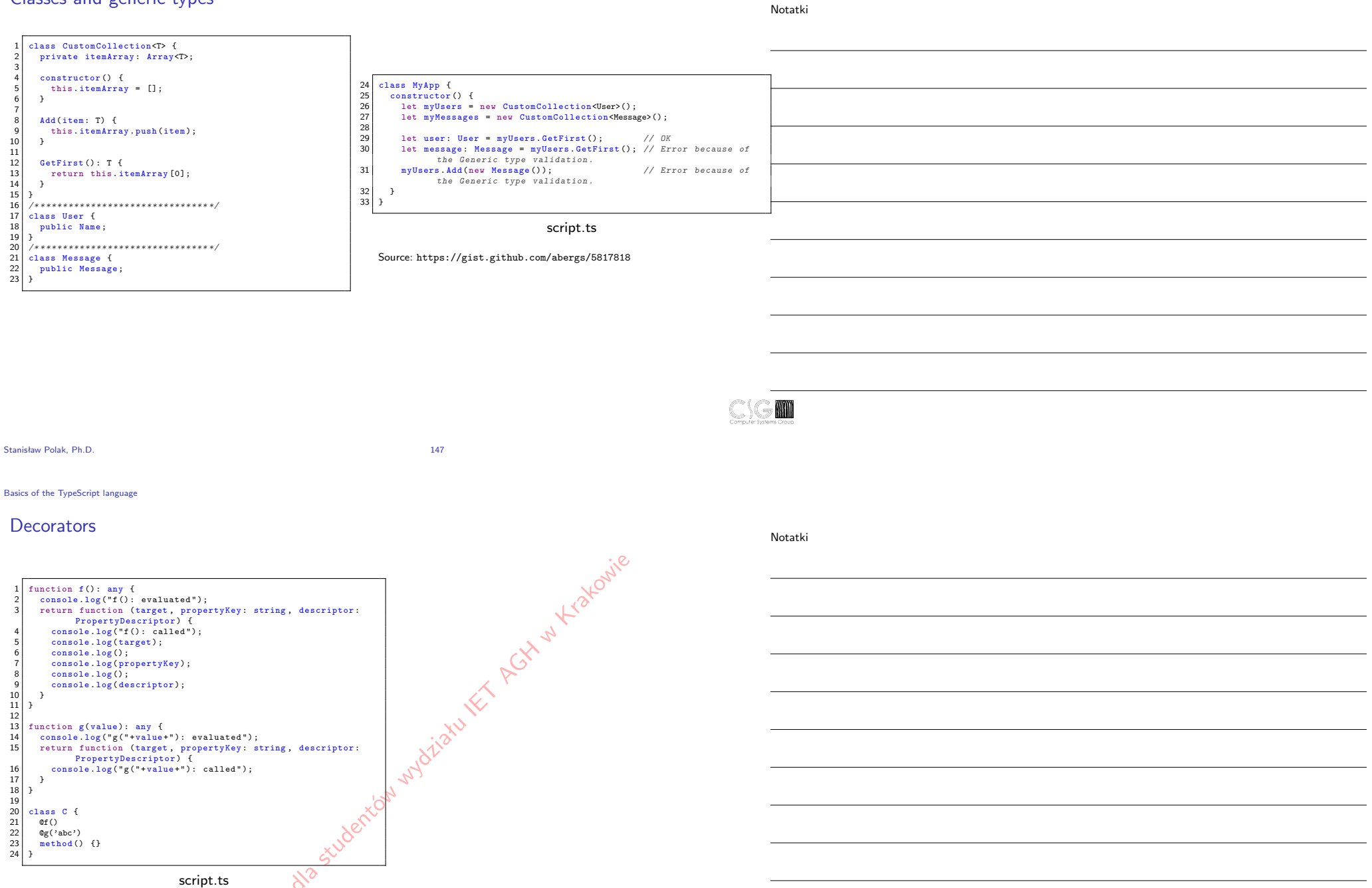

Source: https://github.com/Microsoft/TypeScript-Handbook/blob/master/pages/Decorators.md

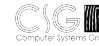

 $Qf()$  $@g('abc')$  $method()$  {}

}

# Namespace

Single-file

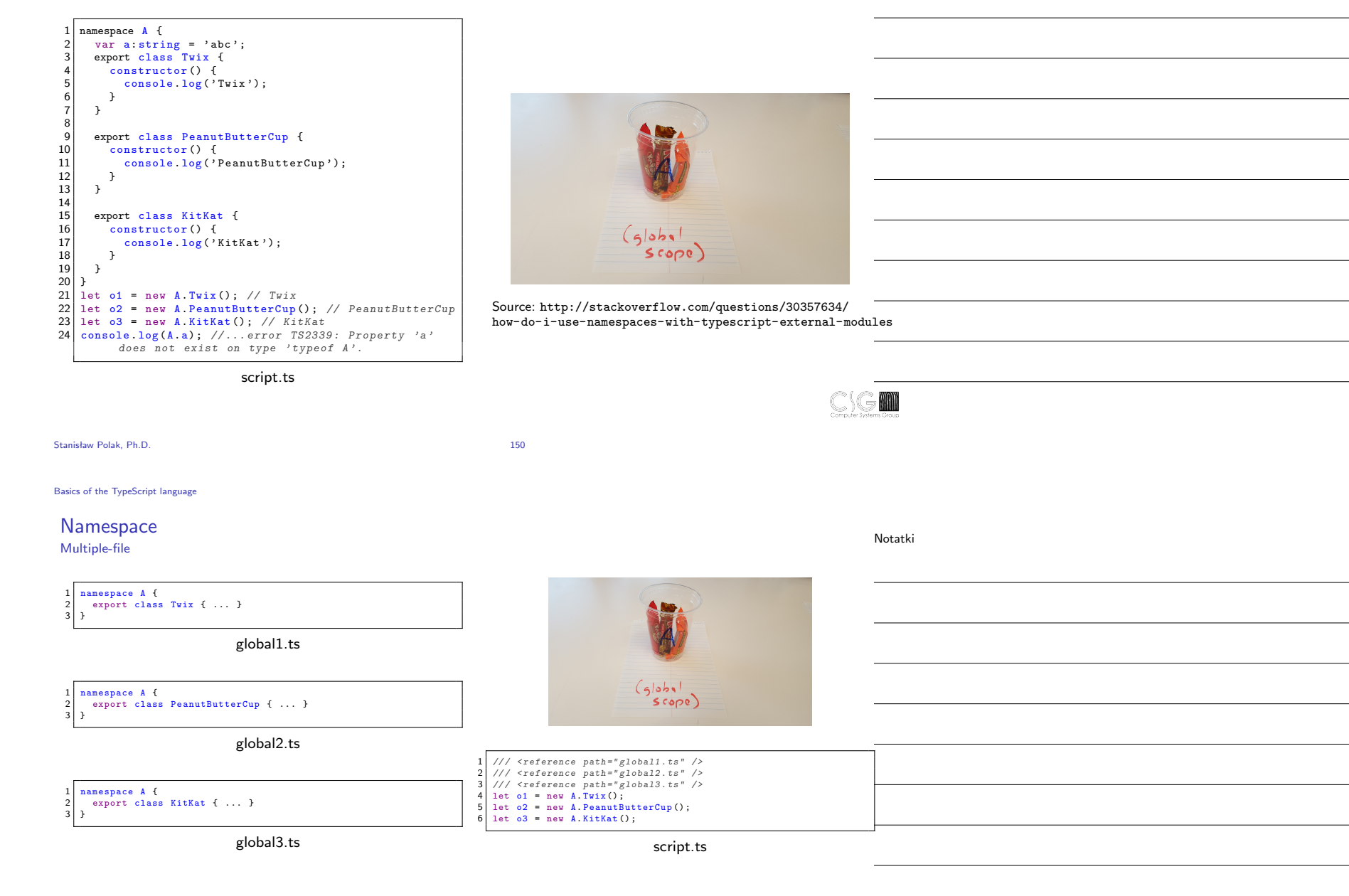

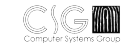

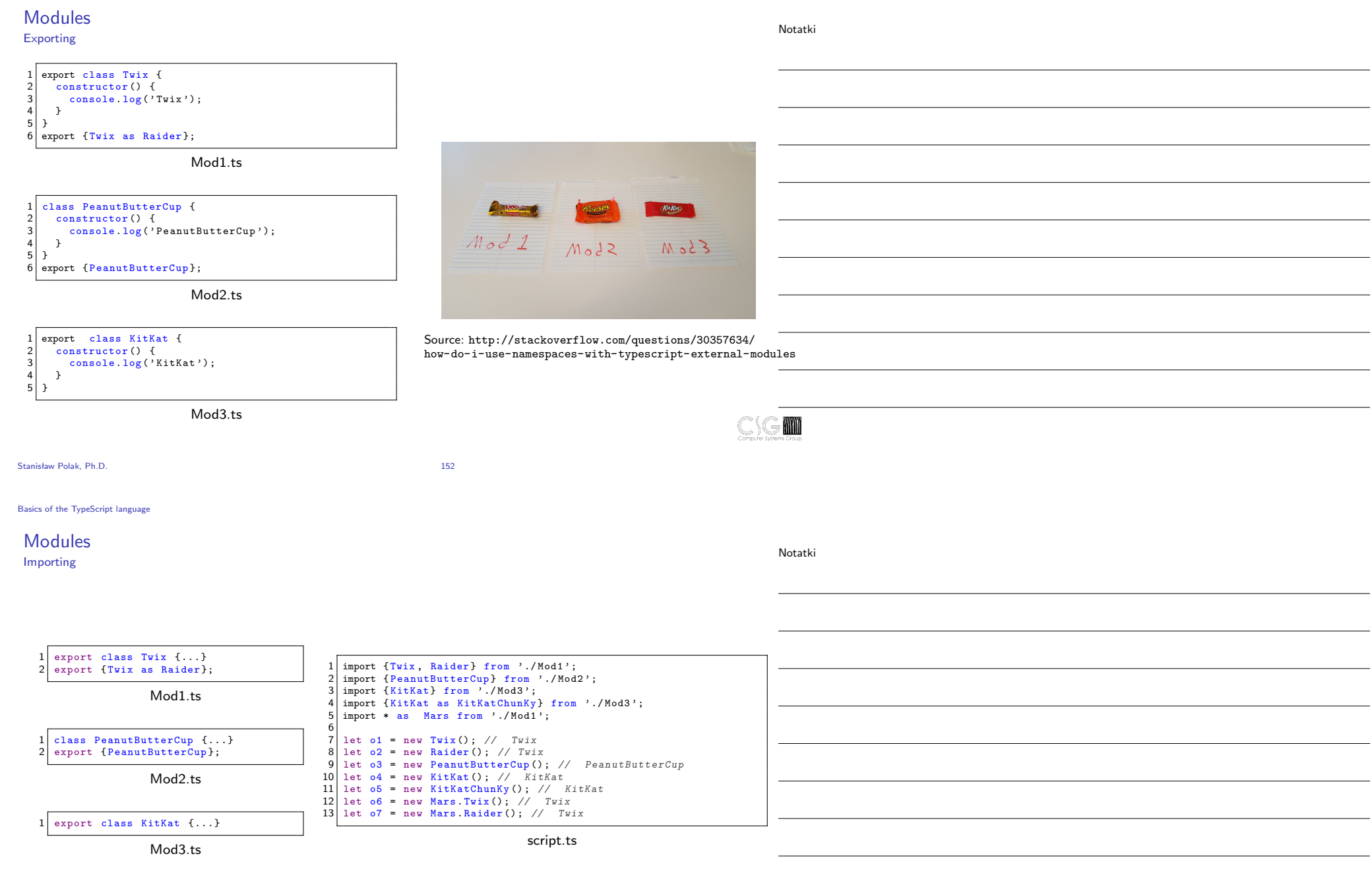

 $\mathbb{C}$  on  $\mathbb{C}$
### Namespaces in modules

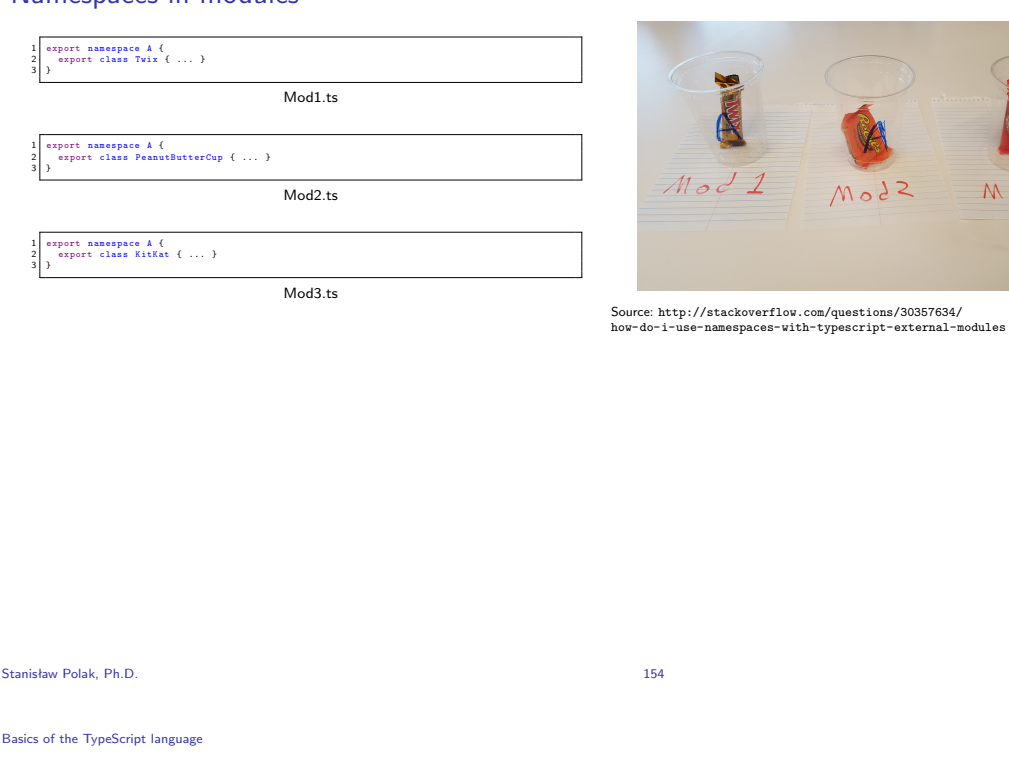

Notatki

m

Notatki

M

1 class Twix { 2 constructor () { 3 console .log( ' Twix ');

Mod.ts

1 import Twix = require('./Mod');<br>2 let o = new Twix();

script.ts

 $542$ 

 $850M$ 

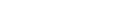

**Modules** 

 $\begin{bmatrix} 2 \\ 3 \\ 4 \\ 5 \end{bmatrix}$  }  $\begin{array}{c} 5 \\ 6 \end{array}$  }

 $export = Twix;$ 

Importing in the "NodeJS" style

## Creating a project

Notatki

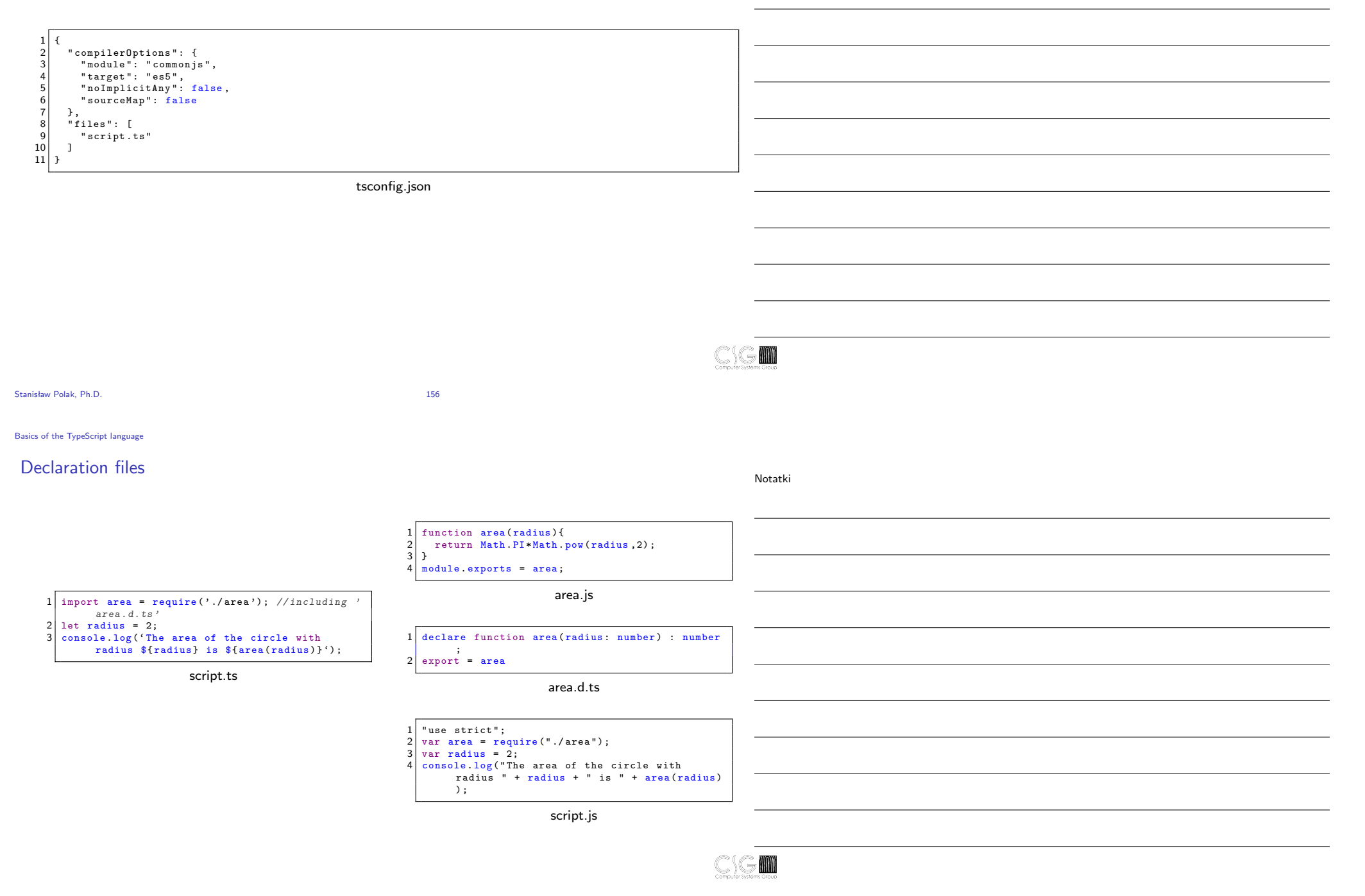

### Bibliography Sources

### Sources I

- ▶ Getting Started. URL: https://reactjs.org/docs/getting-started.html.
- $\blacktriangleright$  Paweł Grzesiak. Ajax w kilka minut. URL: http://internetmaker.pl/artykul/723,1,ajax\_w\_kilka\_minut.html.
- **FREDERIFY Patrick Hunlock. Functional Javascript.** URL: http://www.hunlock.com/blogs/Functional\_Javascript.
- ▶ MongoDB Inc. The MongoDB Manual. URL: http://docs.mongodb.org/manual/.
- Joyent. Node.js Manual & Documentation. URL: http://nodejs.org/api/.
- $\blacktriangleright$  Microsoft. TypeScript handbook. URL: http://www.typescriptlang.org/Handbook.
- $\blacktriangleright$  Mozilla. AJAX. URL: https://developer.mozilla.org/pl/AJAX.
- mozilla.org. JavaScript Guide. URL: https://developer.mozilla.org/en/JavaScript/Guide.
- Basarat Ali Syed. TypeScript Deep Dive. URL: http://basarat.gitbooks.io/typescript/.
- wikibooks.org. JavaScript. URL: http://en.wikibooks.org/wiki/JavaScript.
- Wikipedia. URL: http://pl.wikipedia.org/.

# **KOD**

Stanisław Polak, Ph.D. 158

Notatki